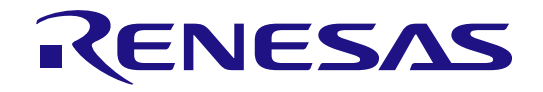

User'

# DSPASM

## FAA/GREEN\_DSP Structured Assembler

User's Manual

All information contained in these materials, including products and product specifications, represents information on the product at the time of publication and is subject to change by Renesas Electronics Corp. without notice. Please review the latest information published by Renesas Electronics Corp. through various means, including the Renesas Electronics Corp. website (http://www.renesas.com).

**Renesas Electronics** www.renesas.com

## **Table of Contents**

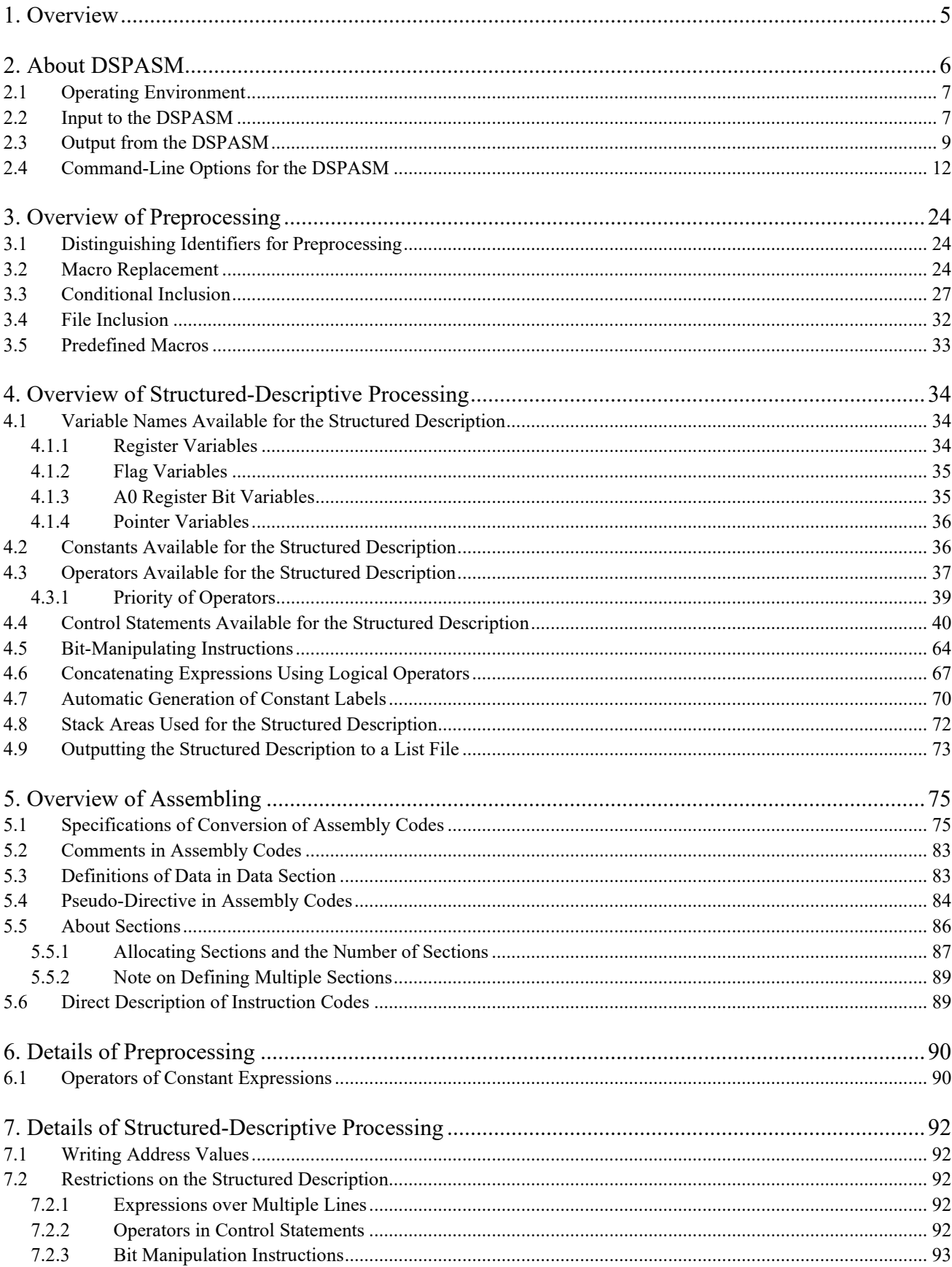

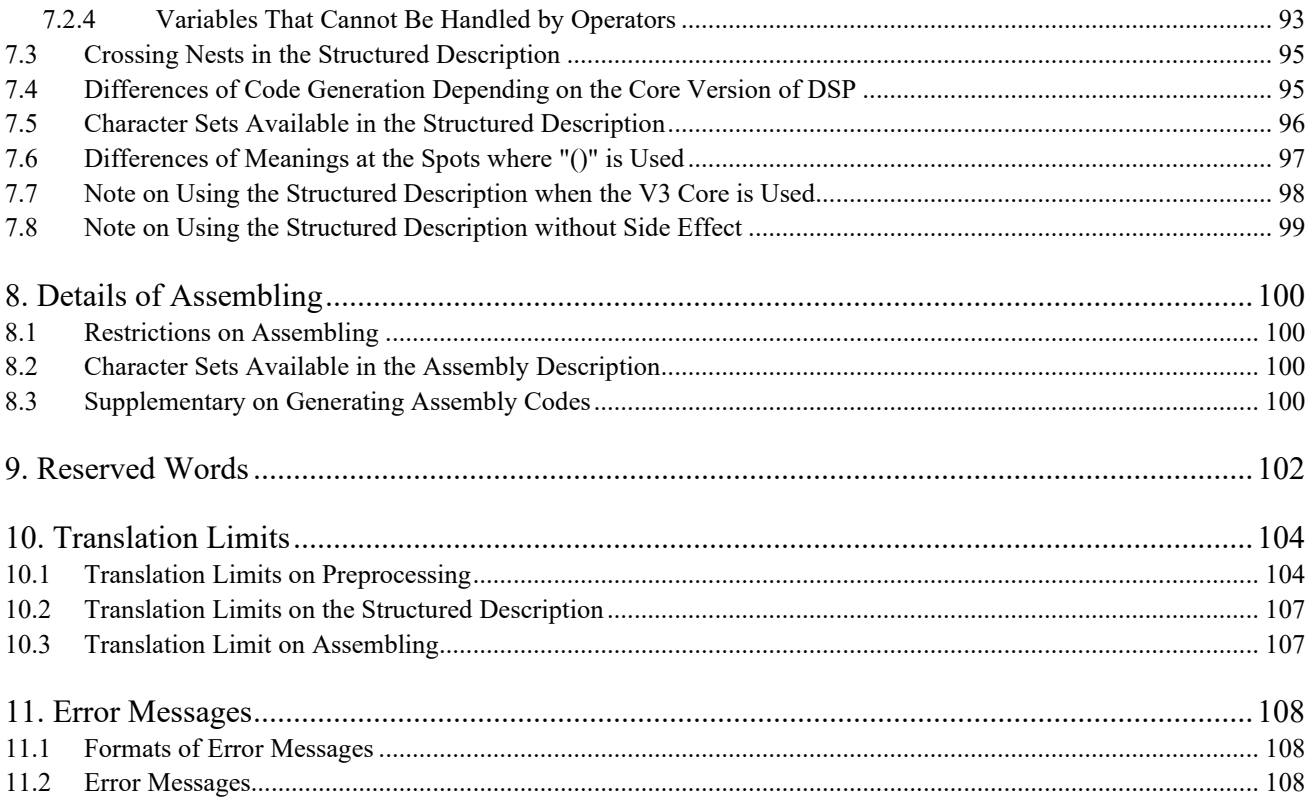

#### 1. Overview

## **1. Overview**

This document summarizes the functional specifications of the structured-descriptive assembler for FAA/GREEN DSP (DSPASM).

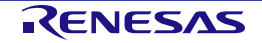

## **2. About DSPASM**

The DSPASM is a program which assembles program codes having structured descriptions and outputs the assembled result as an object file.

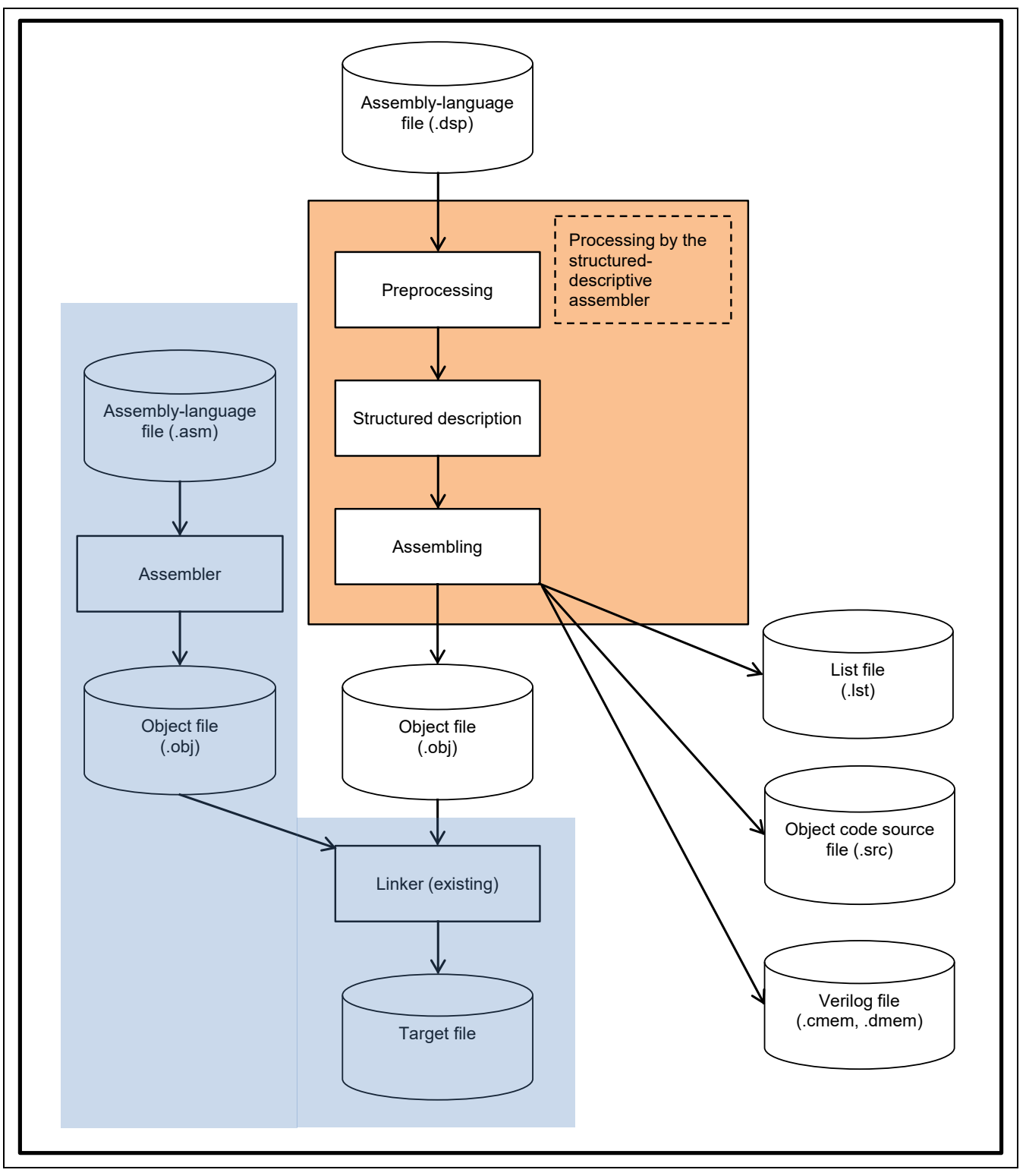

**Figure 2.1 Flow of DSPASM Processing**

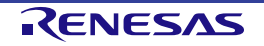

#### **2.1 Operating Environment**

The DSPASM operates in the following environment.

**Table 2.1 Operating Environment of the DSPASM**

| Microsoft Windows | Version 8.1 (32 bits or 64 bits, Japanese version or English version) |
|-------------------|-----------------------------------------------------------------------|
|                   | Version 10 (32 bits or 64 bits, Japanese version or English version)  |
|                   | Version 11 (64bits Japanese version or English version)               |

#### **2.2 Input to the DSPASM**

The DSPASM is input with the assembly-language file.

Source codes to be assembled are described in an assembly-language file. For source codes, the normal assembler description an[d the structured description](#page-90-0) can be used. In addition, [preprocessing directives](#page-88-0) can be described in source codes.

The following shows an overview of an assembly-language file.

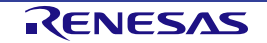

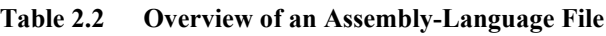

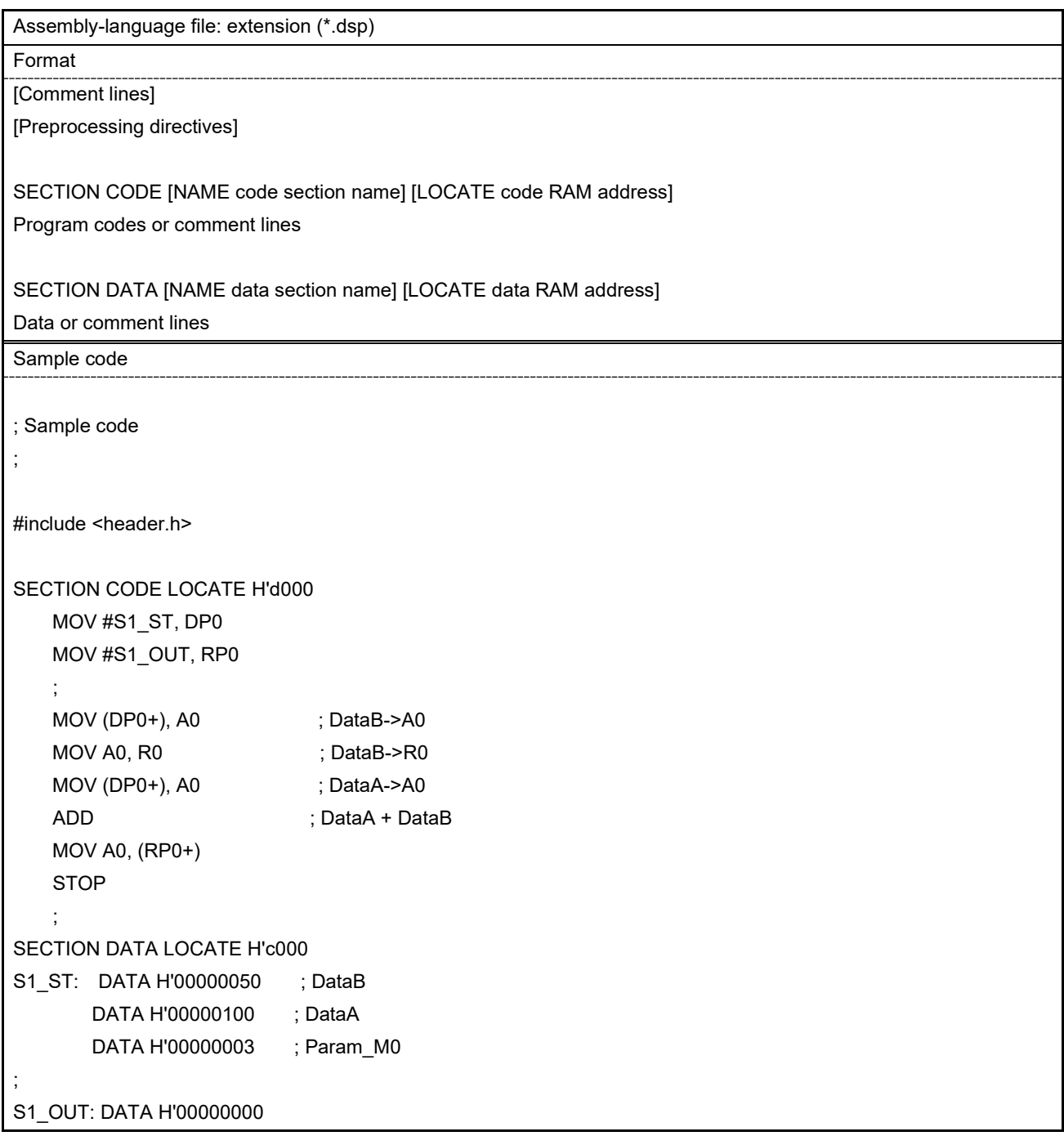

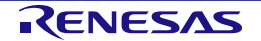

#### **2.3 Output from the DSPASM**

One of the following three files can be output from the DSPASM.

- 1. Object code source file
- 2. Verilog file
- 3. Object file

The type of the file to be output is specified with the command-line option (-format).

For details on command-line options, refer to section 2.4, [Command-Line Options for the DSPASM.](#page-10-0)

A list file can be output to check the result of conversion. When a list file is generated, the command-line option (-list) is specified.

The following shows overviews of each file.

(1) Object code source file

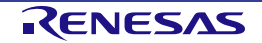

#### **Table 2.3 Overview of an Object Code Source File**

The assembled results are divided into program and data sections and output as two types of text files.

For the file that outputs the program section, "\_dspcode.src" is added at the end of the file name.

For the file that outputs the data section, "\_dspdata.src" is added at the end of the file name.

Output example of an object code source file (program: \*\_dspcode.src)

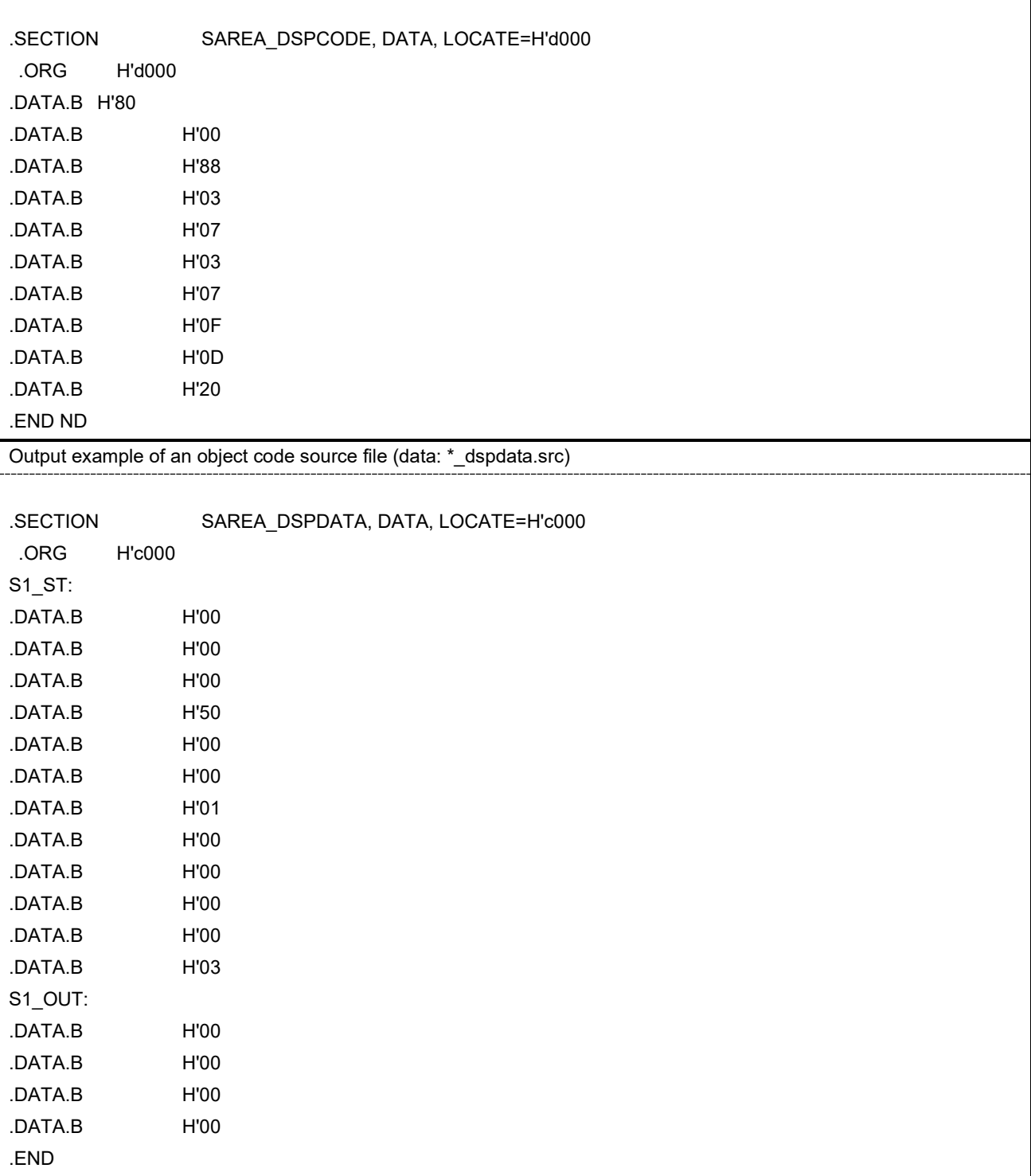

#### (2) Verilog file

#### **Table 2.4 Overview of a Verilog File**

The assembled results are divided into program and data sections and output as two types of text files.

For the file that outputs the program section, the extension of the file name is ".cmem".

For the file that outputs the data section, the extension of the file name is ".dmem".

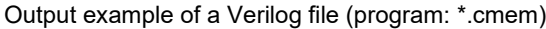

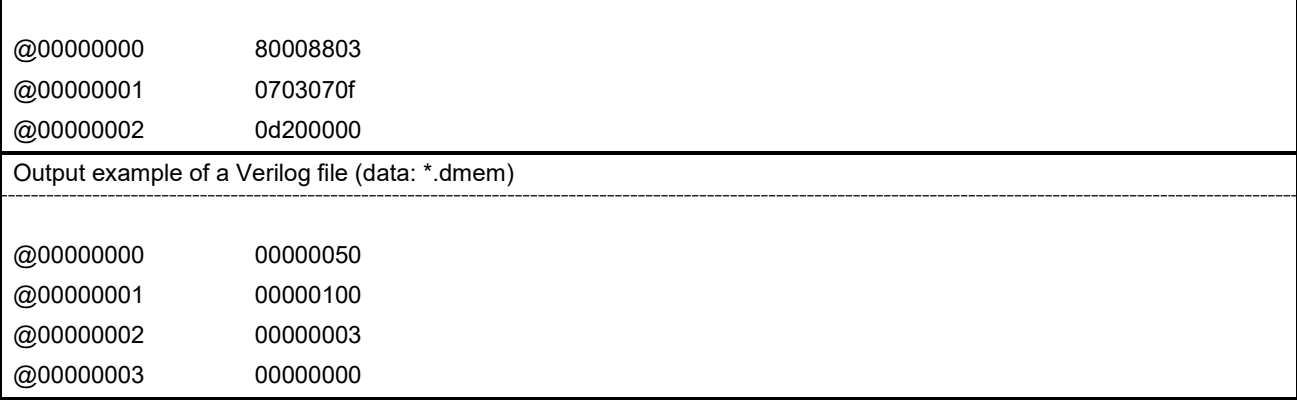

(3) Object file

#### **Table 2.5 Overview of an Object File**

```
The assembled results are output in the binary format (ELF/DWARF2).
The extension of the file name is ".obj".
```
(4) List file

#### **Table 2.6 Overview of a List File**

The source code to be assembled and the assembled results are output to the same text file. The extension of the file name is ".lst".

List file (\*.lst)

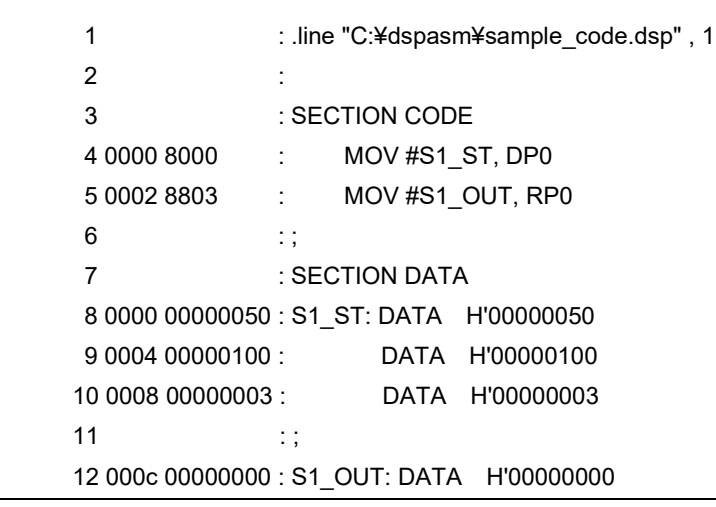

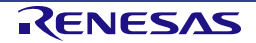

#### <span id="page-10-0"></span>**2.4 Command-Line Options for the DSPASM**

The DSPASM is executed in the following format with the command line of Windows ("∆" means a space).

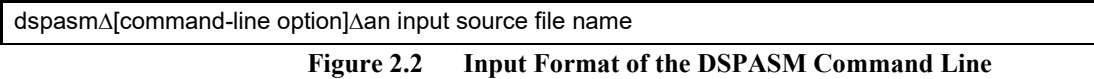

An extension of an input source file name cannot be omitted. Only one file can be specified for the input source file name. If multiple input source files are specified, an assembler error will occur.

The following shows command-line options that can be specified with the DSPASM. When those options are specified, upper-case and lower-case characters are not distinguished.

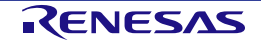

#### **Table 2.7 Command-Line Options**

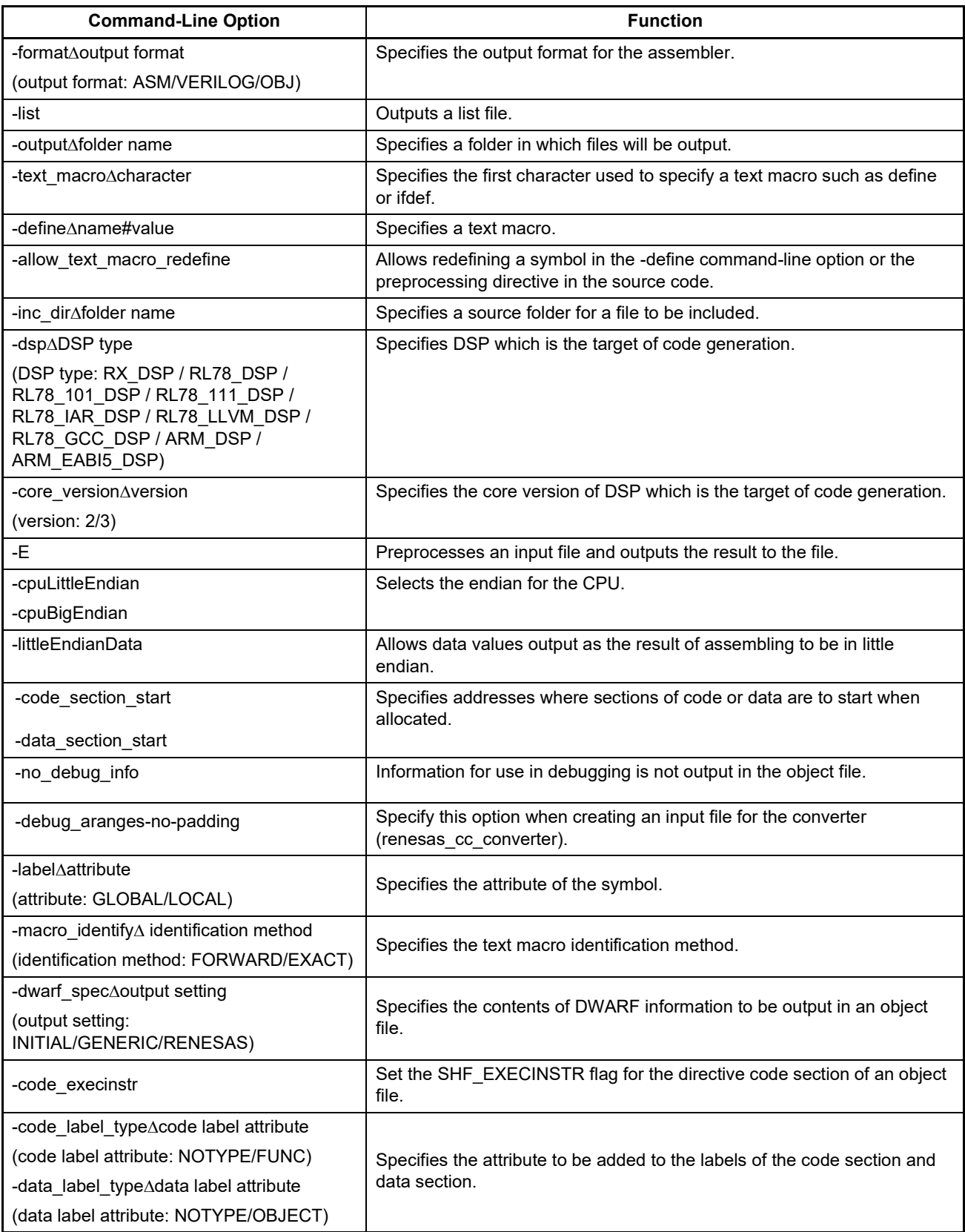

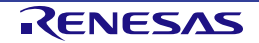

#### (1) Options for file outputs

#### **Table 2.8 -format Command-Line Option**

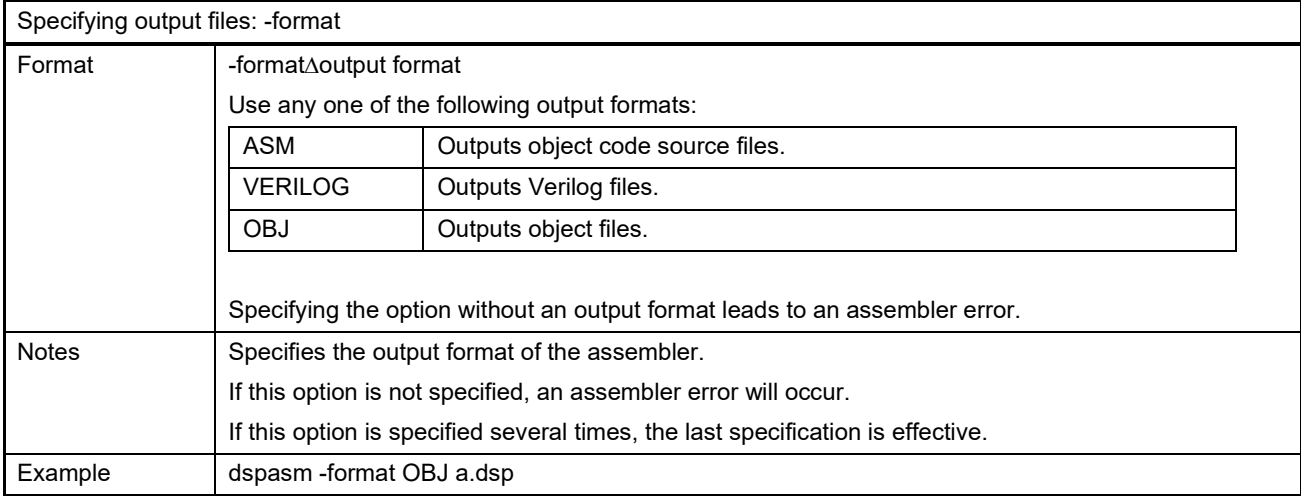

#### **Table 2.9 -list Command-Line Option**

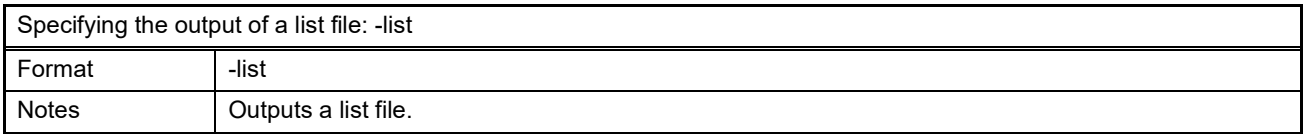

#### **Table 2.10 -output Command-Line Option**

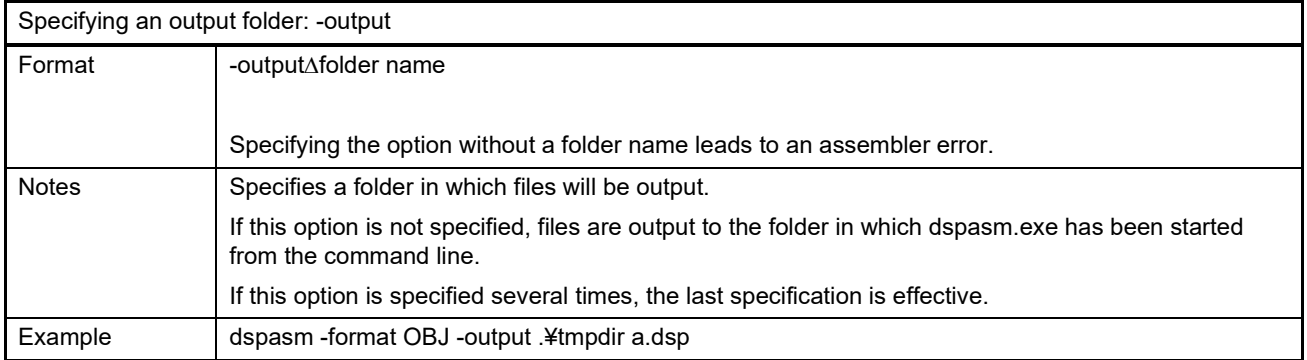

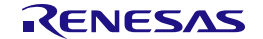

#### (2) Options for preprocessing

#### **Table 2.11 -text\_macro Command-Line Option**

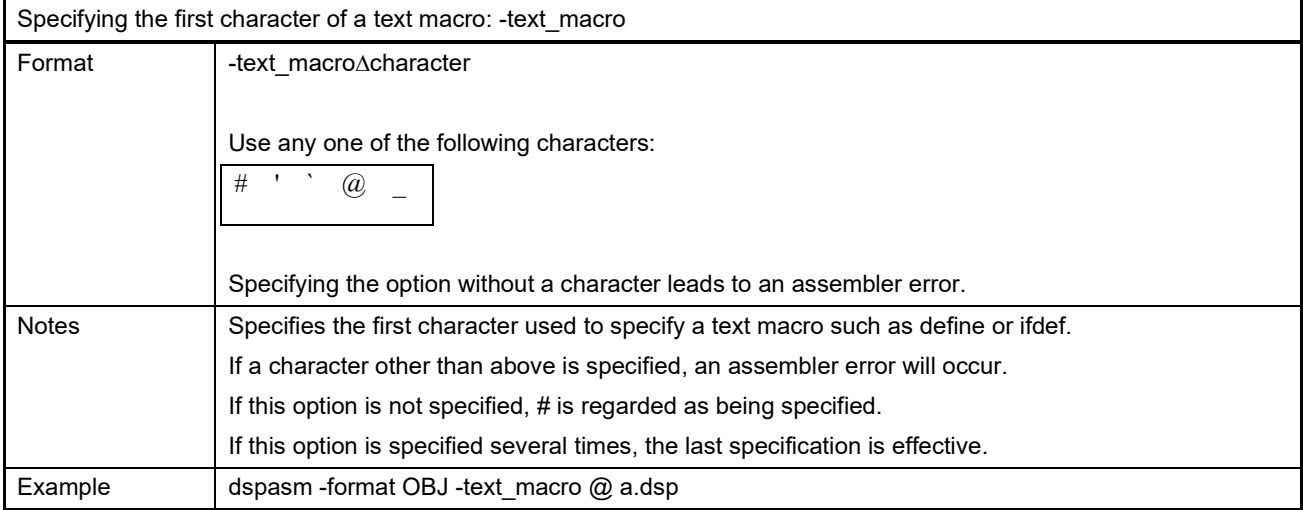

#### **Table 2.12 -define Command-Line Option**

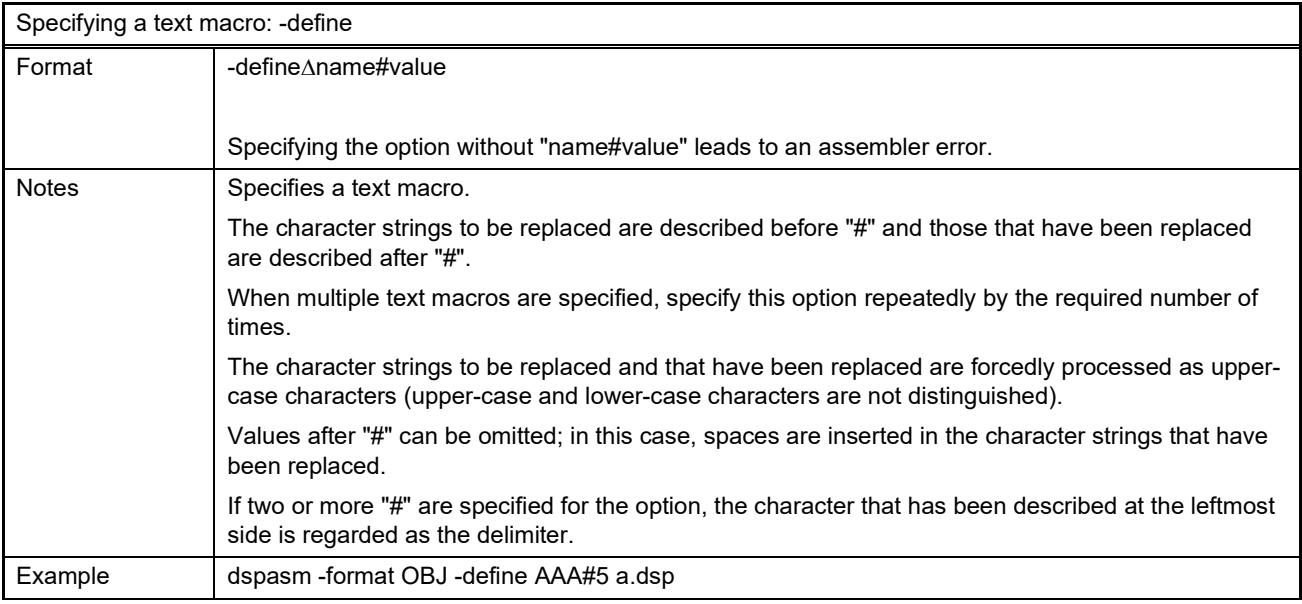

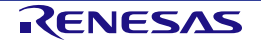

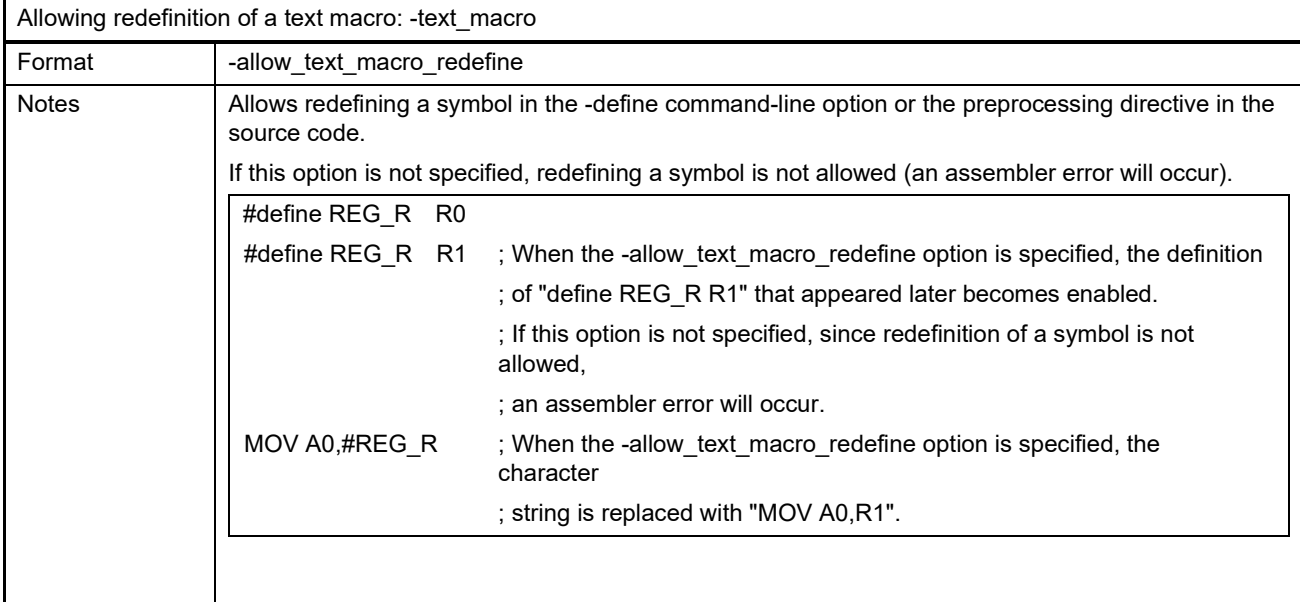

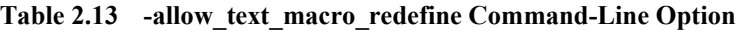

#### **Table 2.14 -inc\_dir Command-Line Option**

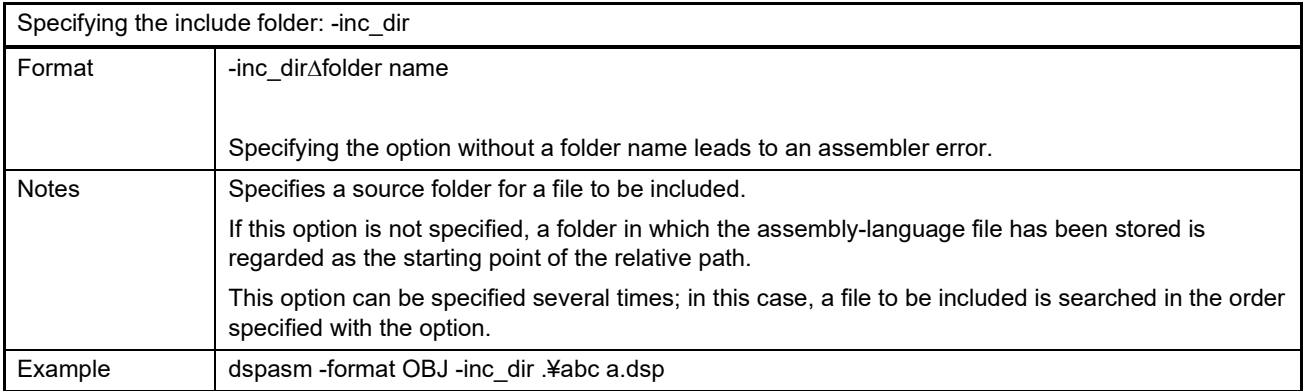

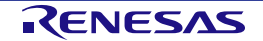

#### (3) Options for code generation

#### **Table 2.15 -dsp Command-Line Option**

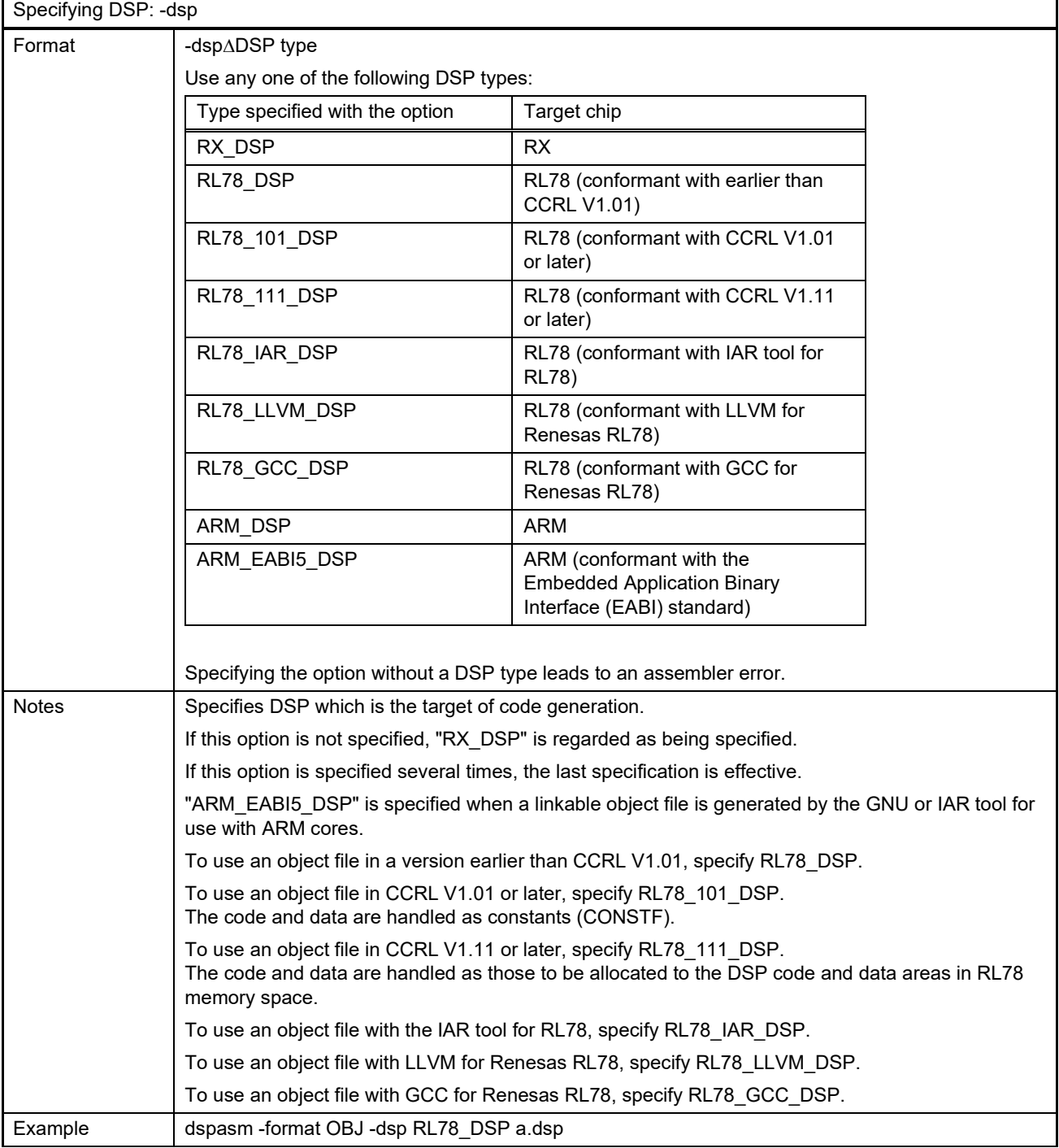

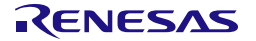

#### **Table 2.16 -core\_version Command-Line Option**

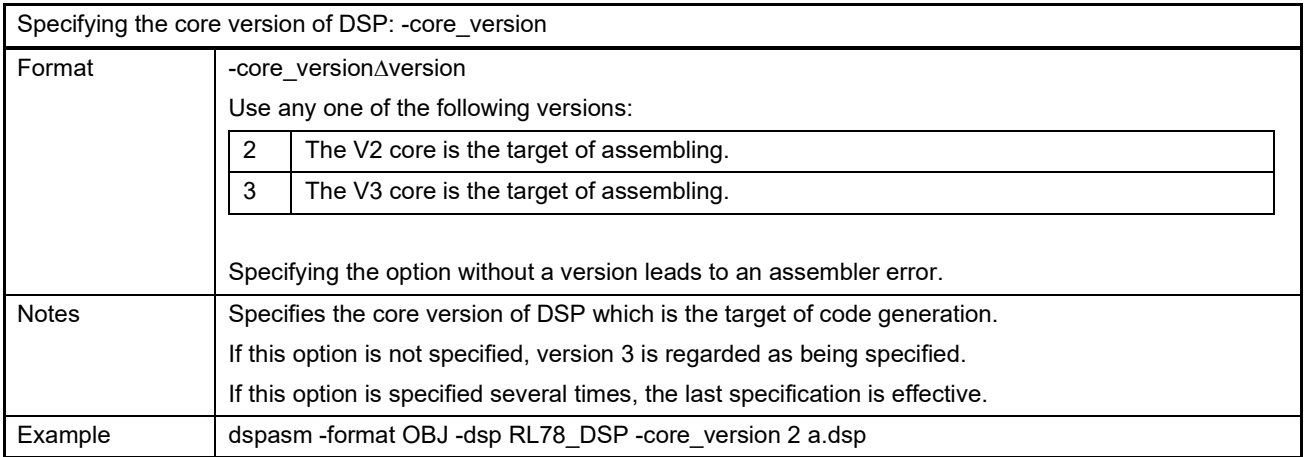

#### **Table 2.17 -E Command-Line Option**

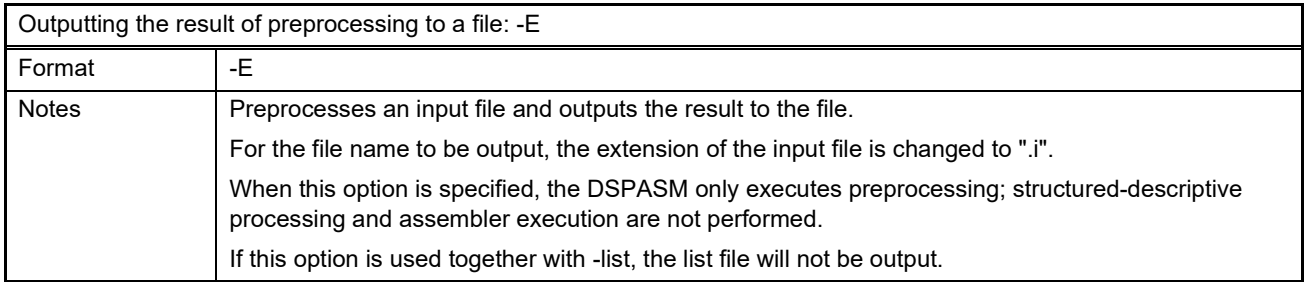

#### **Table 2.18 -cpuLittleEndian and-cpuBigEndian Command-Line Options**

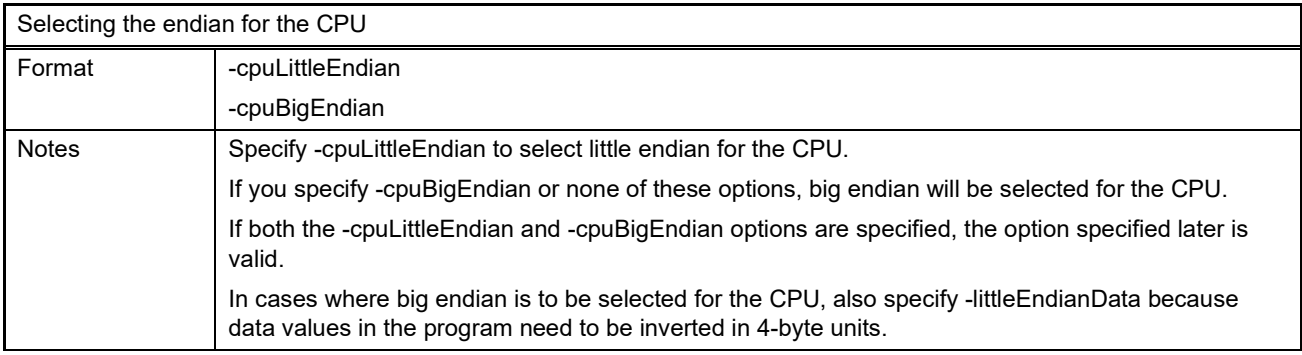

#### **Table 2.19 -littleEndianData Command-Line Option**

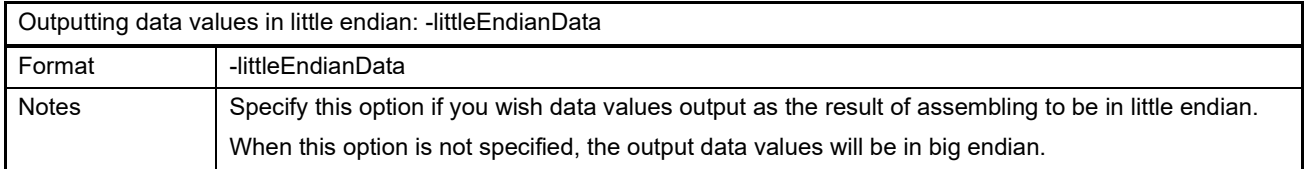

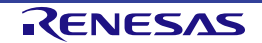

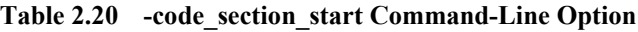

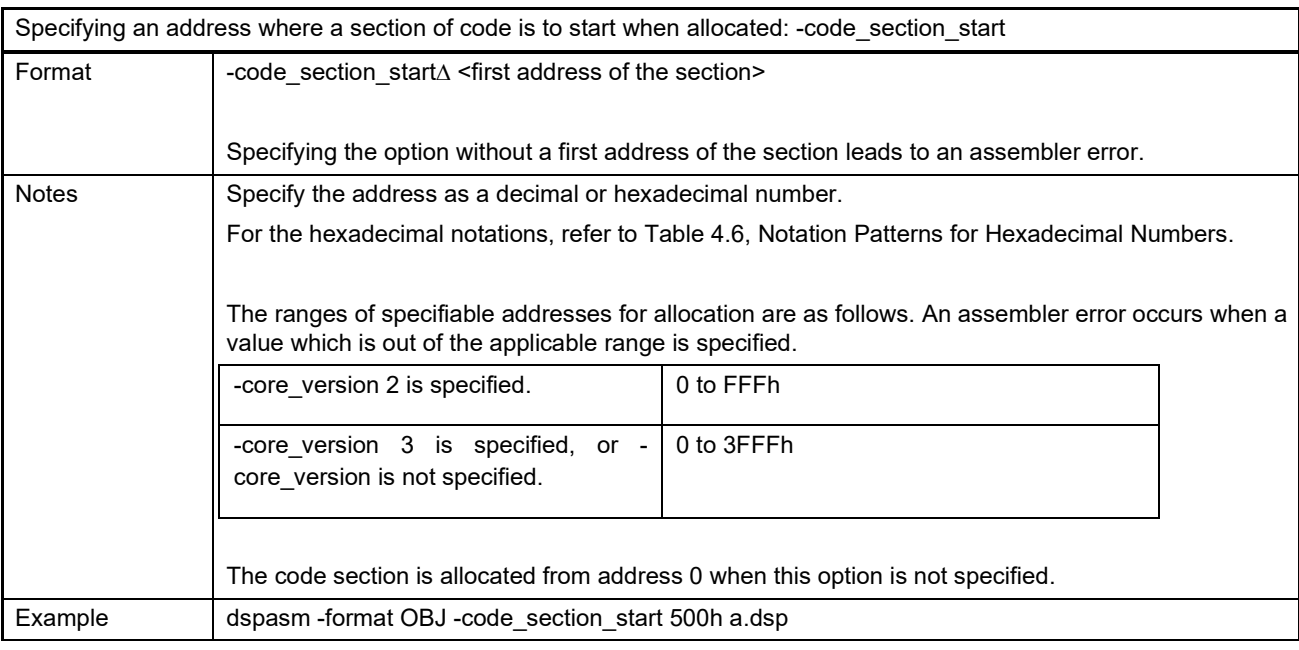

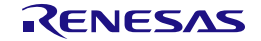

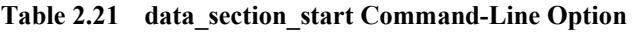

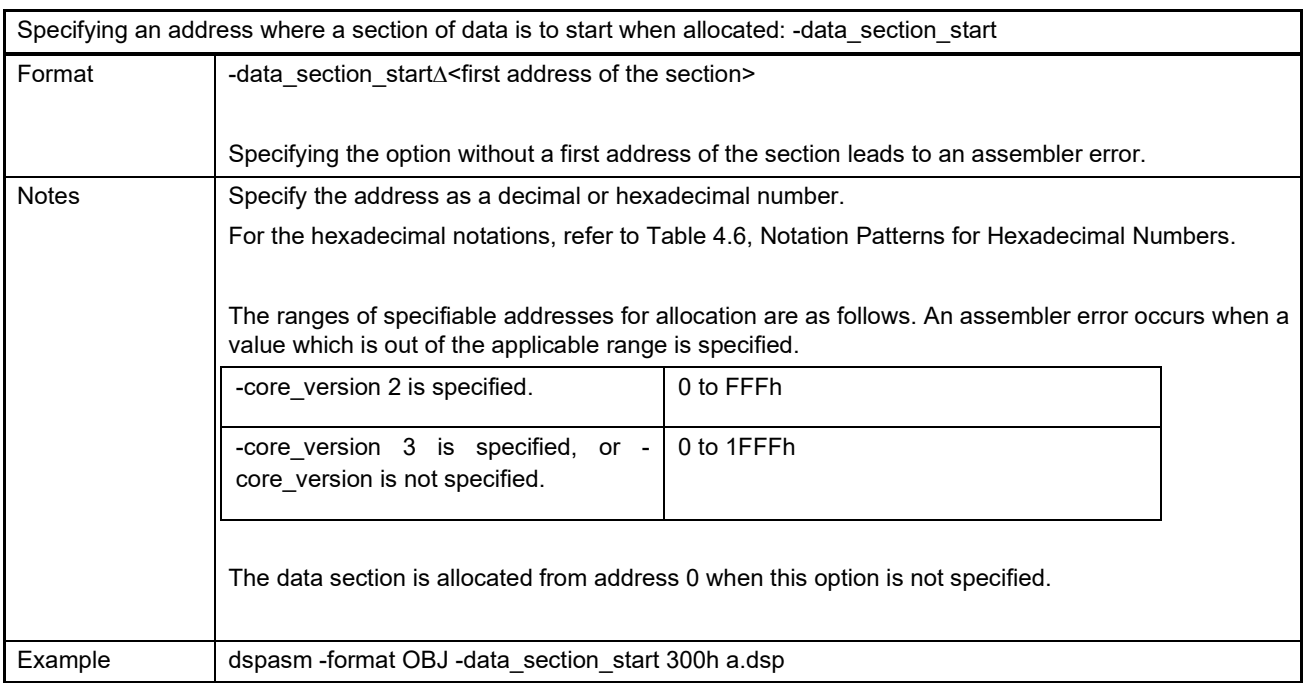

#### **Table 2.22 no\_debug\_info Command-Line Option**

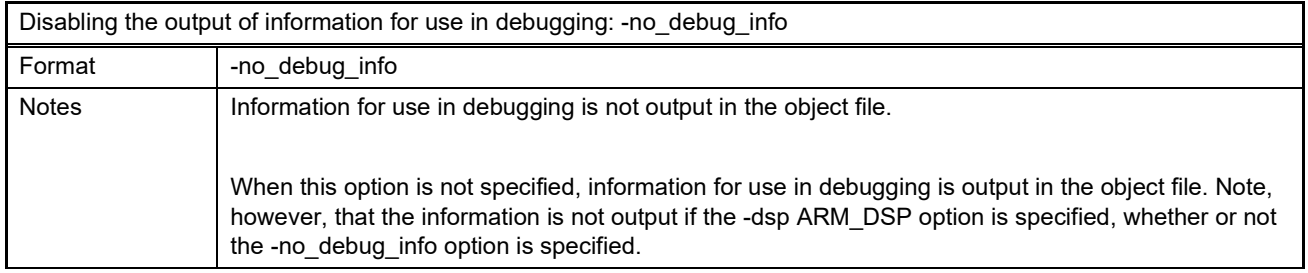

#### **Table 2.23 label Command-Line Option**

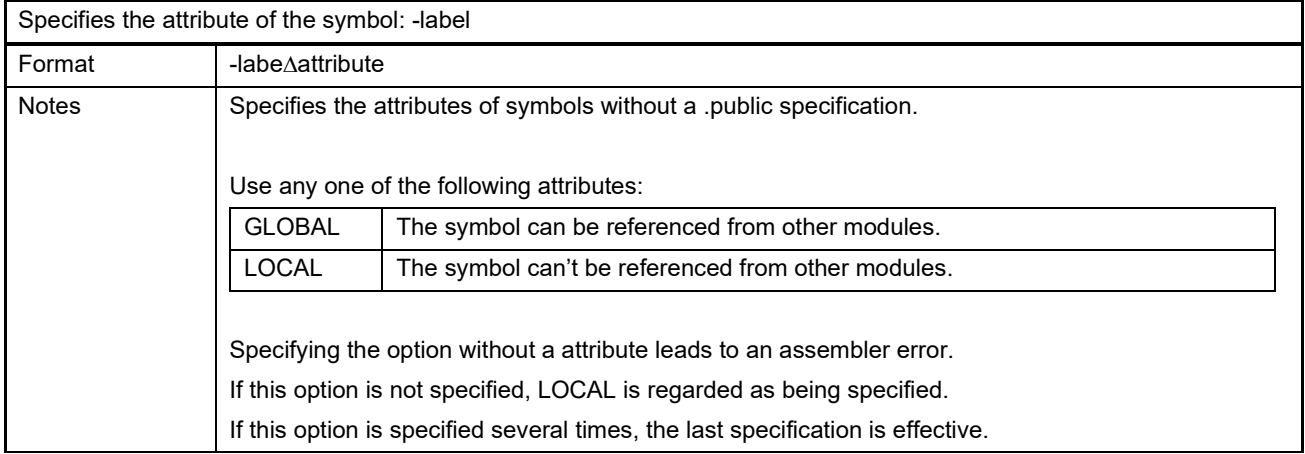

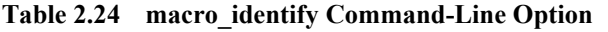

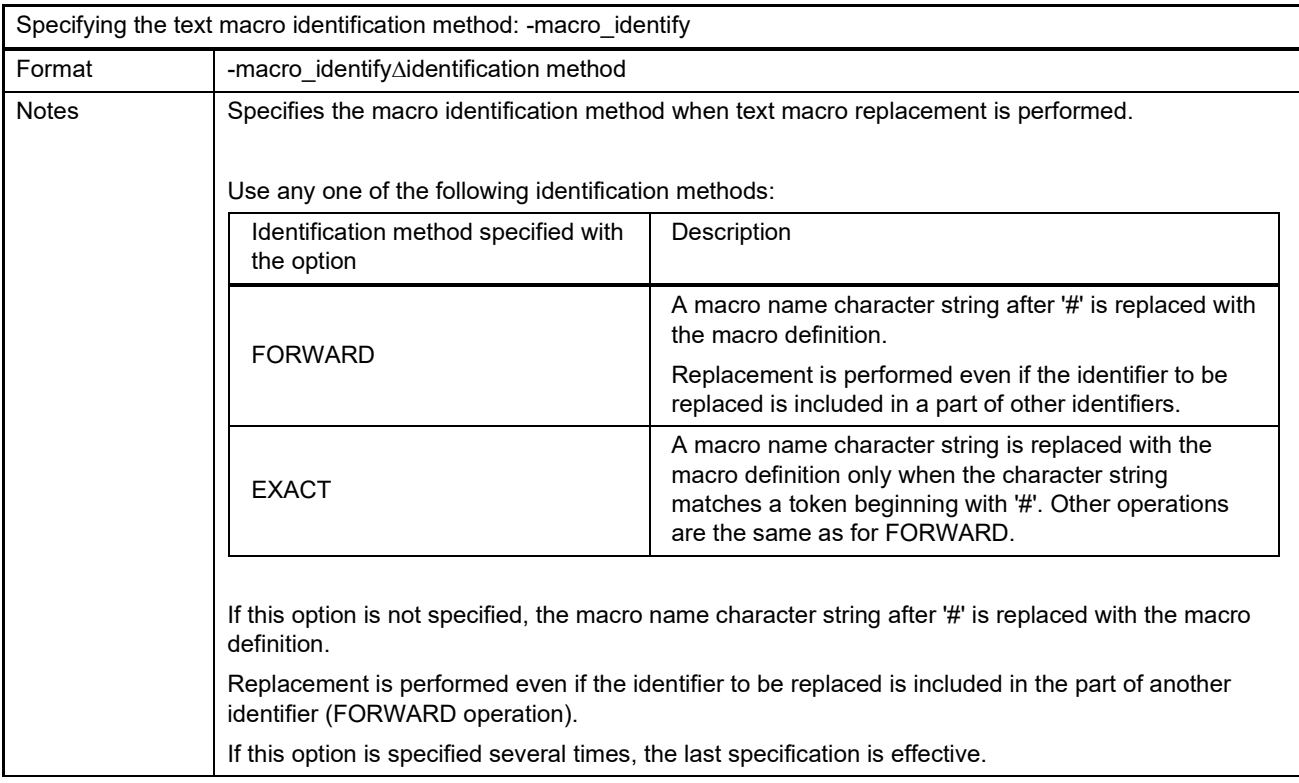

#### **Table 2.25 dwarf\_spec Command-Line Option**

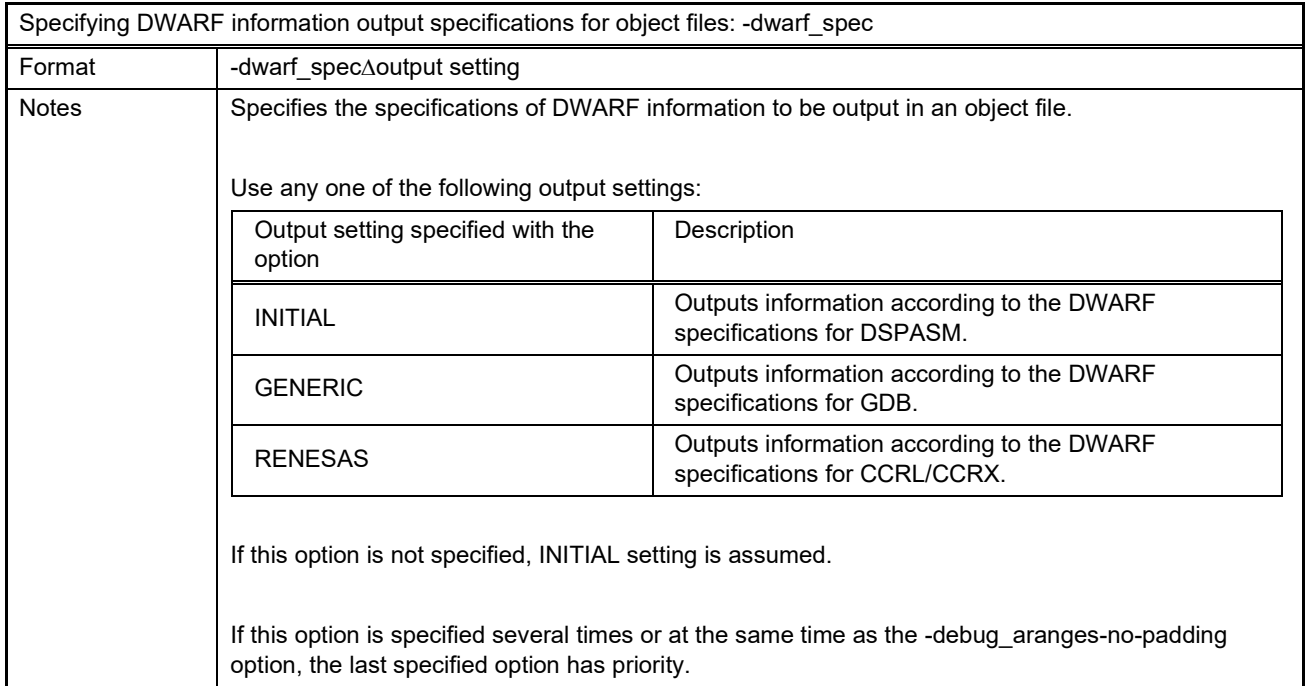

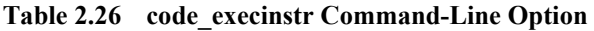

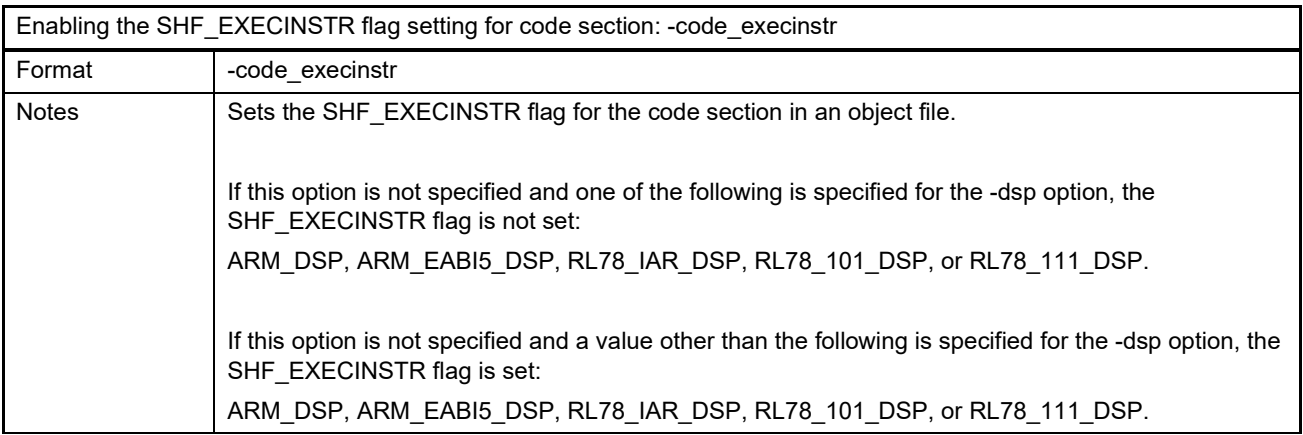

#### **Table 2.27 code\_label\_type Command-Line Option**

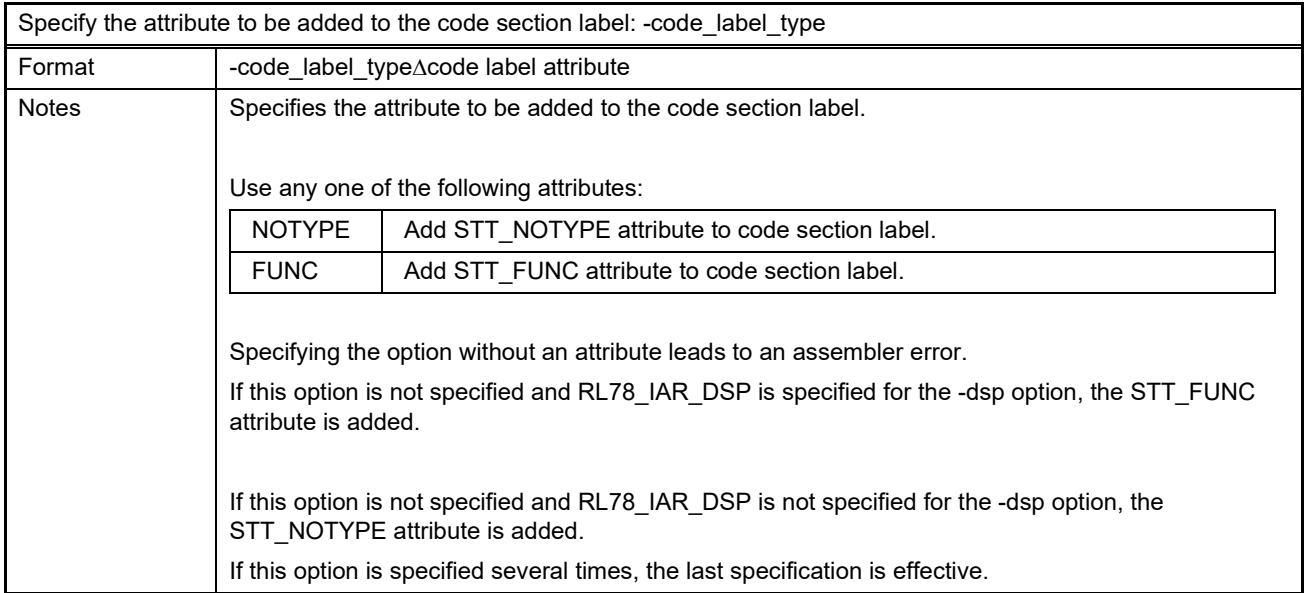

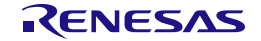

#### **Table 2.28 data\_label\_type Command-Line Option**

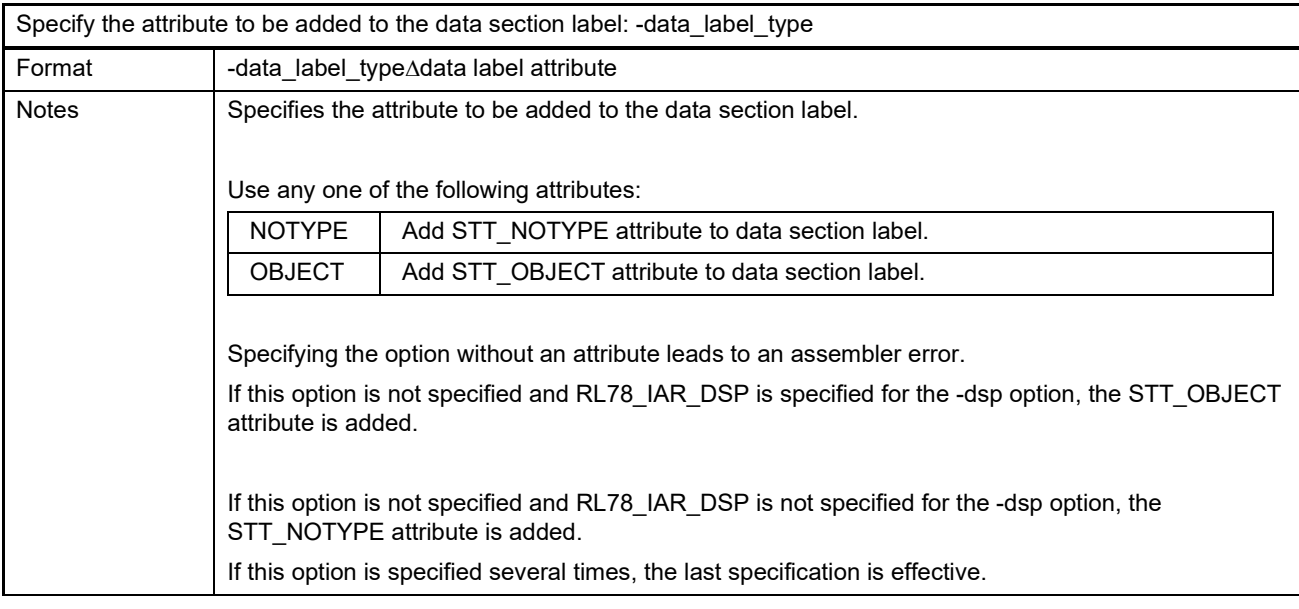

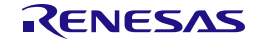

## **3. Overview of Preprocessing**

In the DSPASM, the following preprocessing is performed for the assembly-language file to be input.

- Macro replacement (replacing a character string described in a file)
- Conditional inclusion (selecting a code block to be assembled)
- File inclusion (including an external file)

This chapter describes the overview of preprocessing.

For details on preprocessing, refer to chapter 6, [Details of Preprocessing.](#page-88-0)

#### **3.1 Distinguishing Identifiers for Preprocessing**

In the DSPASM, a specific character (text macro character) is used to determine whether the contents described in the assembly-language file are the preprocessing directive or the character strings for macro replacement.

The text-macro character can be specified with the "-text macro" command-line option and "#" is used by default. For characters that can be used for the argument of the option, refer to Table 2.11.

Since a character can be specified for the text-macro character, this chapter uses "{TC}" as the text-macro character.

#### **3.2 Macro Replacement**

In the DSPASM, a specific character string described in the assembly-language file can be replaced with another character string, which is called as macro replacement.

Macro replacement targets the character string beginning with  ${TC}$ . The " ${TC}$  define" preprocessing directive or the "define" command-line option is used to determine what replacement is performed.

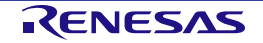

**Table 3.1 define Preprocessing Directive**

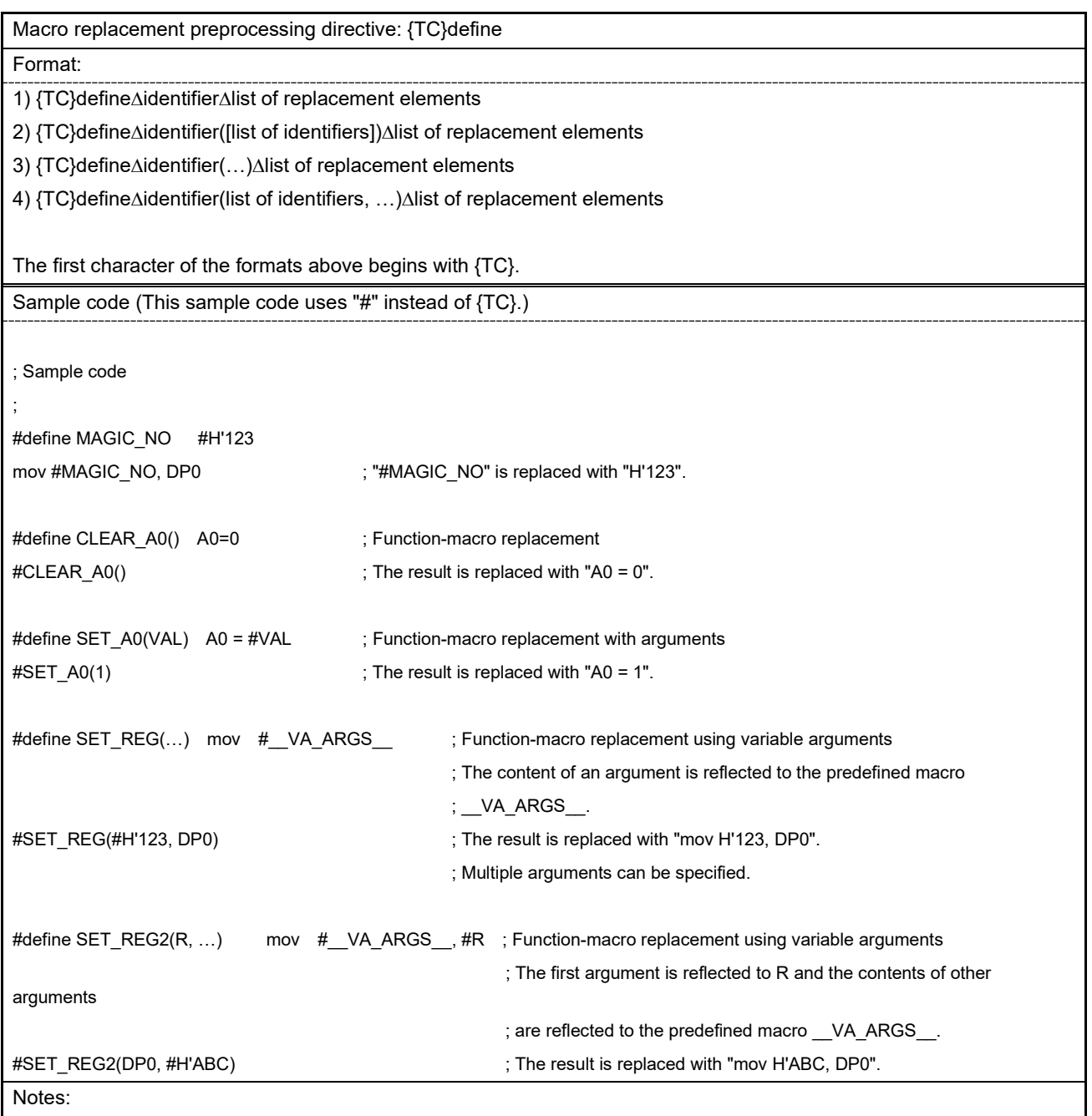

Mar 1, 2024

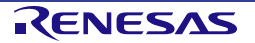

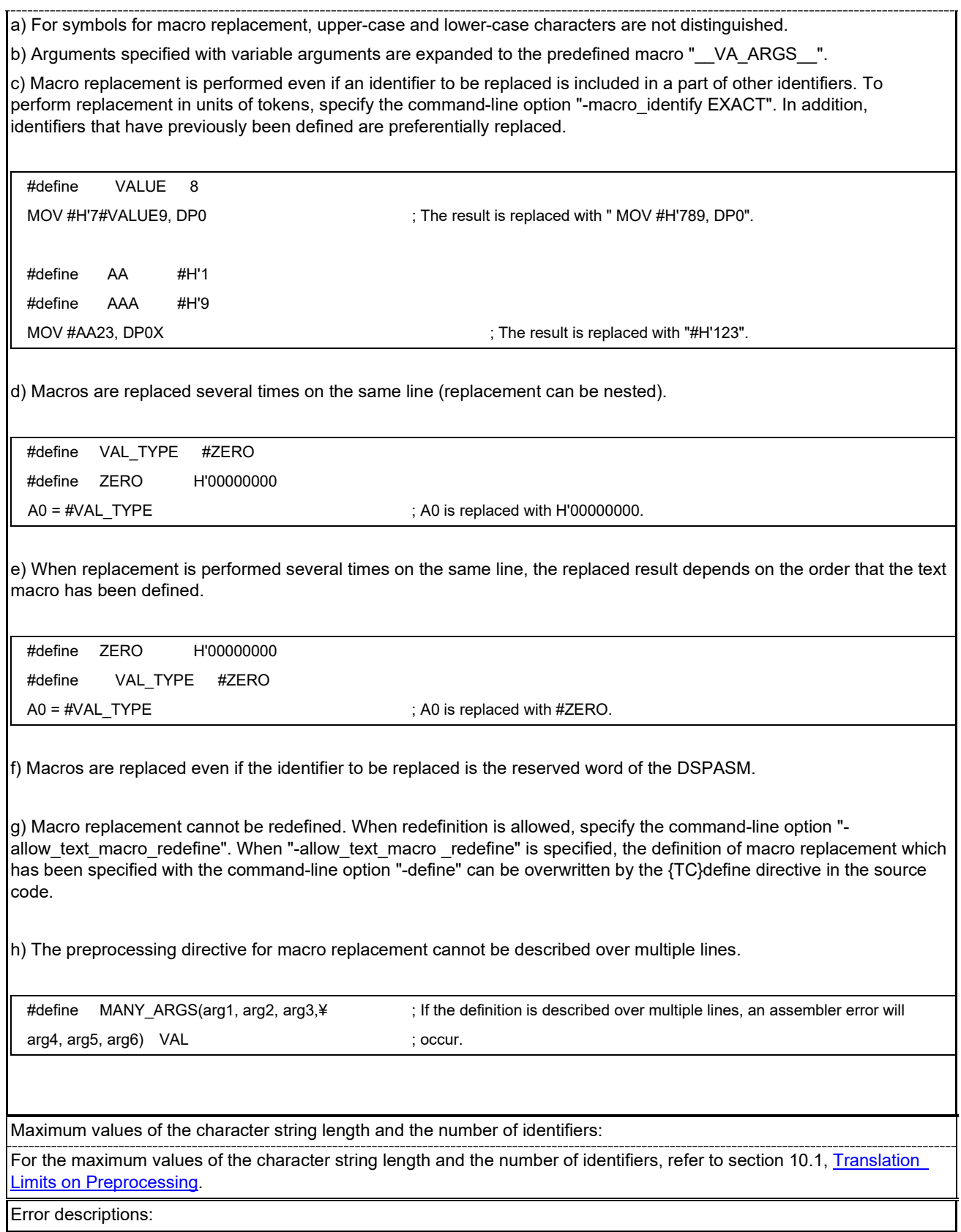

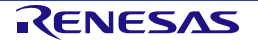

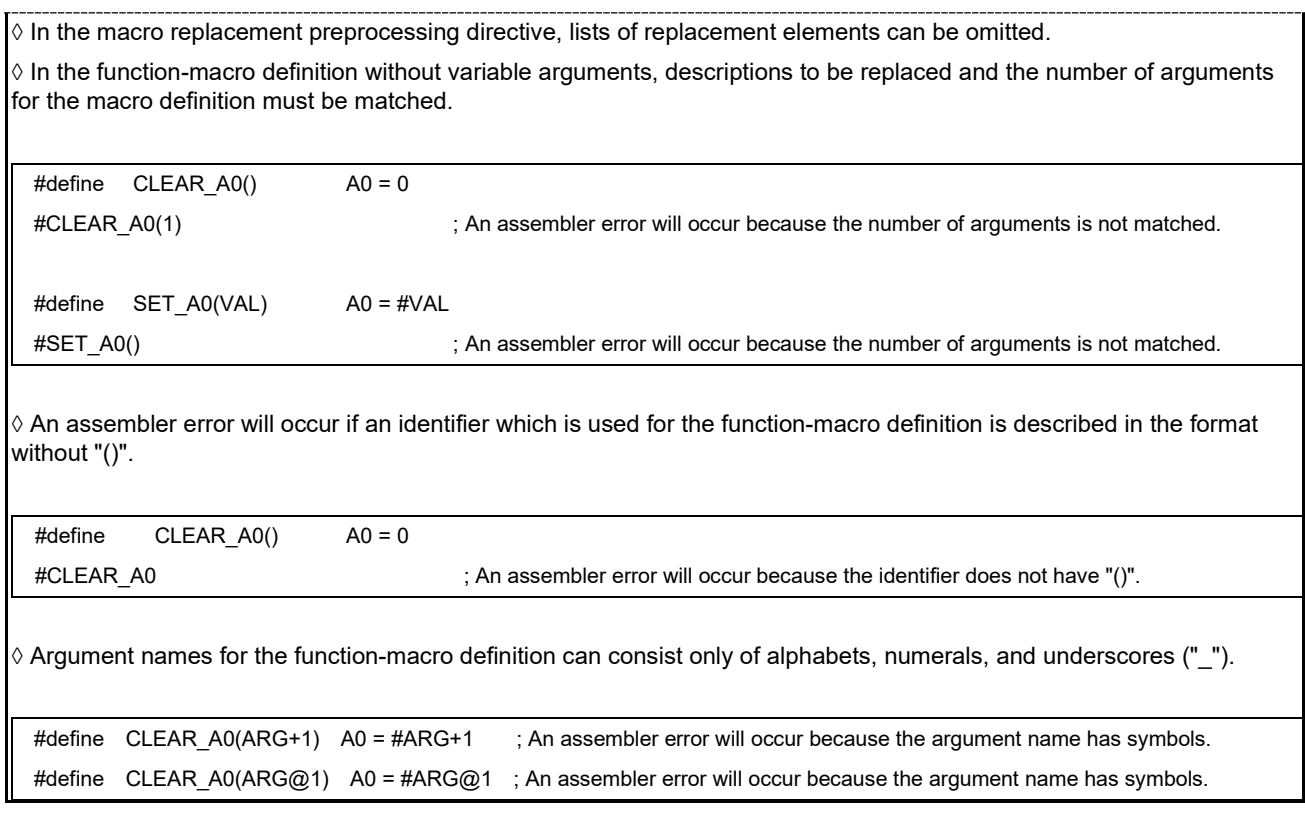

#### **3.3 Conditional Inclusion**

In the DSPASM, it can be determined whether or not a part of source codes described in the assembly-language file is the target of assembling according to a specific condition, which is called as conditional inclusion.

The following two types of conditions are determined in conditional inclusion.

- 1) Is a specific symbol defined?
- 2) Is a constant expression satisfied?

The preprocessing directive "{TC}ifdef" or "{TC}ifndef" is used to determine whether or not there is a symbol definition. When the result of a constant expression is determined, the preprocessing directive "{TC}if" is used.

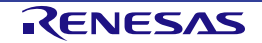

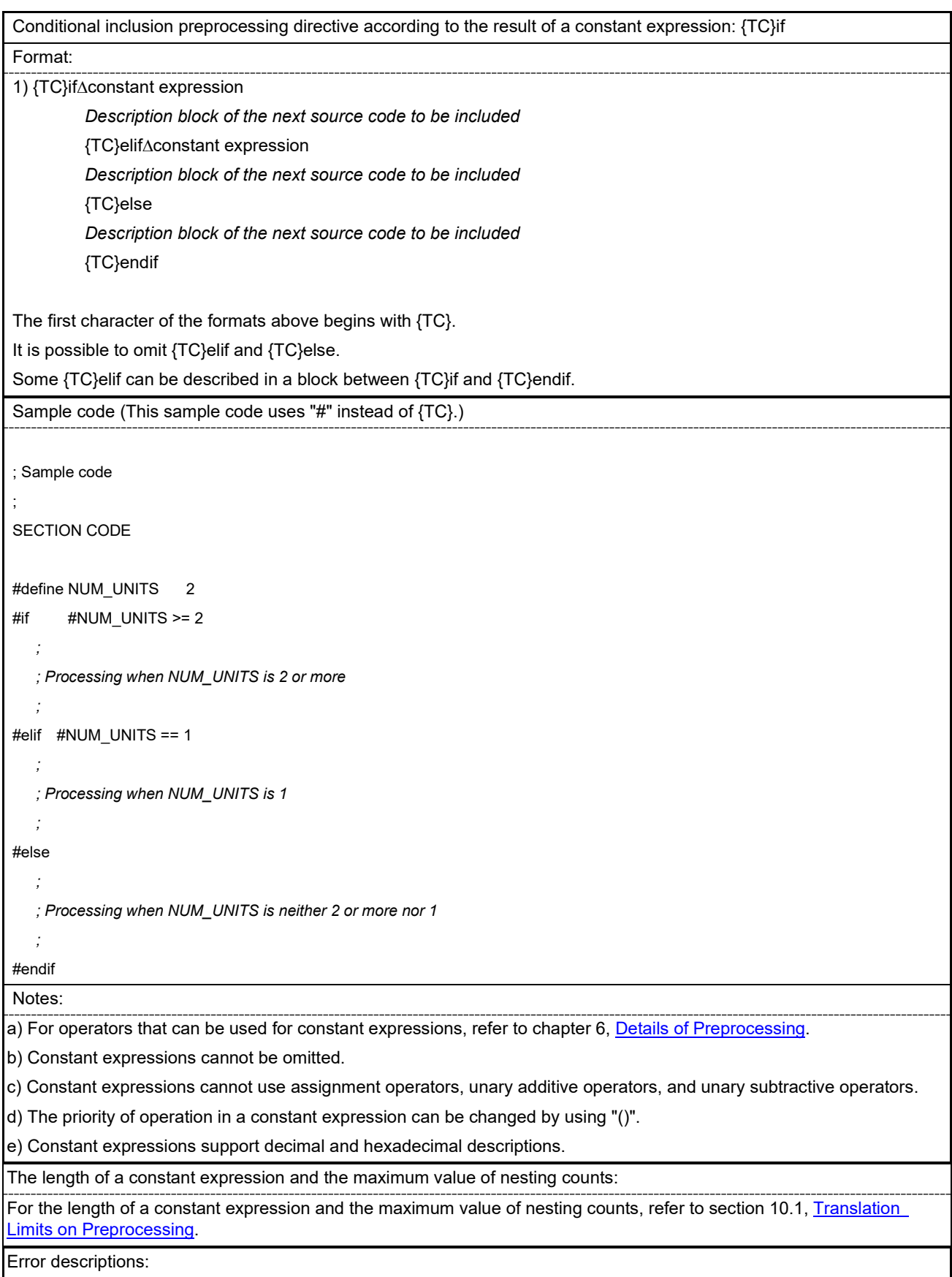

#### **Table 3.2 if Preprocessing Directive**

◊ {TC}endif corresponding to {TC}if must be described in the same files.

 $\ket{\Diamond}$  In a constant expression, an assembler error will occur if the format of the expression is invalid; e.g., an expression on the right side or the left side of a binary operator is not described or parentheses are not matched.

◊ An assembler error will occur if division by 0 or residue operation by 0 is generated during processing of constant expressions.

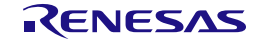

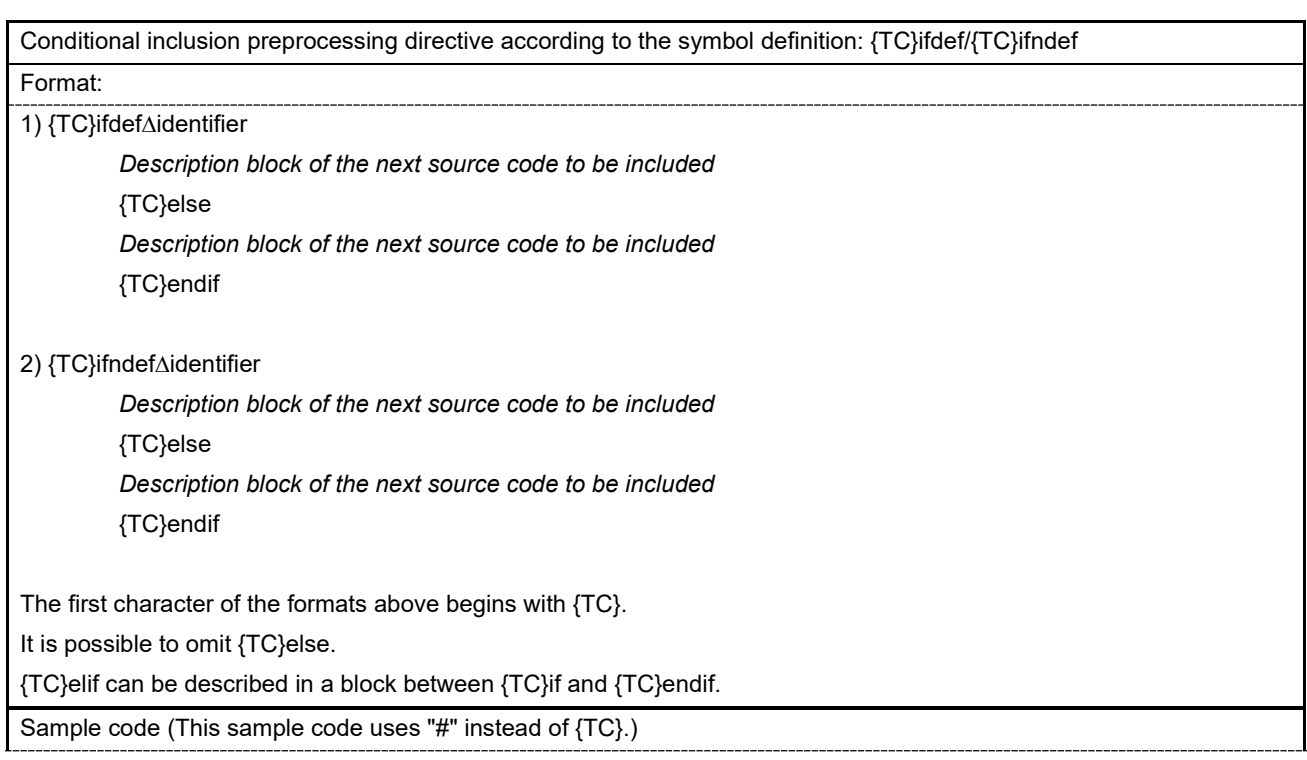

#### **Table 3.3 ifdef/ifndef Preprocessing Directive**

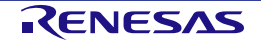

```
; Sample code
; 
SECTION CODE
#define TEST_VERSION
#ifdef TEST_VERSION ; 
    ; Processing when TEST_VERSION is defined
    ; 
#else
 ; 
    ; Processing when TEST_VERSION is not defined
 ; 
#endif
#define CUSTOM_ONLY
#ifndef CUSTOM_ONLY
    ; 
    ; Processing when CUSTOM_ONLY is not defined
 ; 
#else
 ; 
    ; Processing when CUSTOM_ONLY is defined
 ; 
#endif
#define VERSION_NUM 10
#ifdef VERSION_NUM
 ; 
    ; Regardless how VERSION_NUM is replaced, 
    ; this block is the target of assembling if a symbol has been defined.
    ; 
#endif
Notes:
a) Preprocessing directives, {TC}ifdef and {TC}ifndef, only determine whether or not there is a symbol definition 
regardless of the value that the symbol is replaced. When conditions are determined according to the value of the 
symbol, use the preprocessing directive {TC}if.
b) For identifiers, upper-case and lower-case characters are not distinguished.
c) Identifiers cannot be omitted.
The maximum value of nesting counts:
For the maximum value of nesting counts, refer to section 10.1, Translation Limits on Preprocessing. 
Error description:
◊ {TC}endif corresponding to {TC}ifdef or {TC}ifndef must be described in the same files.
```
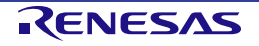

#### **3.4 File Inclusion**

In the DSPASM, the contents of other files can be included in the assembly-language file which is the target of assembling, which is called as file inclusion.

When files are included, the preprocessing directive " ${TC}$ } include" is used.

#### **Table 3.4 include Preprocessing Directive**

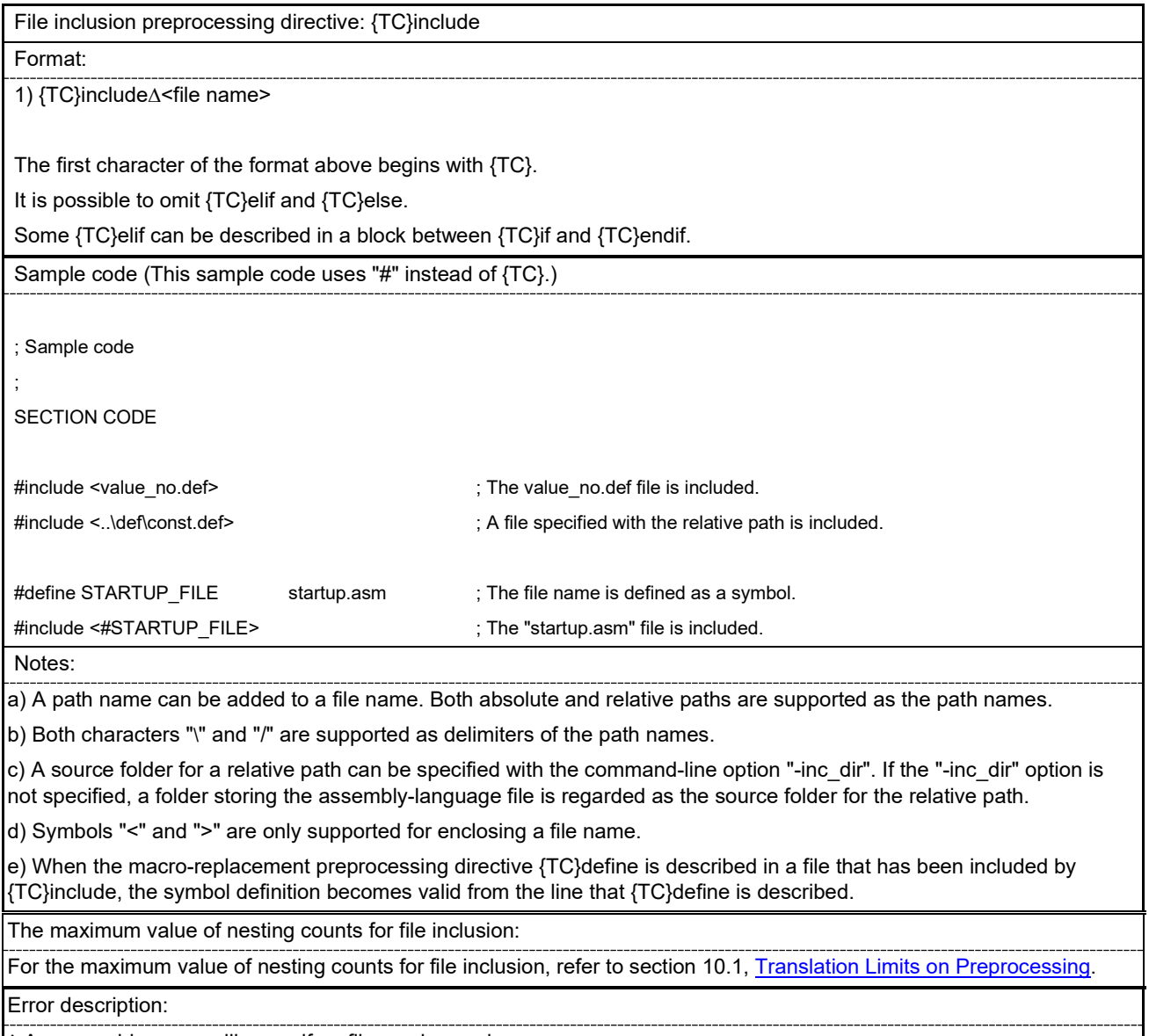

◊ An assembler error will occur if no file can be read.

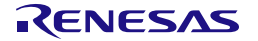

#### **3.5 Predefined Macros**

In the DSPASM, the following symbols are used as predefined macros.

These symbols are reserved words; the user cannot change the contents of definition.

- VA ARGS
- RENESAS
- RENESAS\_VERSION
- DSPASM

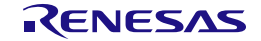

## **4. Overview of Structured-Descriptive Processing**

When source code is described in the DSPASM, structured descriptions specific to the DSPASM can be used in addition to the assembler description.

Structured descriptions of the DSPASM support the creation of user programs and provide the following features.

- Program structures such as a branch, multiple branches, and iteration can be described in a format which is close to the C language.
- Numeric operations, assignments, bitwise operations, and comparison manipulations for memory or registers can be written in a format which is close to the C language.
- Statements for bitwise operations and bit comparison manipulations can be simpler than a normal assembly description.

This chapter describes the overview of structured-descriptive processing.

For details on structured-descriptive processing, refer to chapter 7, [Details of Structured-Descriptive Processing.](#page-90-0)

#### **4.1 Variable Names Available for the Structured Description**

The following variable names can be used for the structured description.

- Register variables
- Flag variables
- A0 register bit variables
- Pointer variables

#### **4.1.1 Register Variables**

The following register variables can be used for the structured description.

#### **Table 4.1 Register Variables**

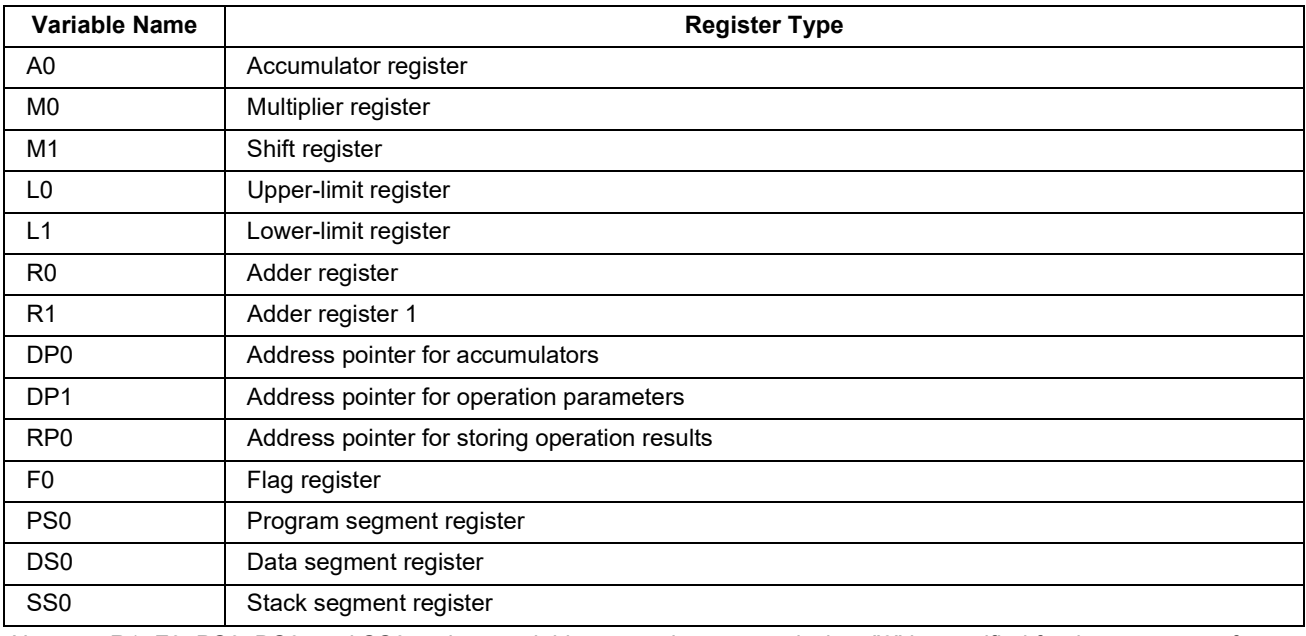

Note: R1, F0, PS0, DS0, and SS0 register variables are only supported when "3" is specified for the argument of command-line option "-core\_version".

Note that the BR0 register and PG0 are not supported in the structured description because assembler directives which operate registers do not exist. In addition, the SP0 register is not supported in the structured description because a stack is used in the assembly code generated in the structured description and SP0 is rewritten as a result.

When those registers are operated, the user must describe the ordinary assembly code.

#### **4.1.2 Flag Variables**

The following flag variables can be used for the structured description.

**Table 4.2 Flag Variables**

| <b>Variable Name</b> | <b>Register Type</b> |
|----------------------|----------------------|
|                      | Interrupt flag       |
|                      | ZERO flag            |
|                      | UNDER flag           |
|                      | OVER flag            |

#### **4.1.3 A0 Register Bit Variables**

In the structured description, using register bit variables enables direct operation of bits in the A0 register.

The specified bit must be within the range from 0 to 31. If a bit outside the range is specified, an assembler error will occur.

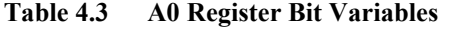

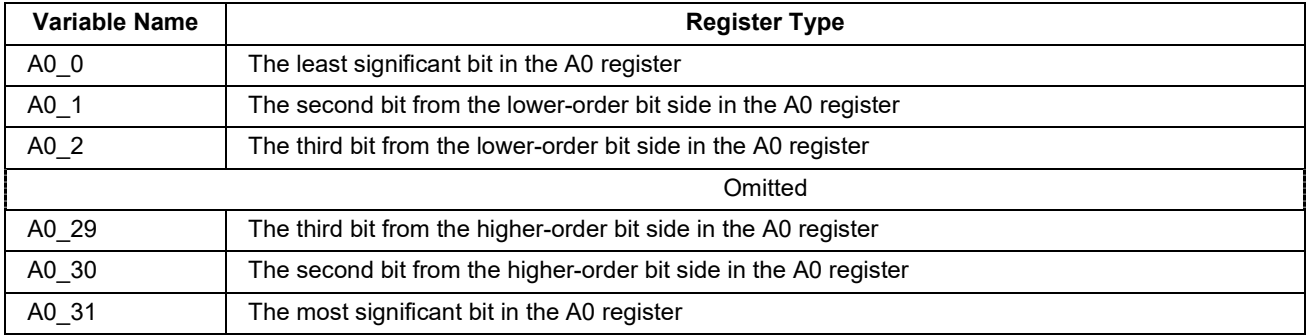

The following shows an image of A0 register bit variables.

#### **Table 4.4 Image of A0 Register Bits**

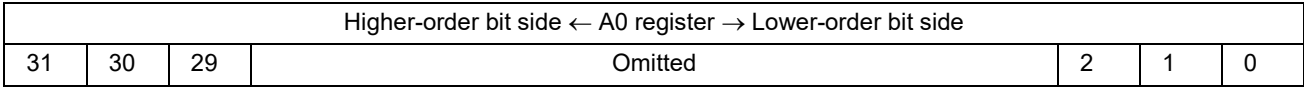

#### **4.1.4 Pointer Variables**

#### **Table 4.5 Pointer Variables**

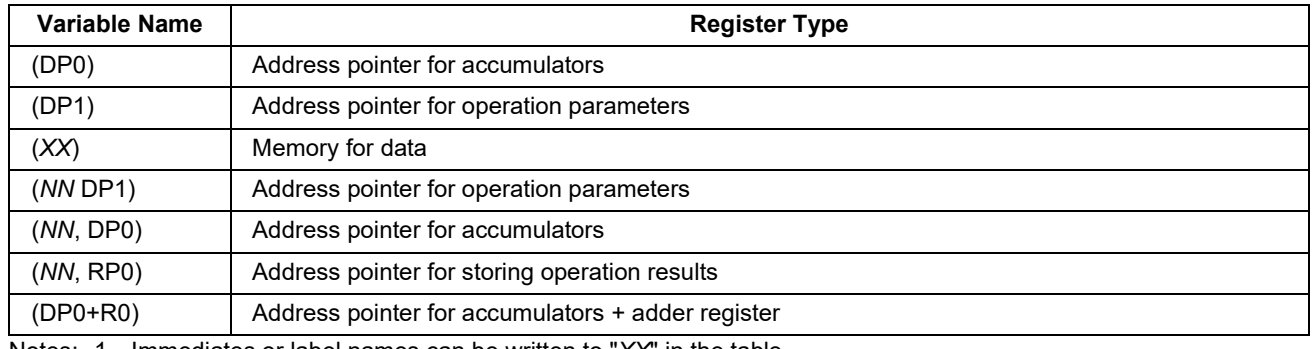

Notes: 1. Immediates or label names can be written to "*XX*" in the table. 2 Immediates from -128 to 127 can be written to "*NN*" in the table.

3. Note that "()" in an expression in a control statement (for details, refer to section 4.4, Control Statements [Available for the Structured Description\)](#page-38-0) does not mean a pointer variable but the change of the priority of operation. For details, refer to section 7.6, [Differences of Meanings at the Spots where "\(\)" is Used](#page-95-0) .

 4. Pointer variable (DP0+R0) is only supported when "3" is specified for the argument of command-line option "-core\_version".

#### **4.2 Constants Available for the Structured Description**

The structured description supports decimal and hexadecimal constants.

Although there are no limitations on the number of digits in decimal and hexadecimal numbers, an assembler error will occur if a value exceeds four bytes.

For the hexadecimal constants, any of the following patterns can be used.

**Table 4.6 Notation Patterns for Hexadecimal Numbers**

| <b>Notation Pattern</b> | <b>Notes</b>                                      |
|-------------------------|---------------------------------------------------|
| H'xxxxxxxx              | Prefix H is appended to the hexadecimal constant. |
| h'xxxxxxxx              | The prefix can be either upper- or lower-case.    |
| xxxxxxxxh               | Suffix H is appended to the hexadecimal constant. |
| <b>Hxxxxxxx</b>         | The suffix can be either upper- or lower-case.    |

Note: "x" in the table means a hexadecimal digit (the characters A to F or a to f can be used in addition to 0 to 9).

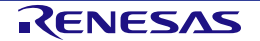

### **4.3 Operators Available for the Structured Description**

#### **Table 4.7 Operators**

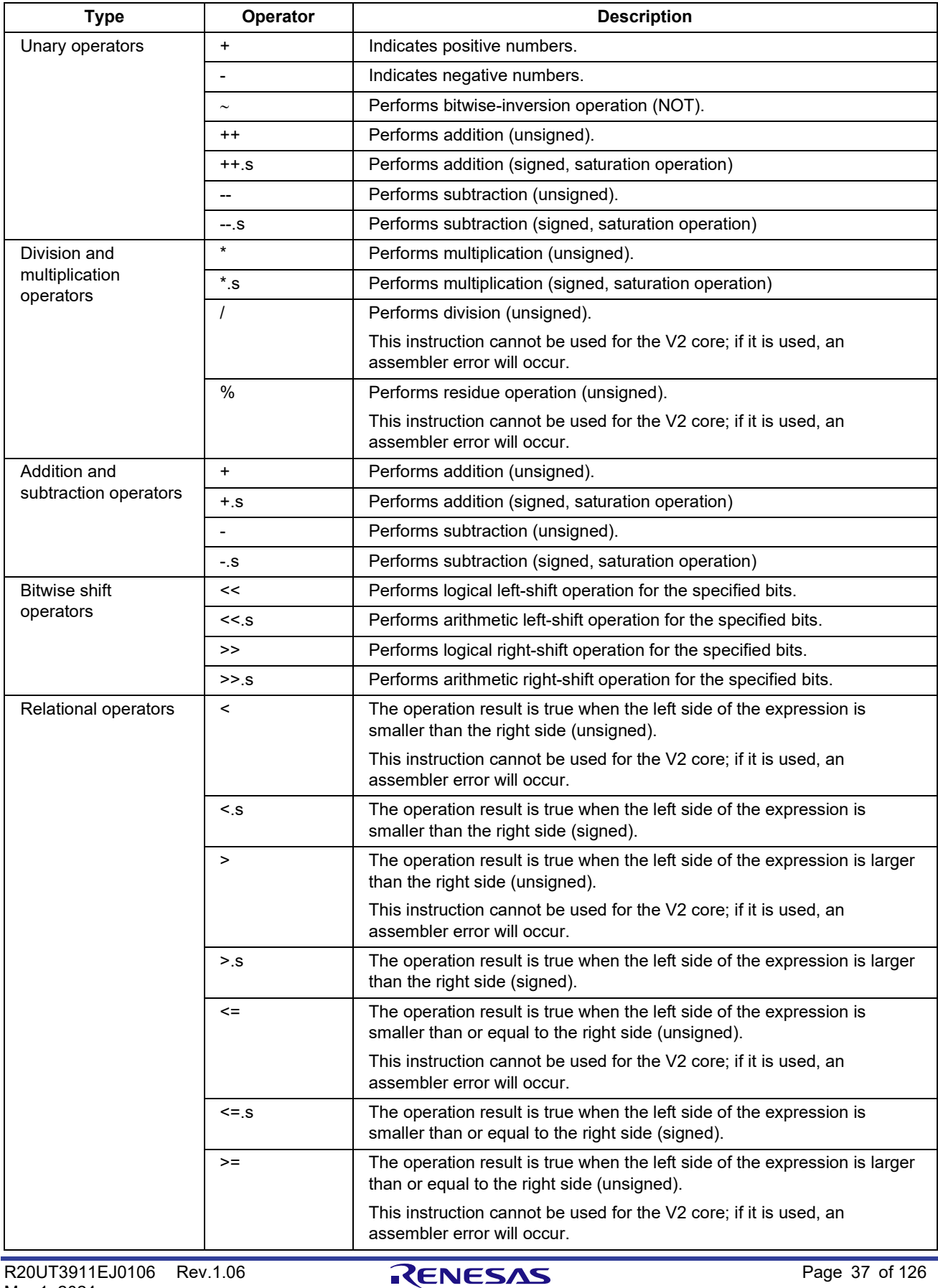
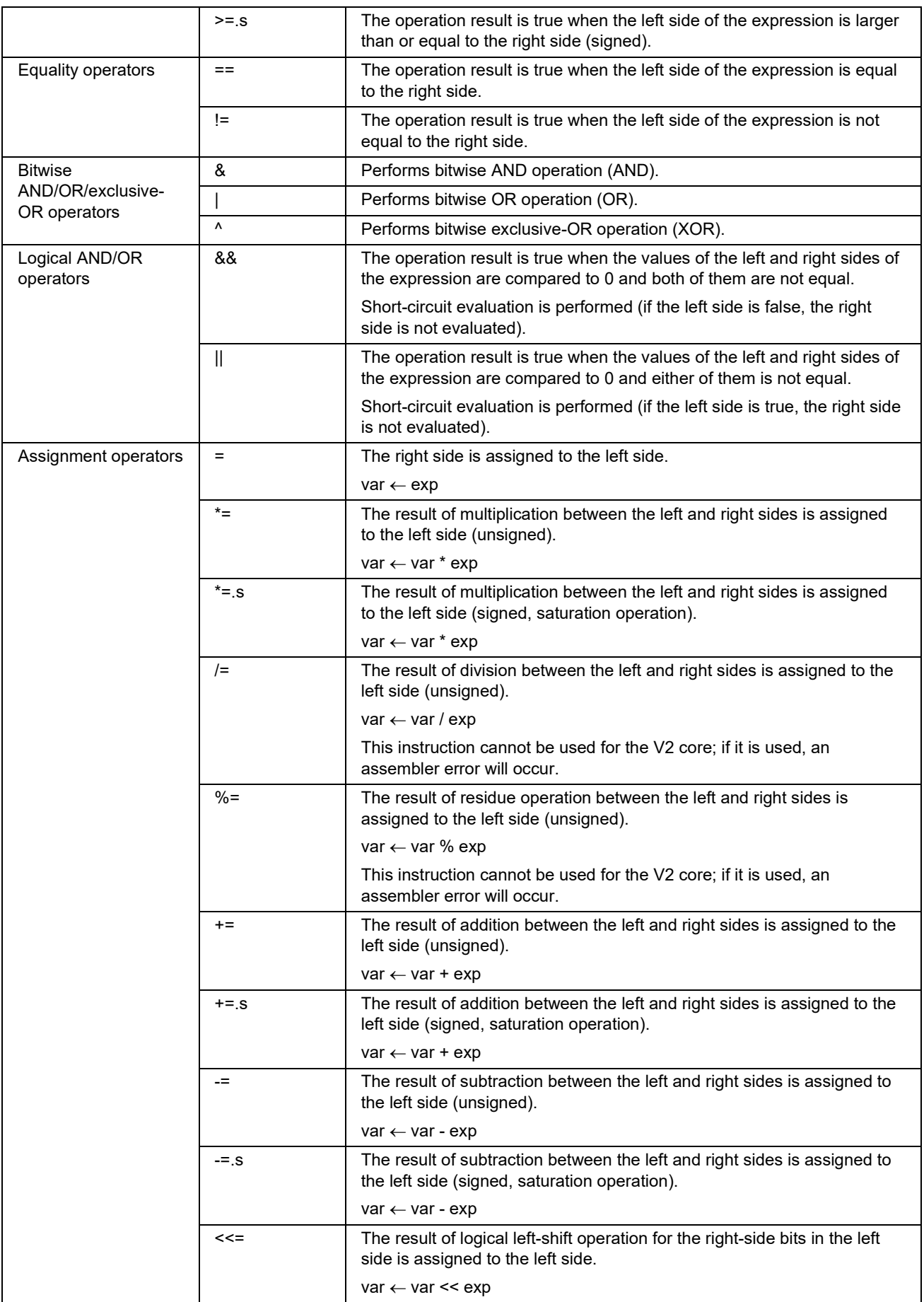

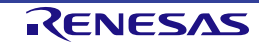

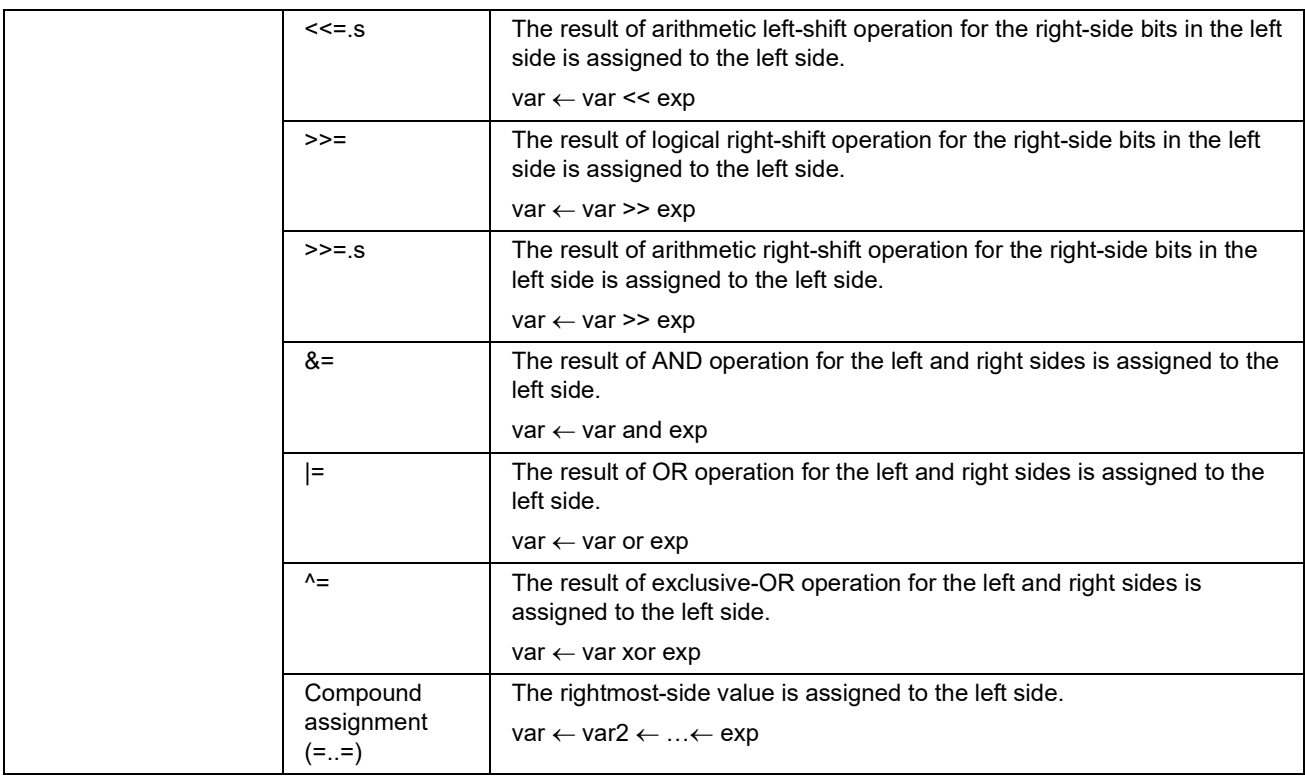

Notes: 1. In the table above, 'var' and 'var2' mean variables and 'exp' means any expression (an expression consists of the combination of variables, constants, and operators).

- 2. Unary operators '++' and '--' are only supported when they are described in the prefix notation. If they are described in the postfix notation such as "A0—" or "A0++", an assembler error will occur.
- 3. If the specified variable cannot be handled by the operator, an assembler error will occur. (For details, see section 7.2.4, Variables That [Cannot Be Handled by Operators.](#page-91-0))

## **4.3.1 Priority of Operators**

The following shows the priority of operators that are used for the structured description.

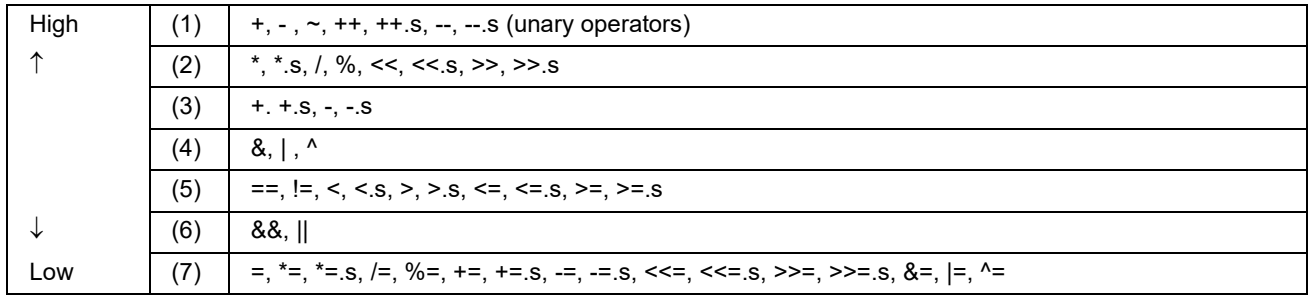

## **Table 4.8 Priority of Operators**

For an expression in a control statement (for details, refer to section 4.4, [Control Statements Available for the Structured](#page-38-0)  [Description\)](#page-38-0), when the expression is enclosed by "()", the execution priority of operation can be changed. The expression enclosed by "()" has the higher priority of operation than other expressions.

Note that "()" means the pointer variable in other expressions in the control statement; it cannot be used to change the execution priority of operation.

# <span id="page-38-0"></span>**4.4 Control Statements Available for the Structured Description**

The following control statements are available for the structured description.

- if … elif … else … endif
- switch ... case ... default ... endsw
- while ... endwh
- do ... during
- for ... to ... step ... endfor
- goto
- continue
- break

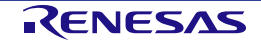

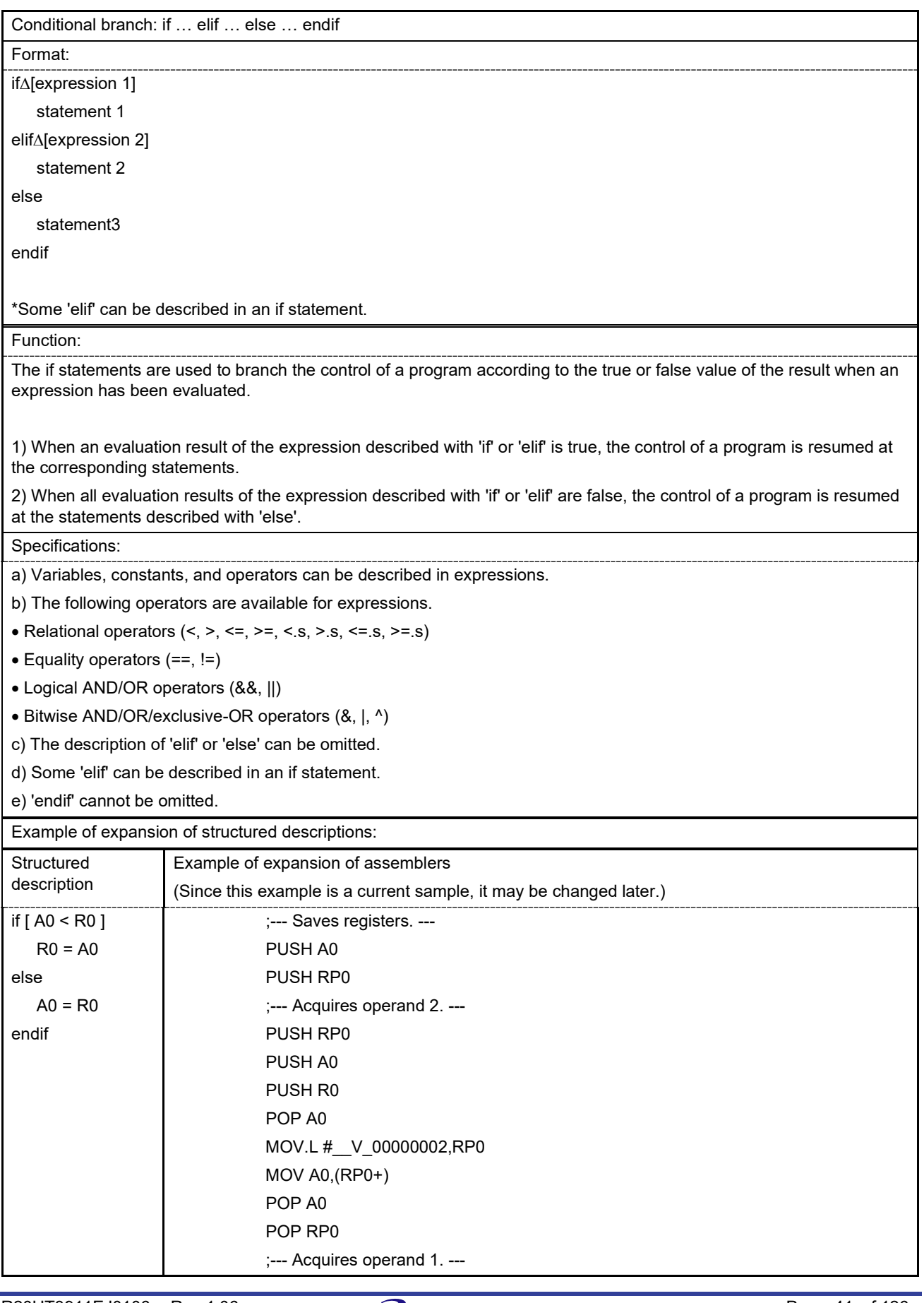

### **Table 4.9 if Control Statement**

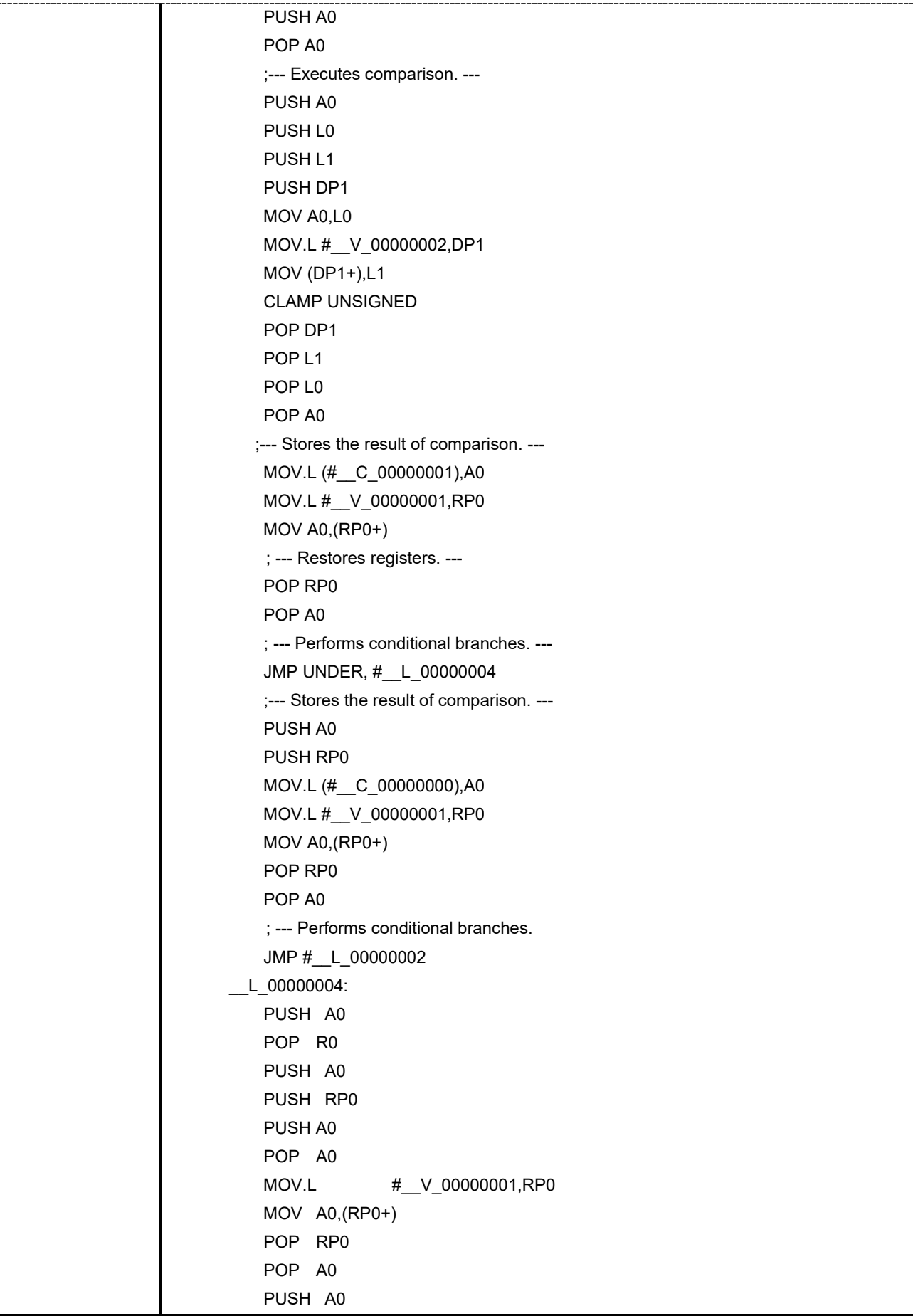

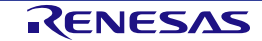

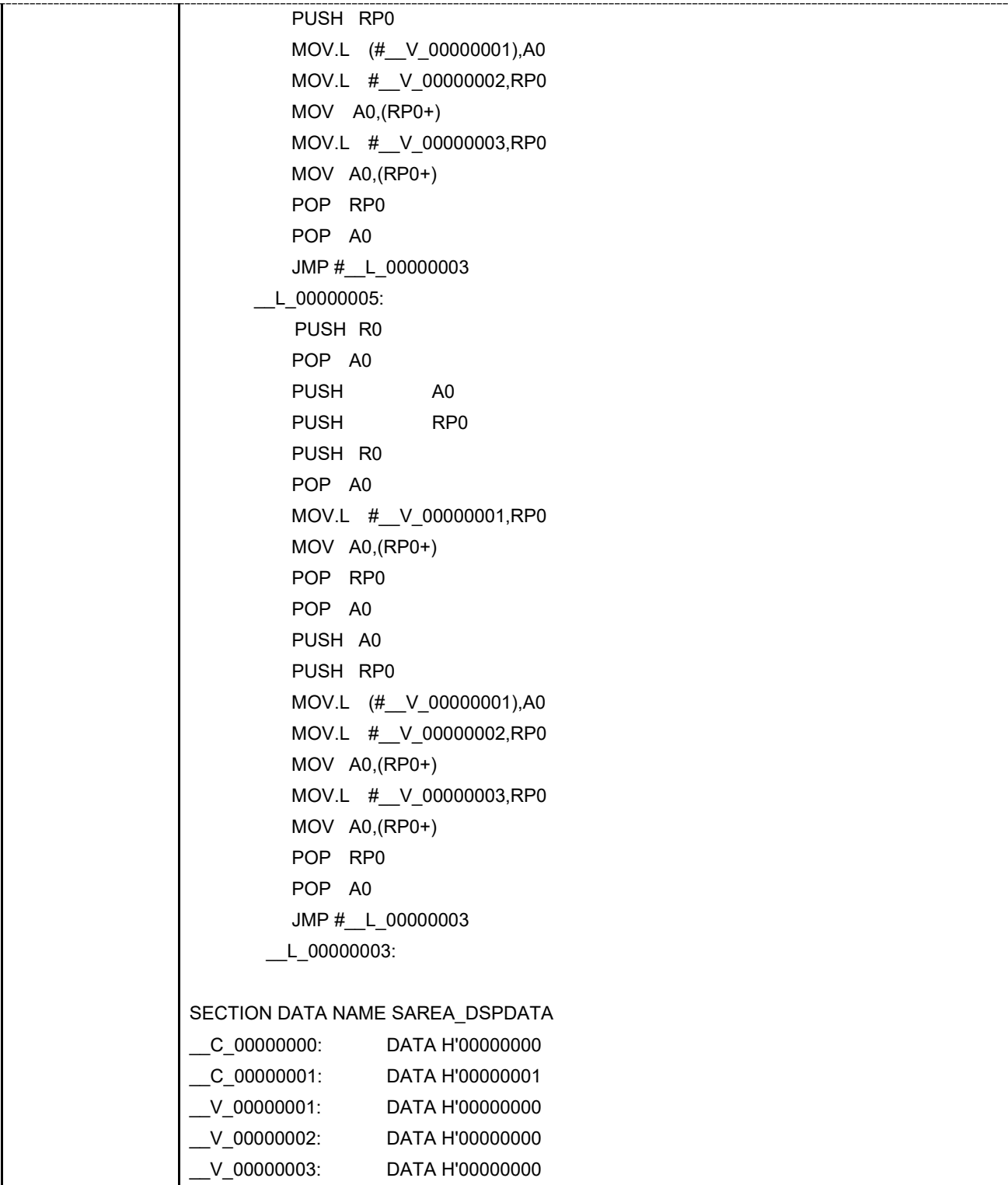

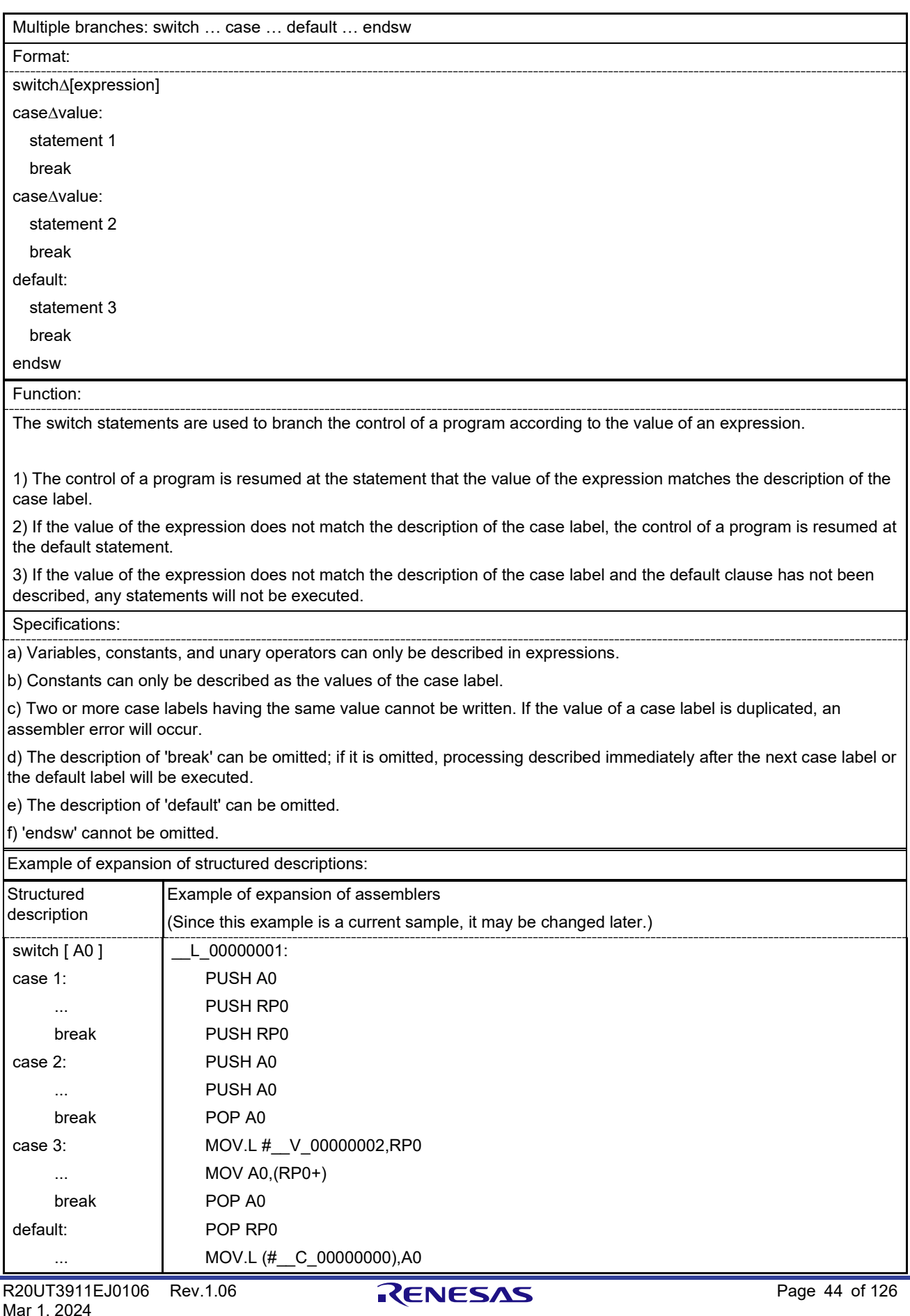

## **Table 4.10 switch … case Control Statement**

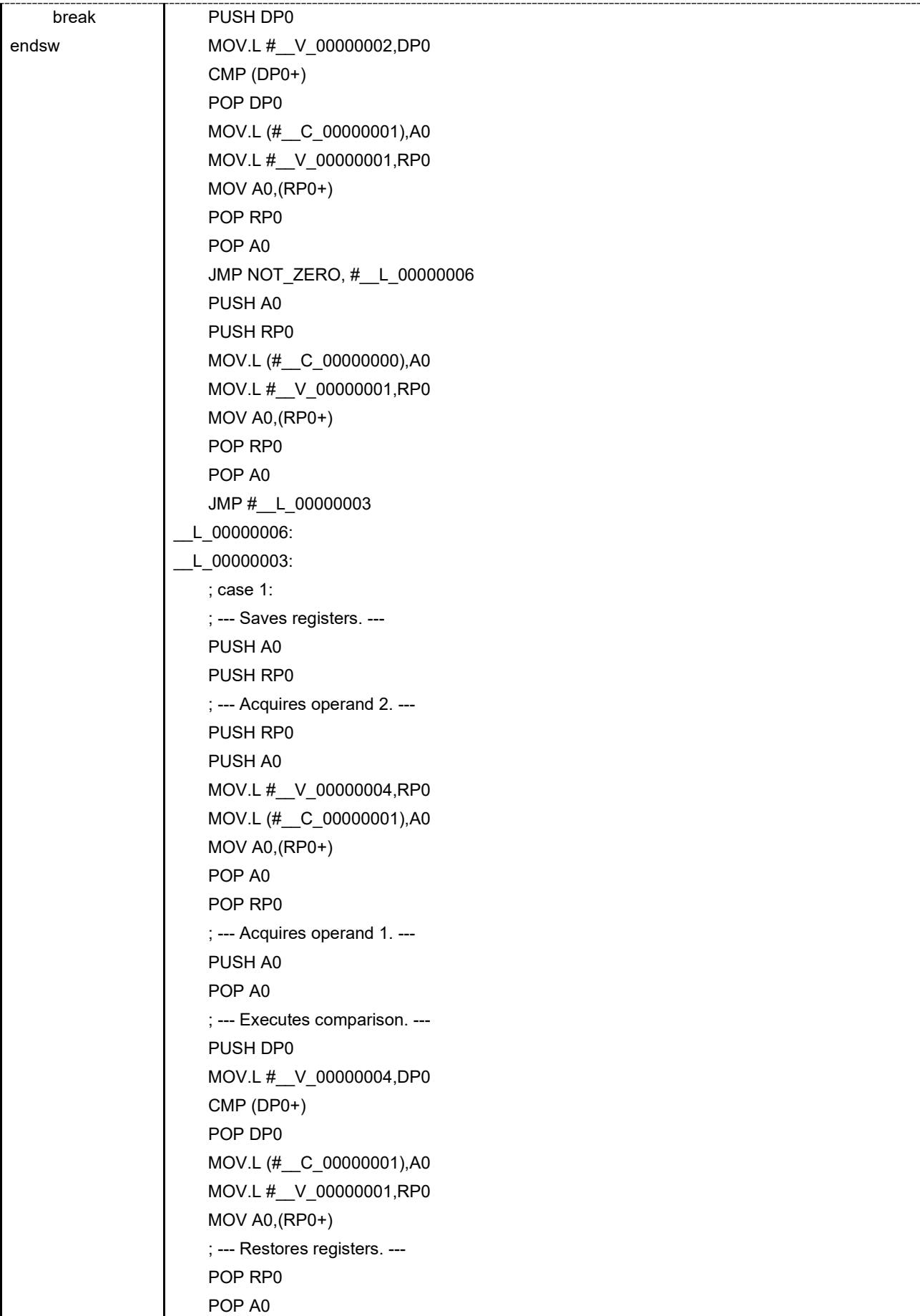

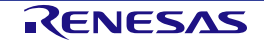

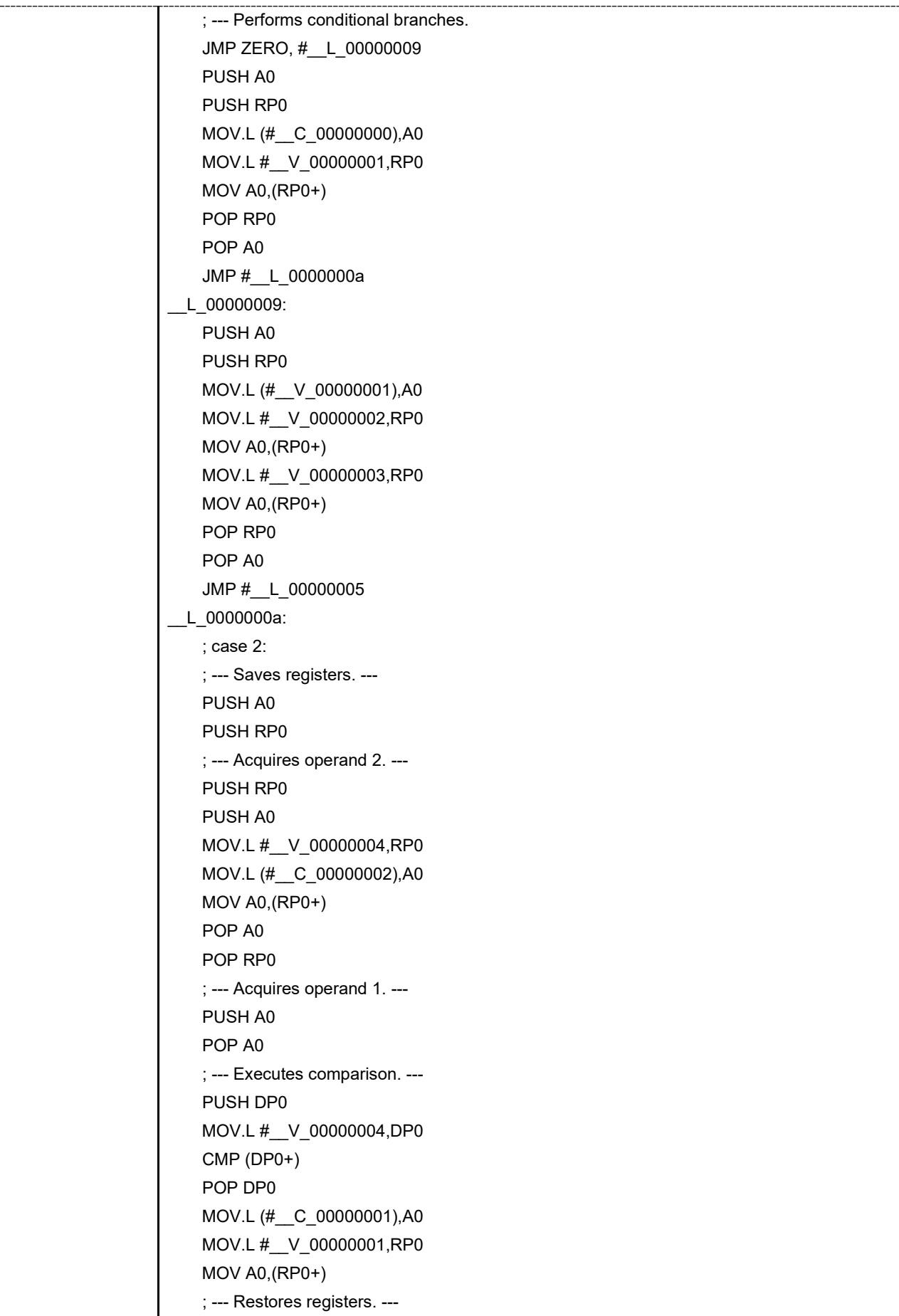

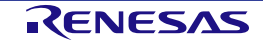

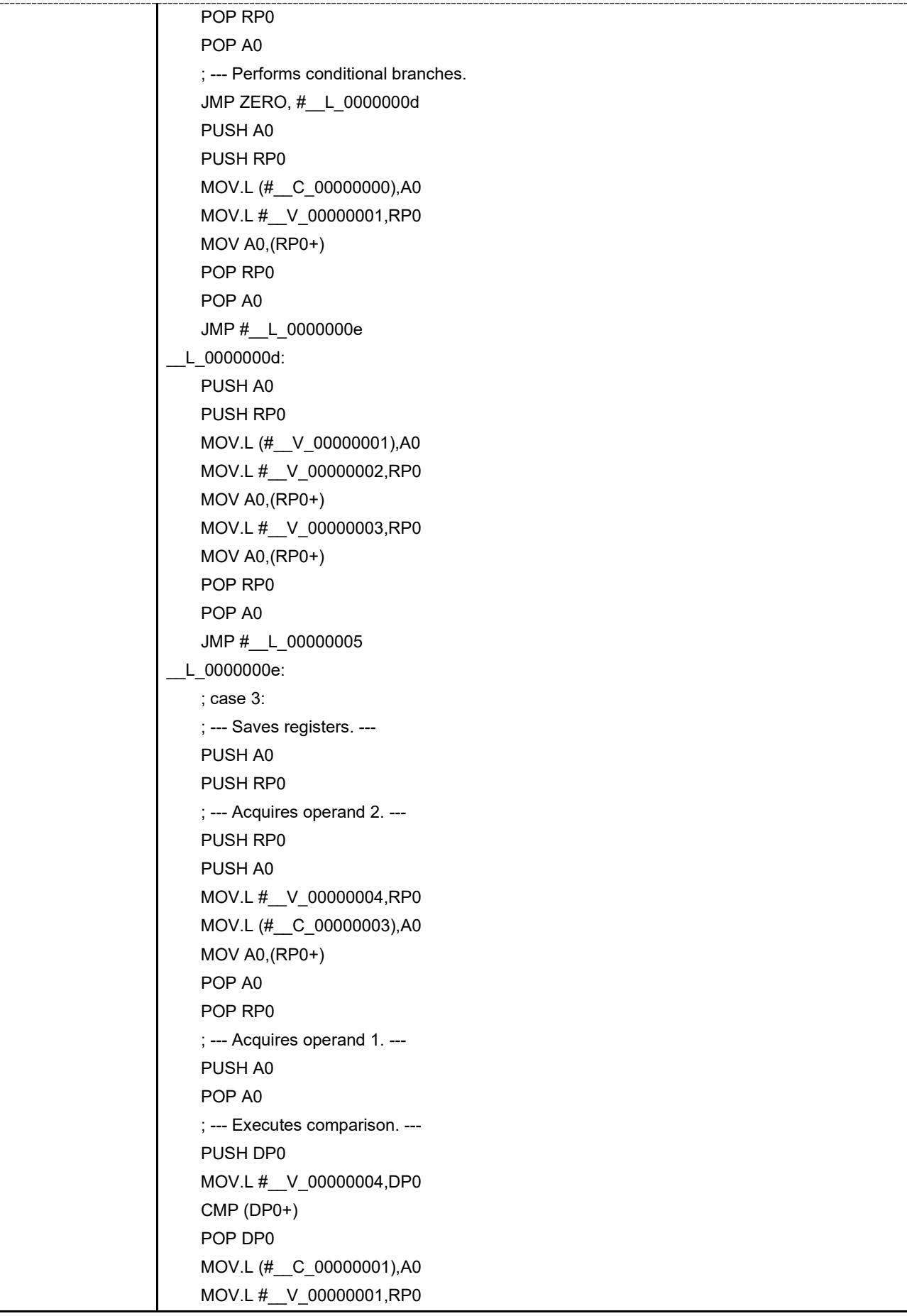

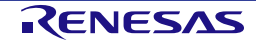

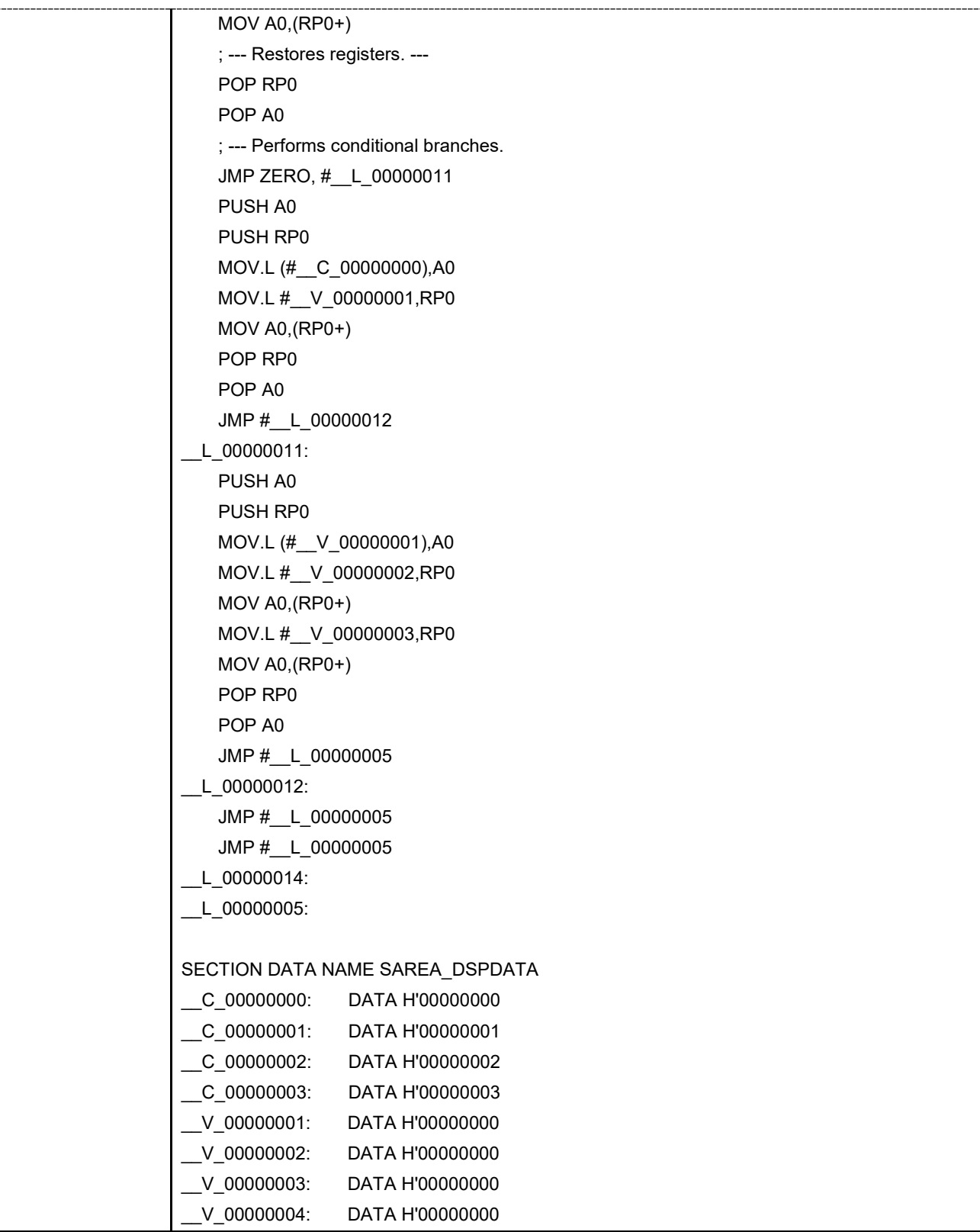

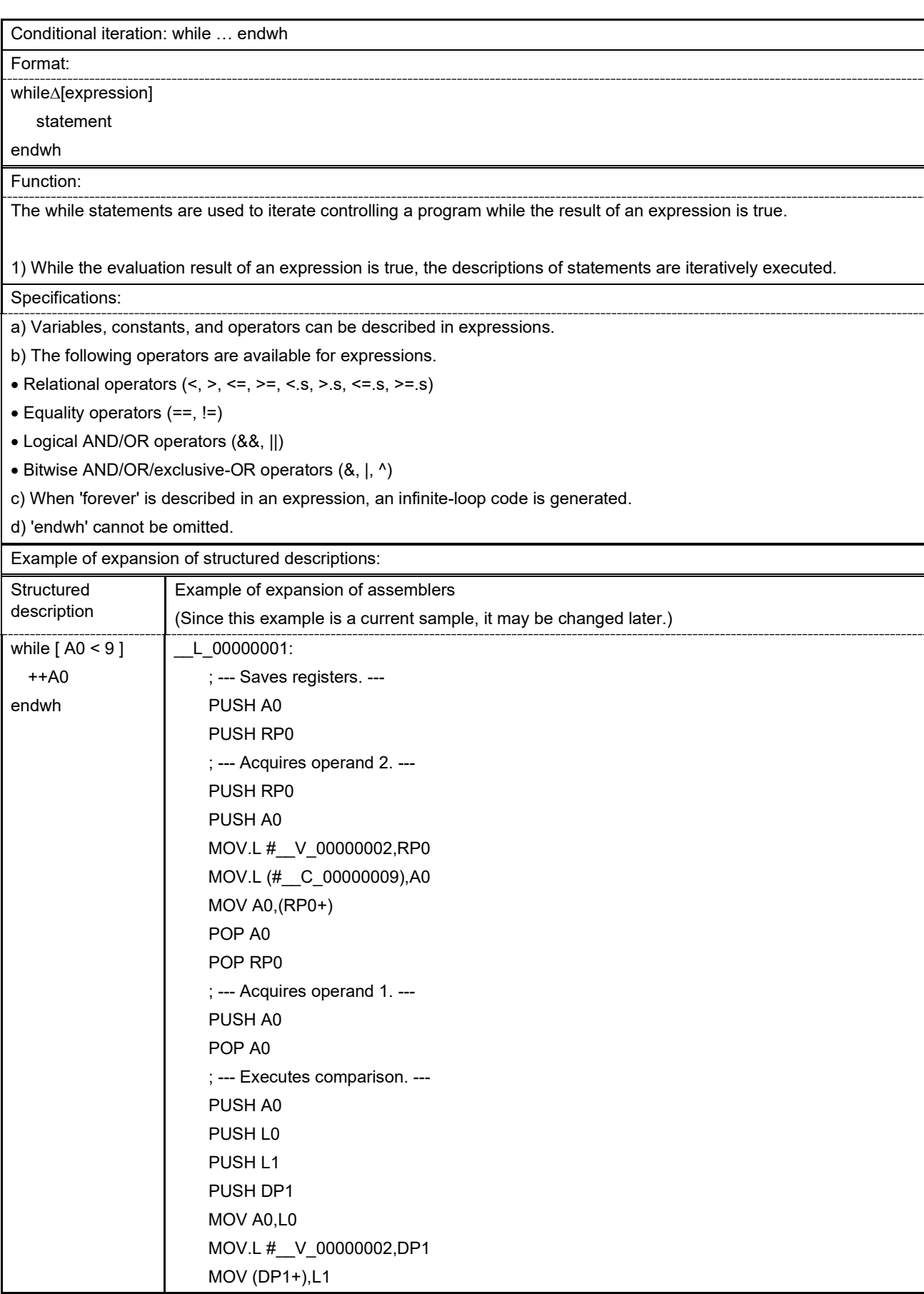

## **Table 4.11 while Control Statement**

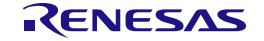

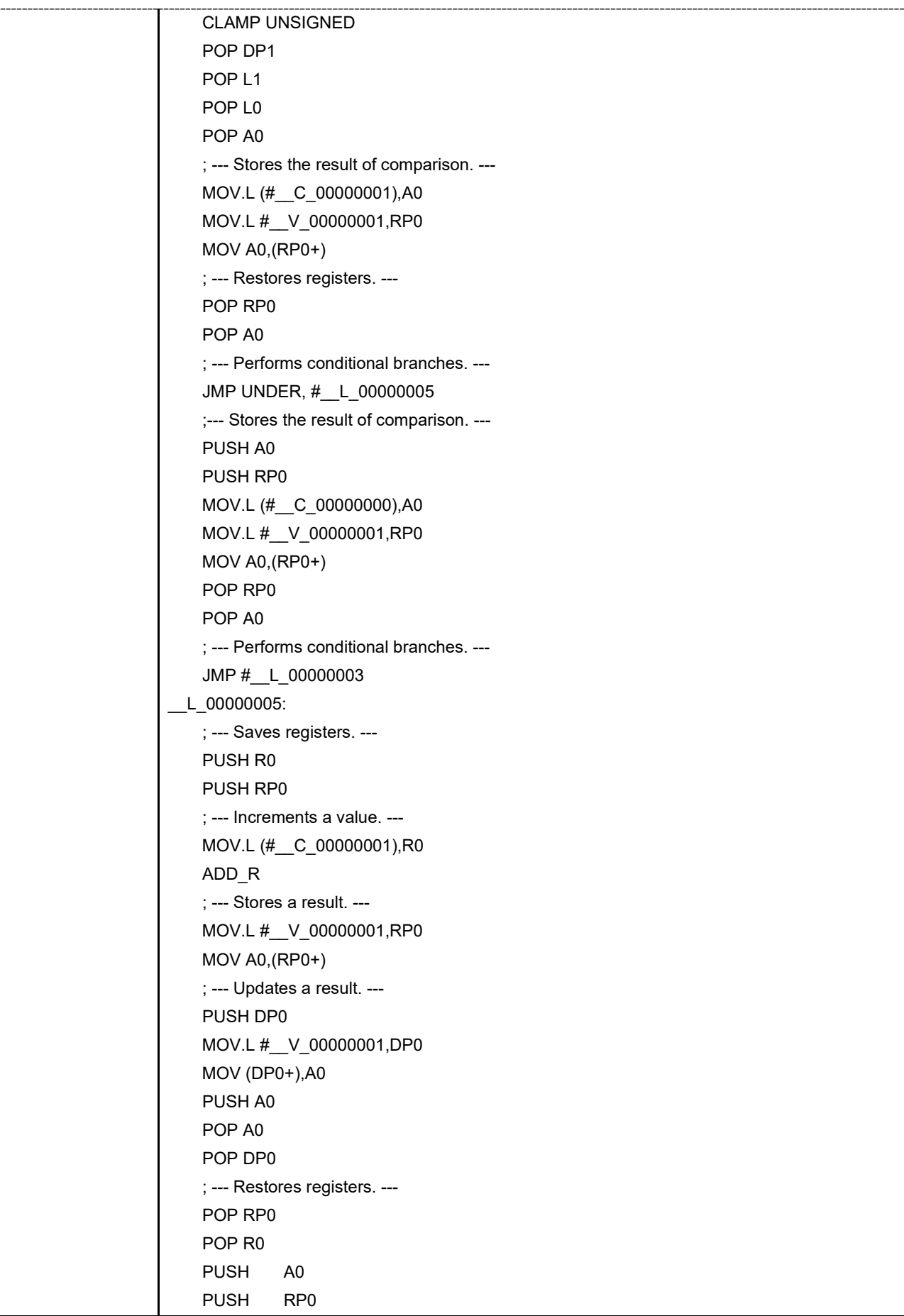

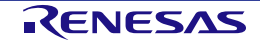

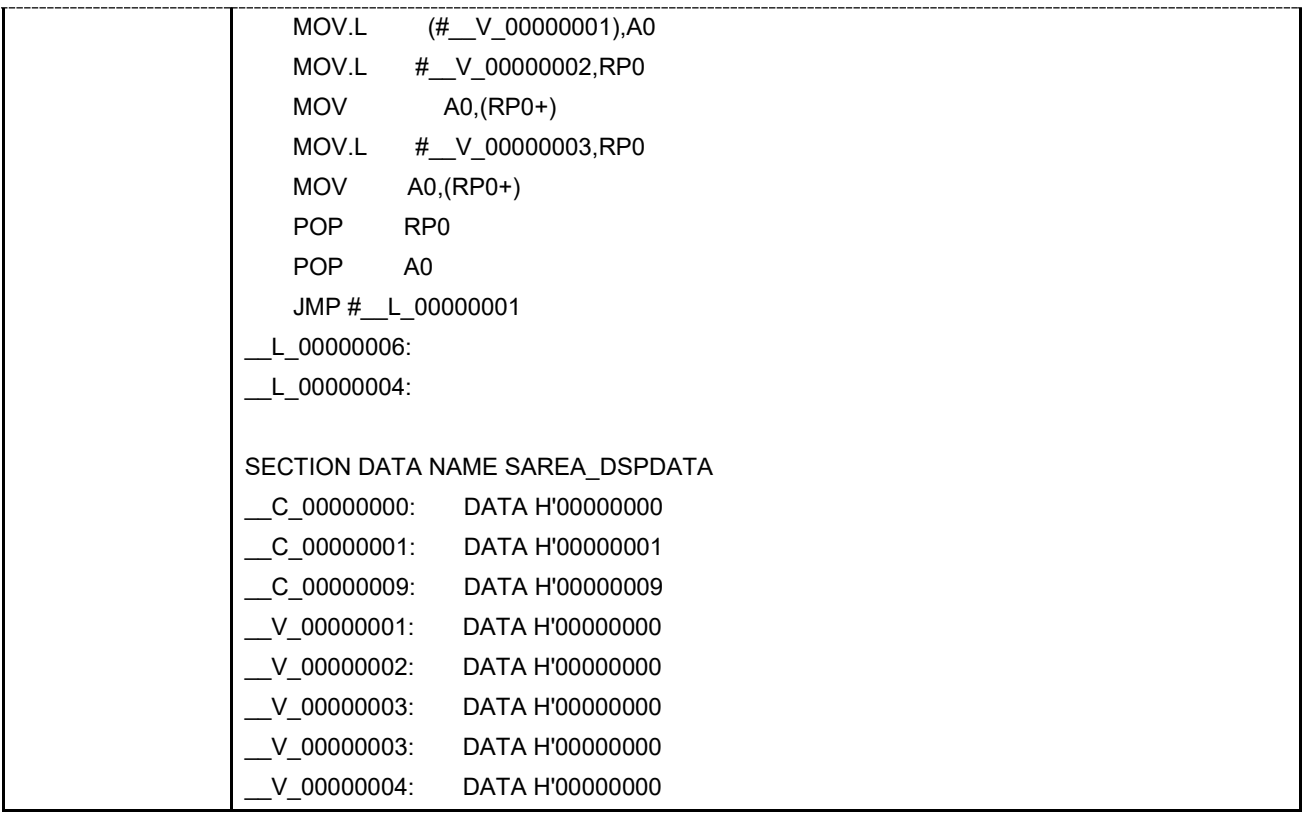

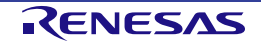

# Conditional iteration (post-execution determination): do … during Format: do statement during∆[expression] Function: The do statements are used to iterate controlling a program while the result of an expression is true. The while statements determine whether or not iteration is continued before executing the statements; the do statements determine whether or not iteration is continued after executing the statements. 1) When an expression is evaluated after executing the descriptions of statements and while the evaluation result is true, the descriptions of statements are iteratively executed. Specifications: a) Variables, constants, and operators can be described in expressions. b) The following operators are available for expressions. • Relational operators  $(<, >, \leq, >=, <, >, \leq, \leq, >=, \leq)$ • Equality operators (==, !=) • Logical AND/OR operators (&&, ||) • Bitwise AND/OR/exclusive-OR operators (&, |, ^) c) When 'forever' is described in an expression, an infinite-loop code is generated. Example of expansion of structured descriptions: **Structured** description Example of expansion of assemblers (Since this example is a current sample, it may be changed later.) do ++A0 during [ A0 < 9 ] L 00000001: ; --- Saves registers. --- PUSH R0 PUSH RP0 ; --- Increments a value. --- MOV.L (#\_\_C\_00000001),R0 ADD\_R ; --- Stores a result. --- MOV.L #\_\_V\_00000001,RP0 MOV A0,(RP0+) ; --- Updates a result. --- PUSH DP0 MOV.L #\_\_V\_00000001,DP0 MOV (DP0+),A0 PUSH A0 POP A0 POP DP0 ; --- Restores registers. --- POP RP0 POP R0 PUSH A0 PUSH RP0

#### **Table 4.12 do Control Statement**

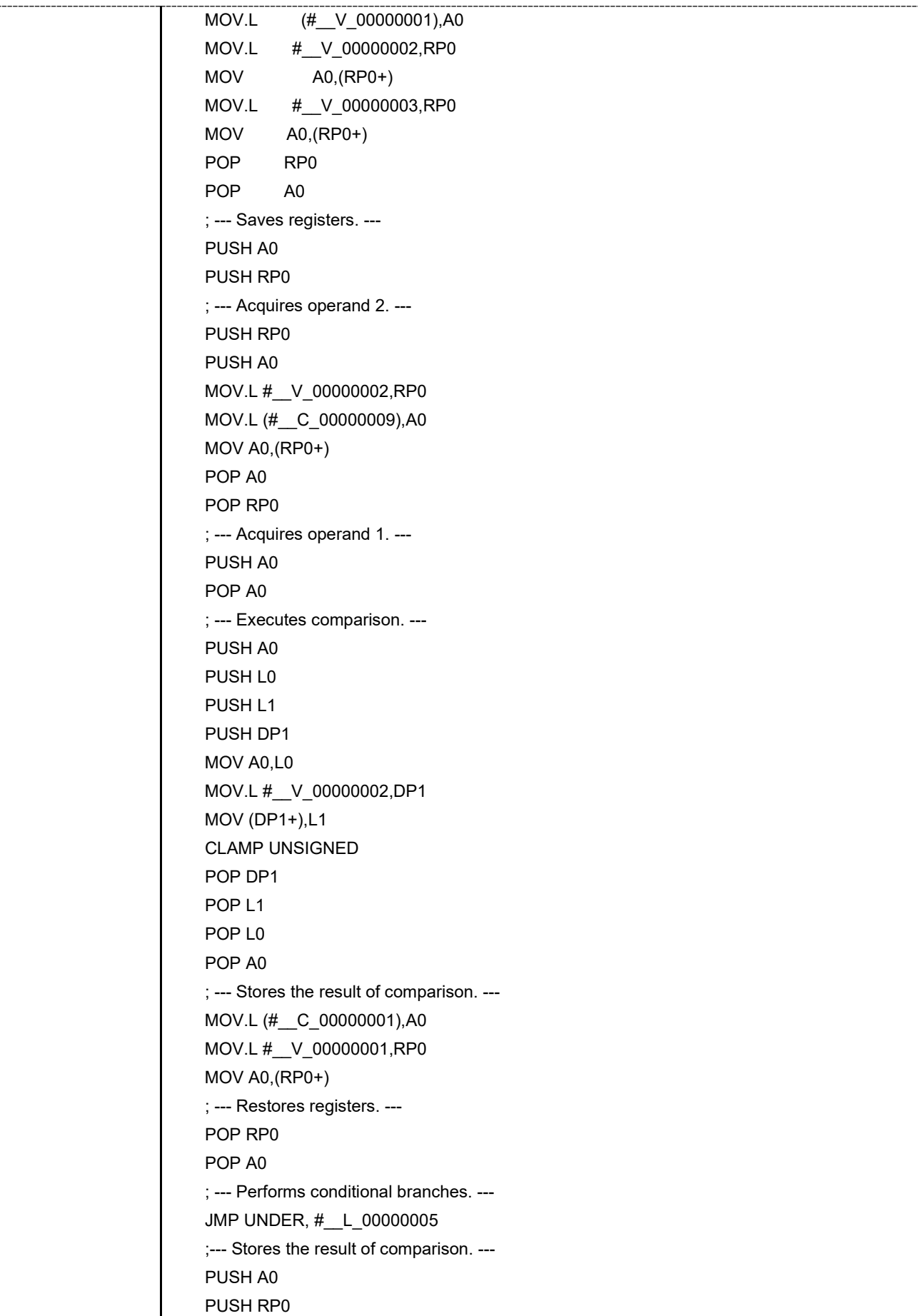

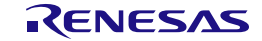

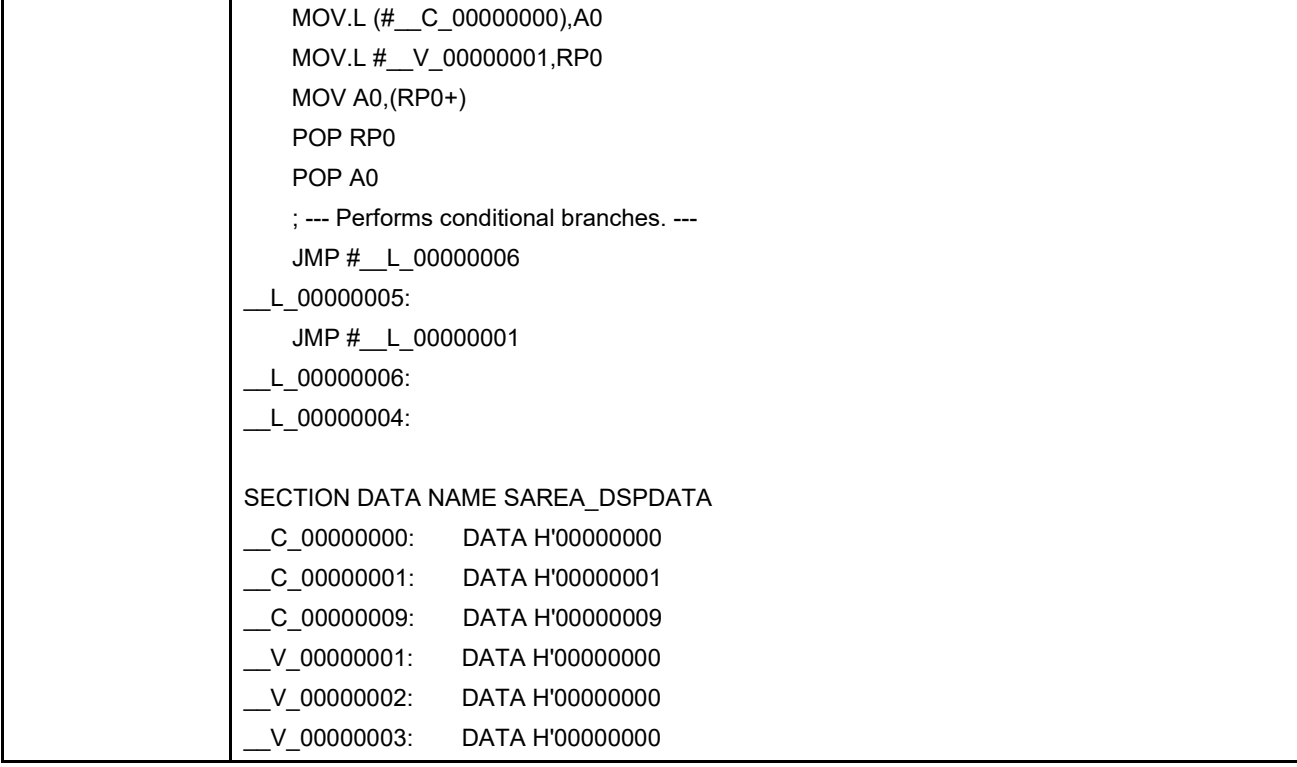

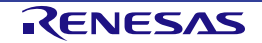

## **Table 4.13 for Control Statement**

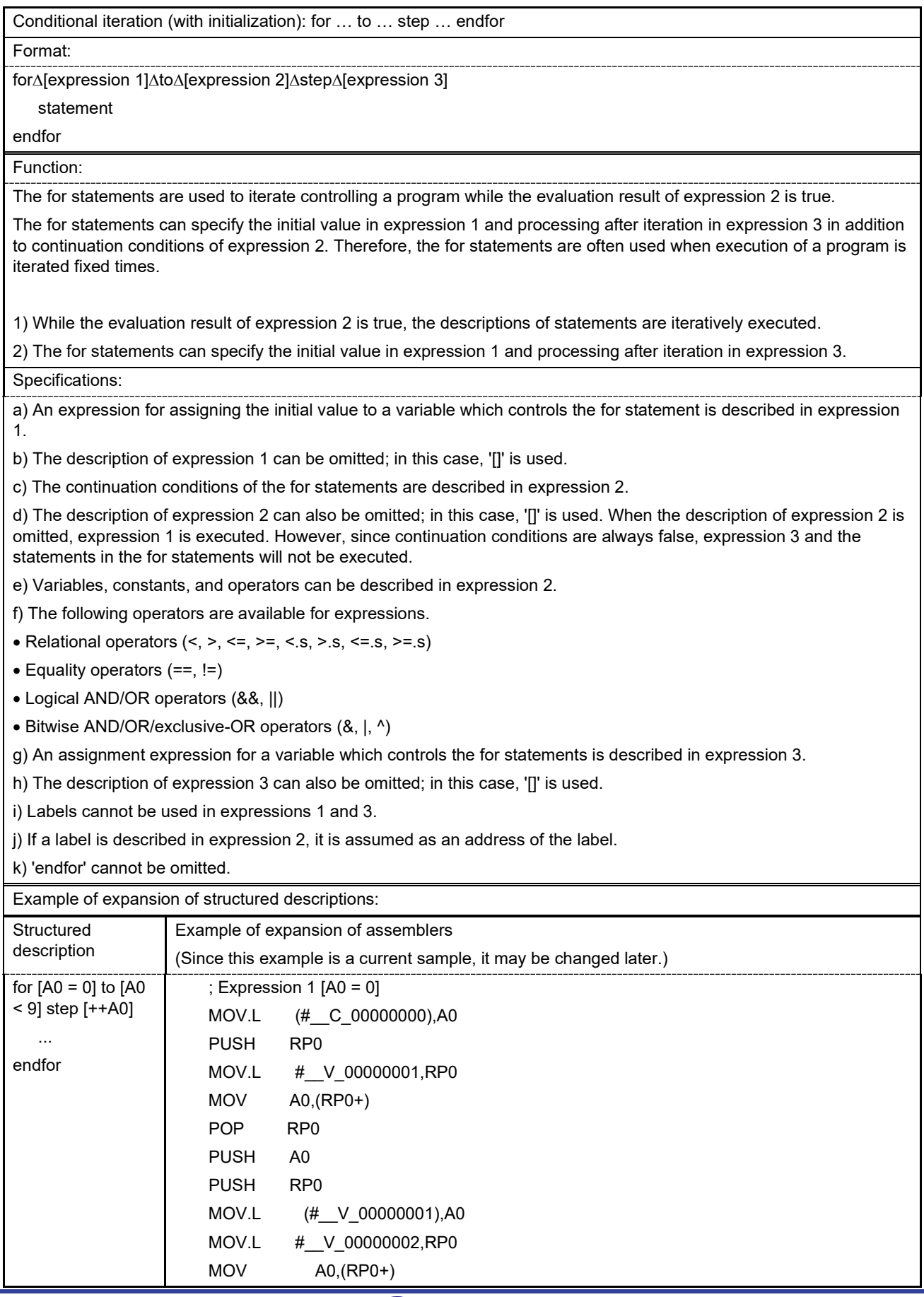

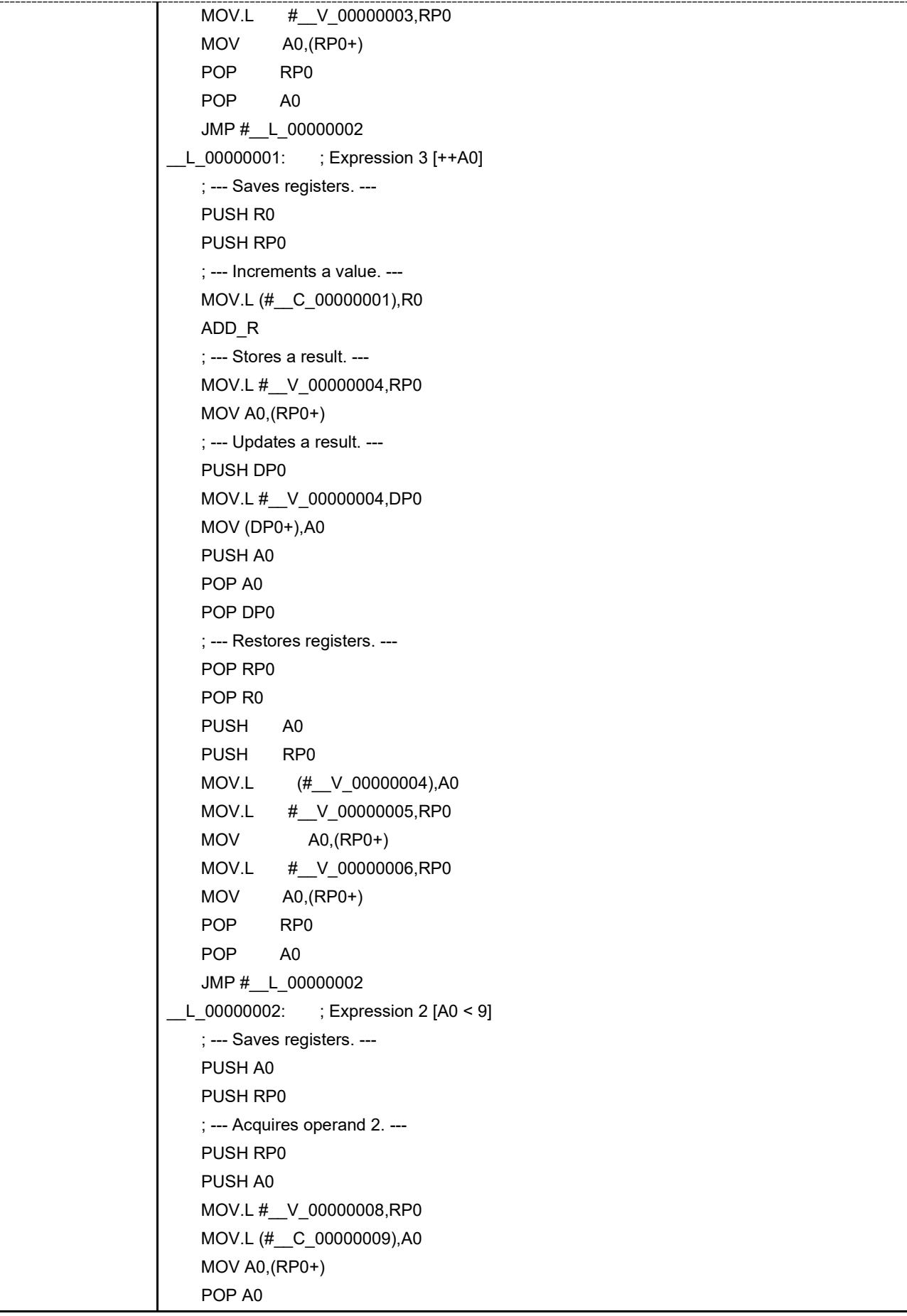

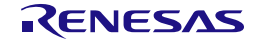

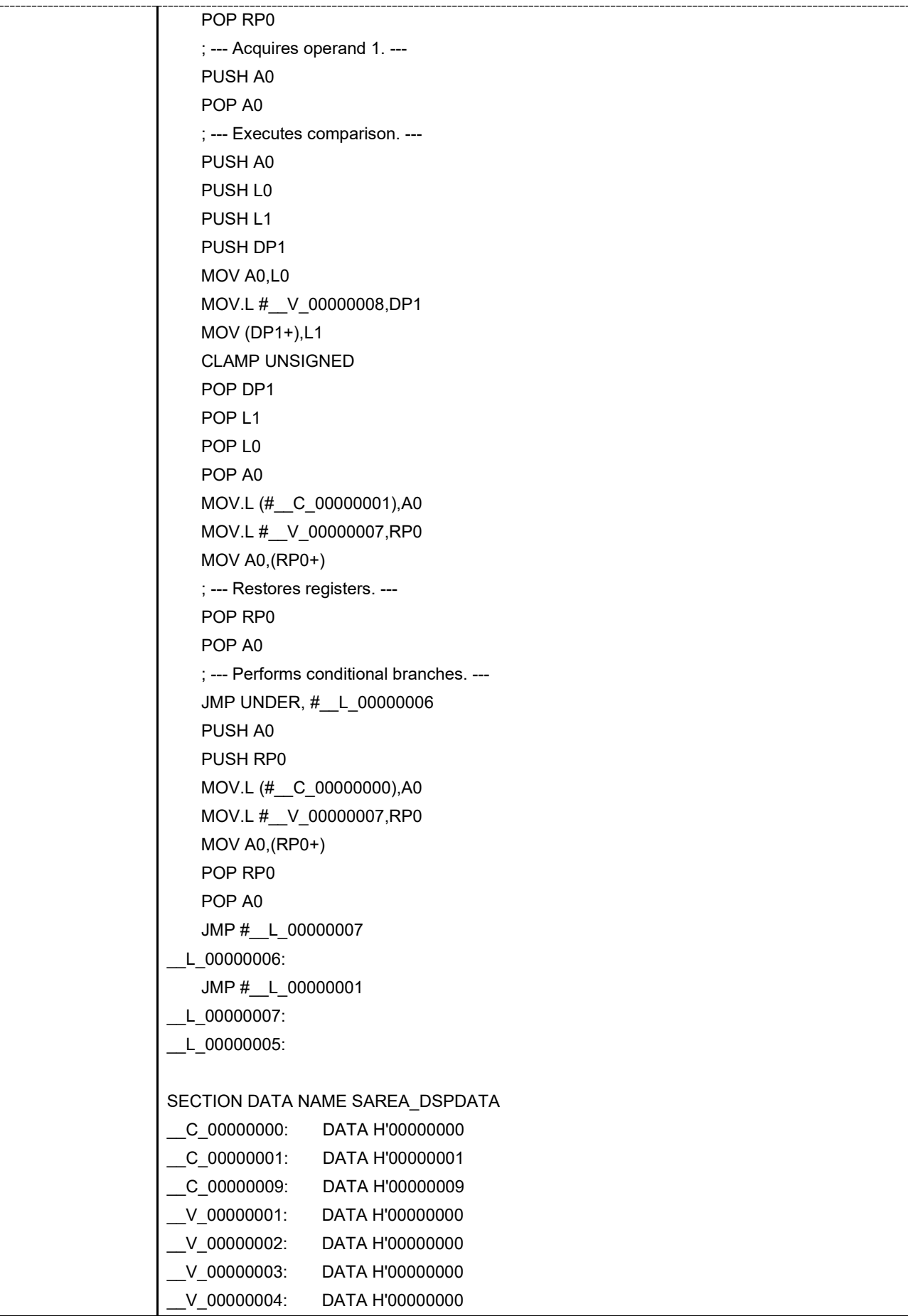

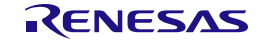

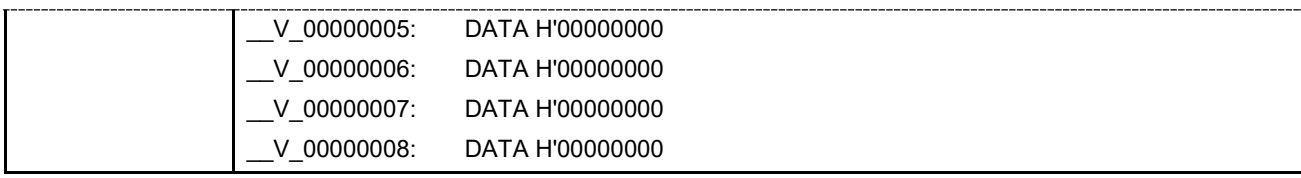

### **Table 4.14 goto Control Statement**

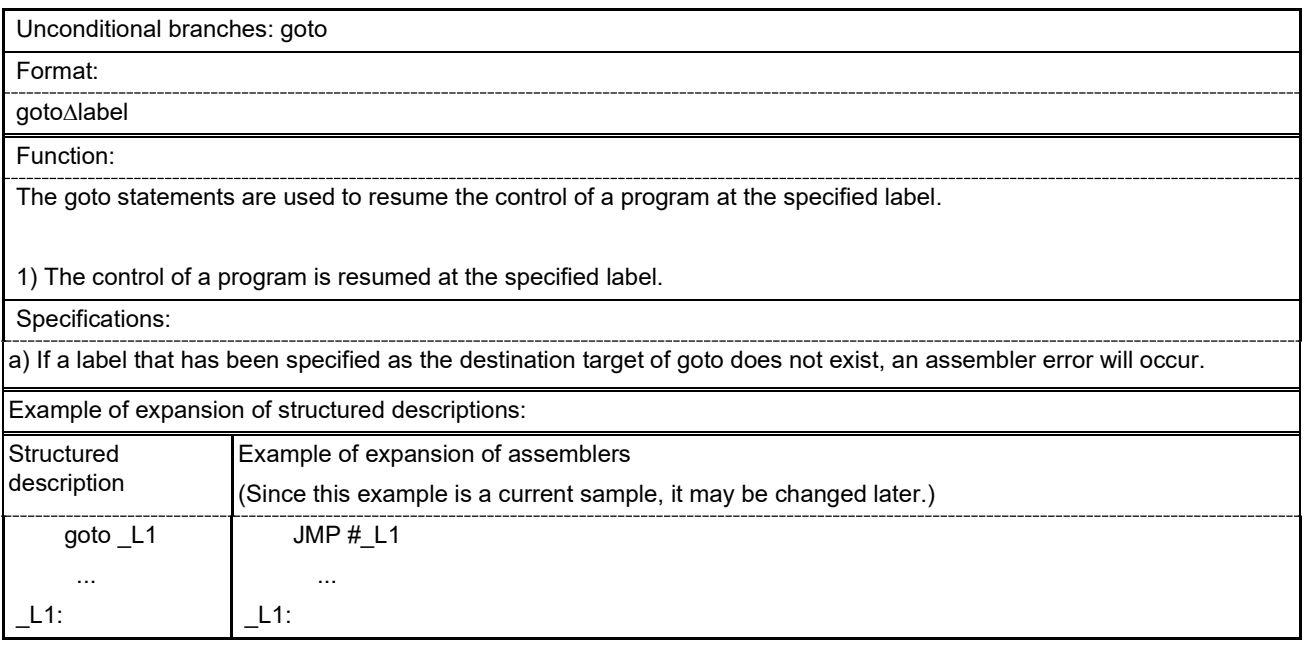

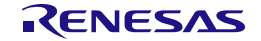

### **Table 4.15 continue Control Statement**

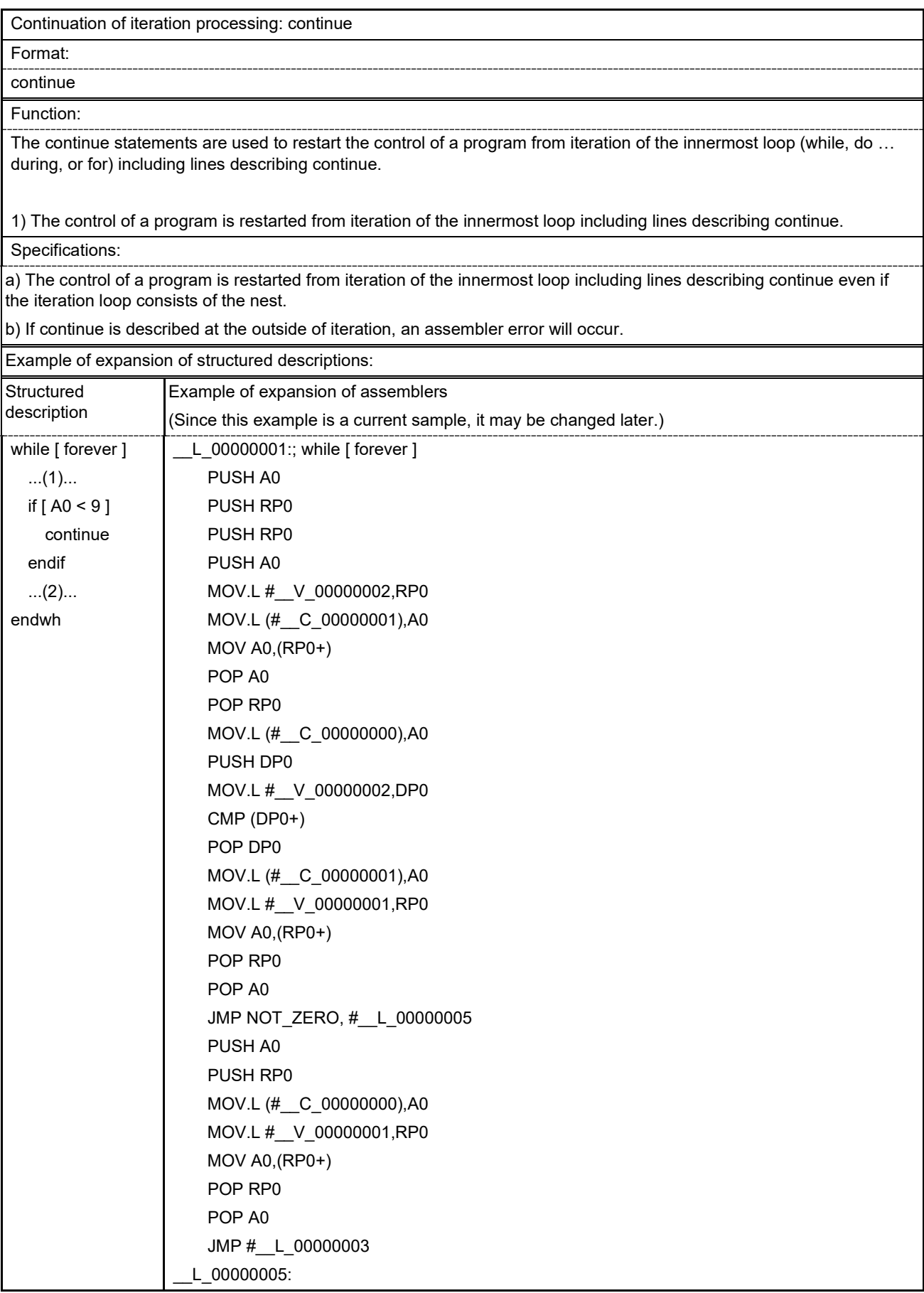

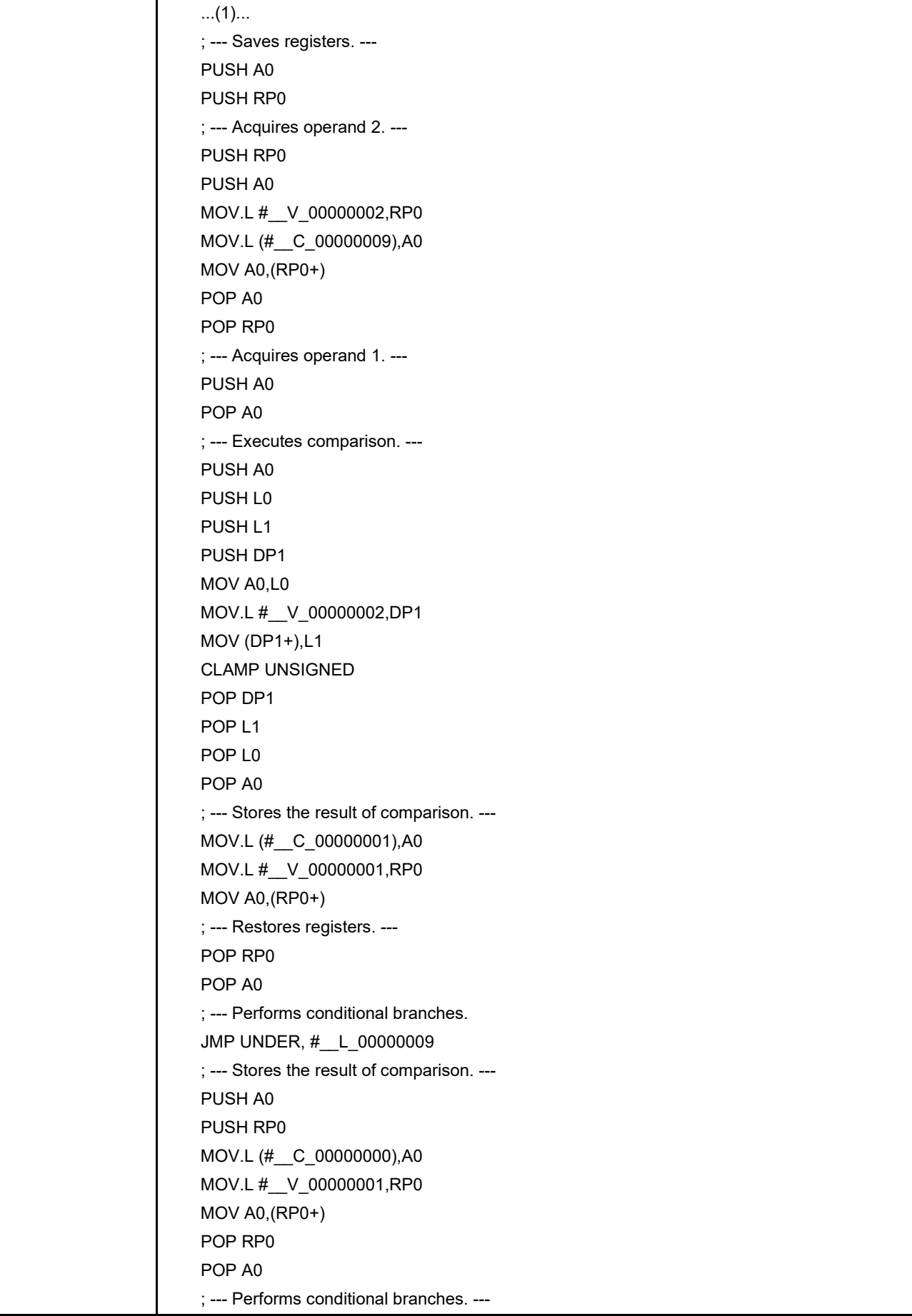

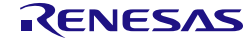

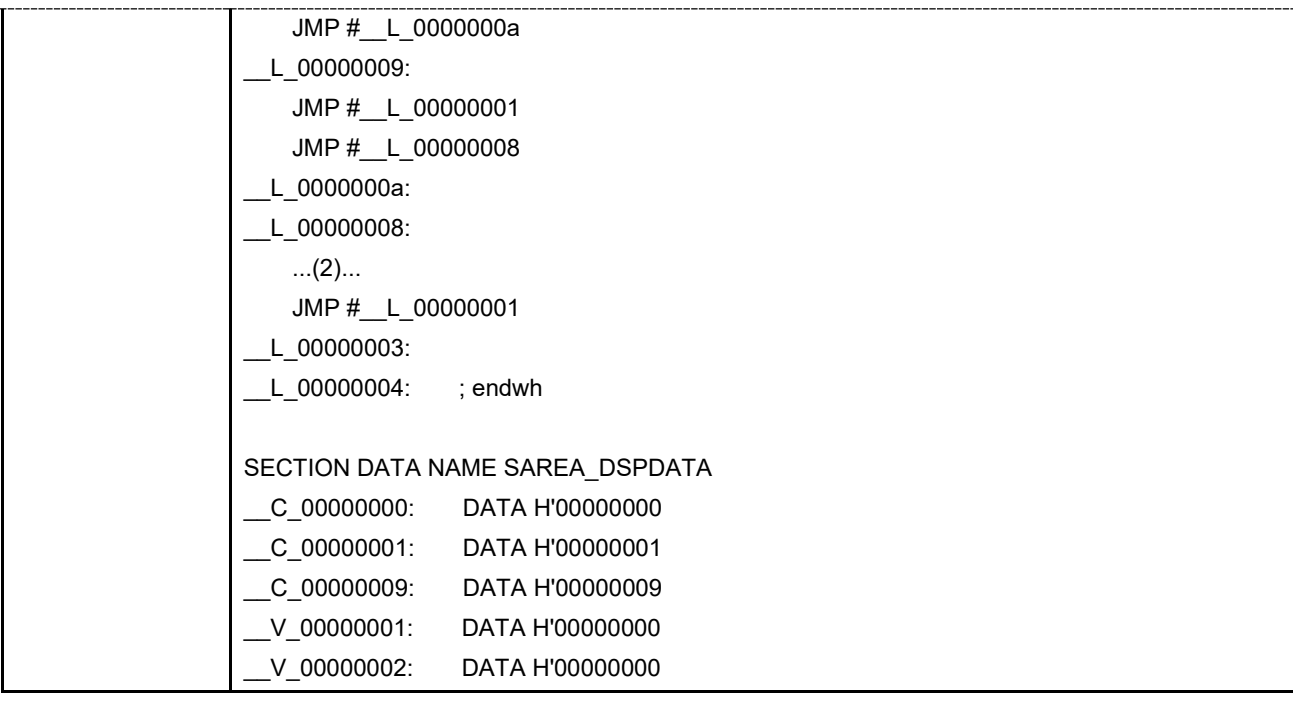

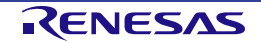

## **Table 4.16 break Control Statement**

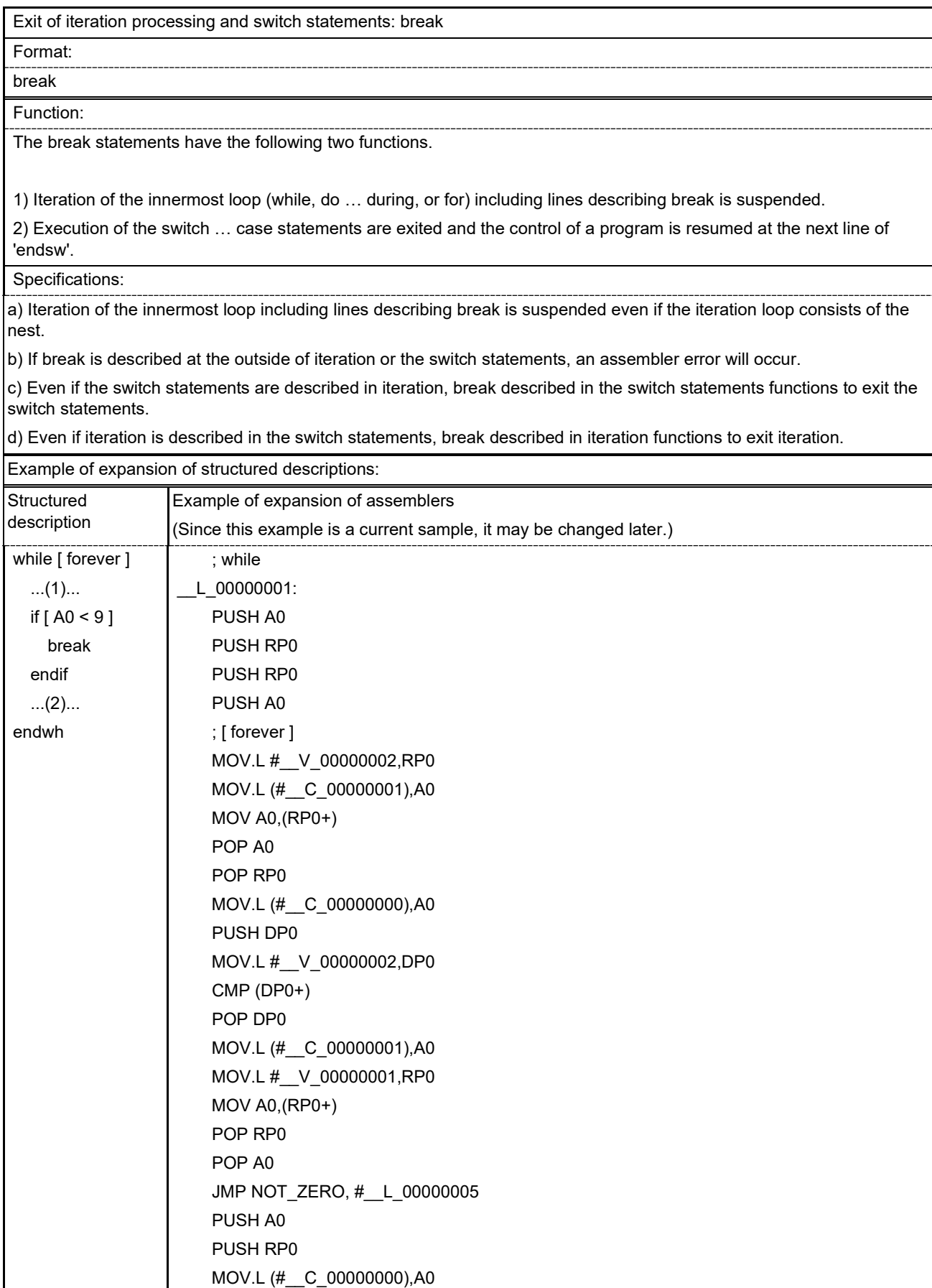

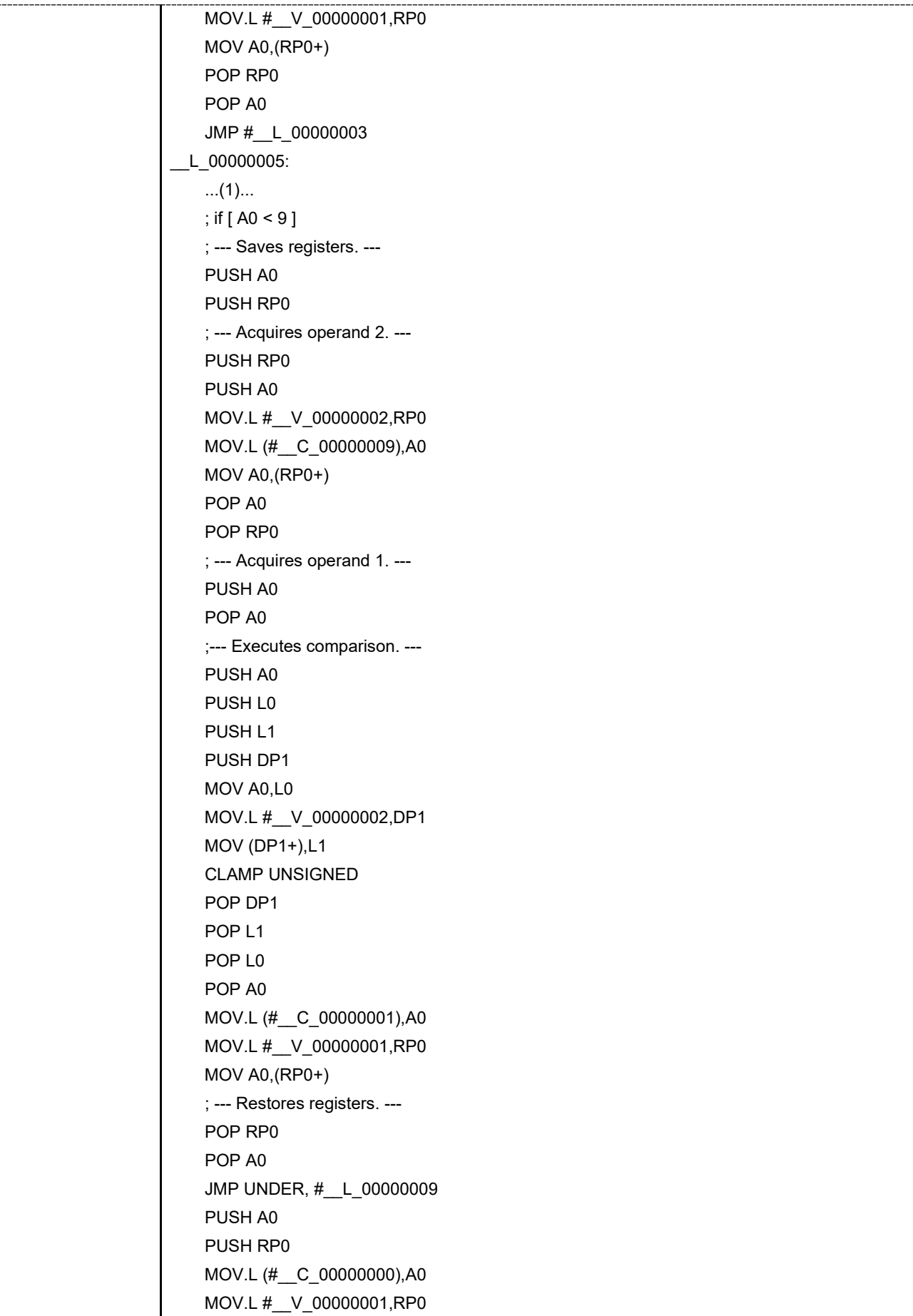

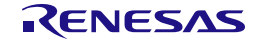

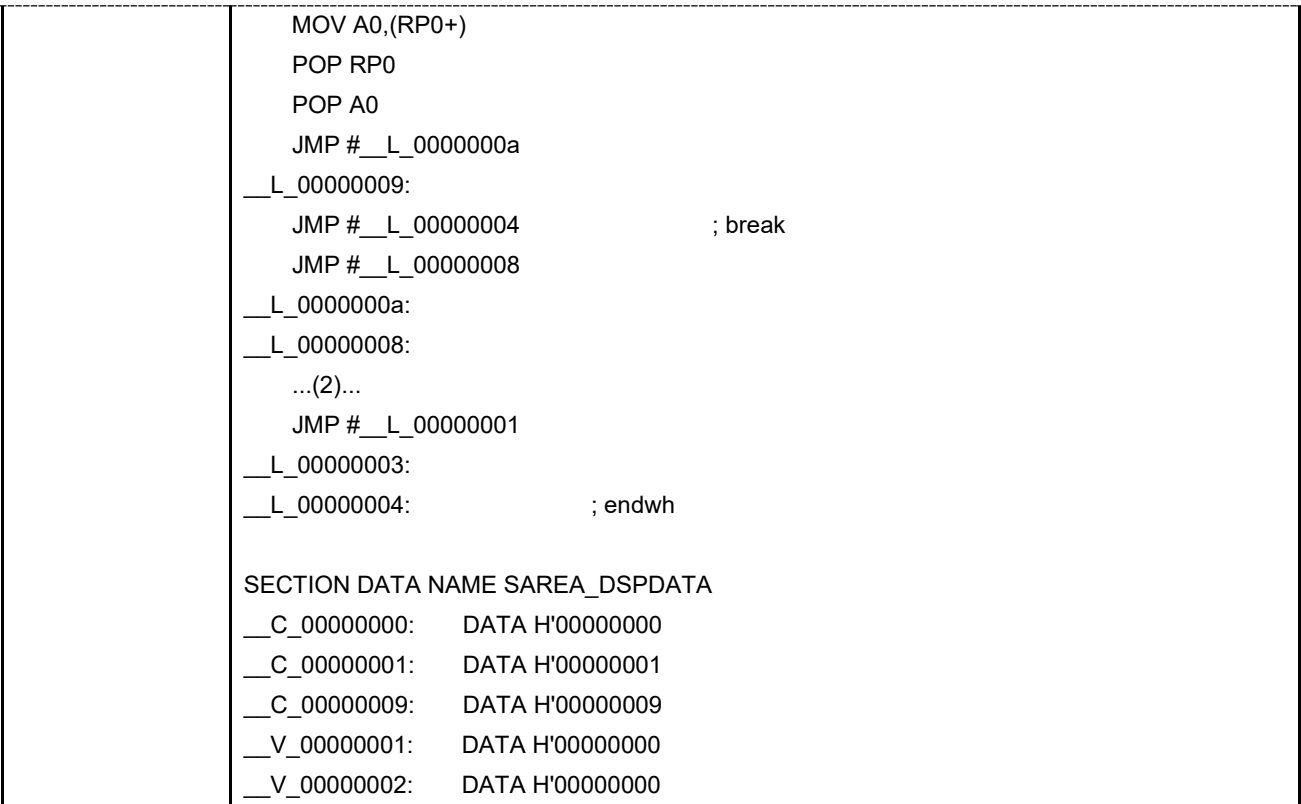

# **4.5 Bit-Manipulating Instructions**

The following bit-manipulating instructions are available for the structured description.

- Setting bits: bset
- Clearing bits: bclr
- Testing bits: btst

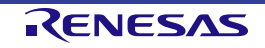

#### **Table 4.17 bset Instruction**

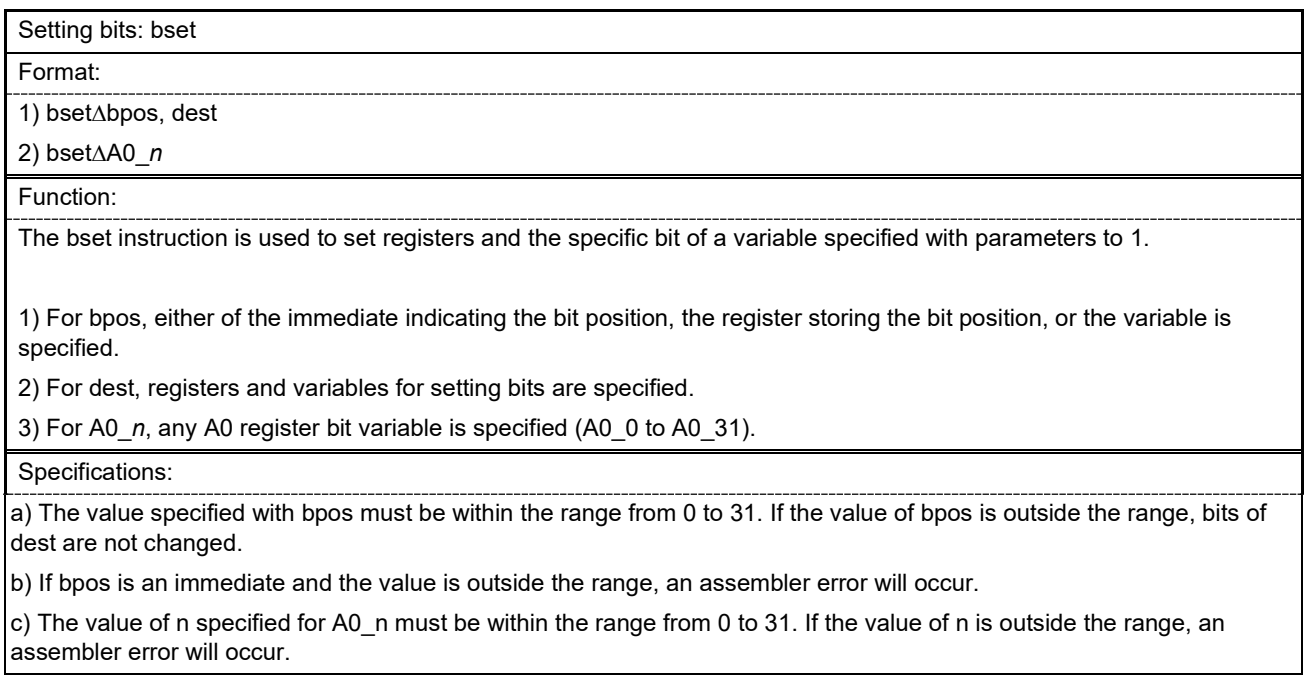

#### **Table 4.18 bclr Instruction**

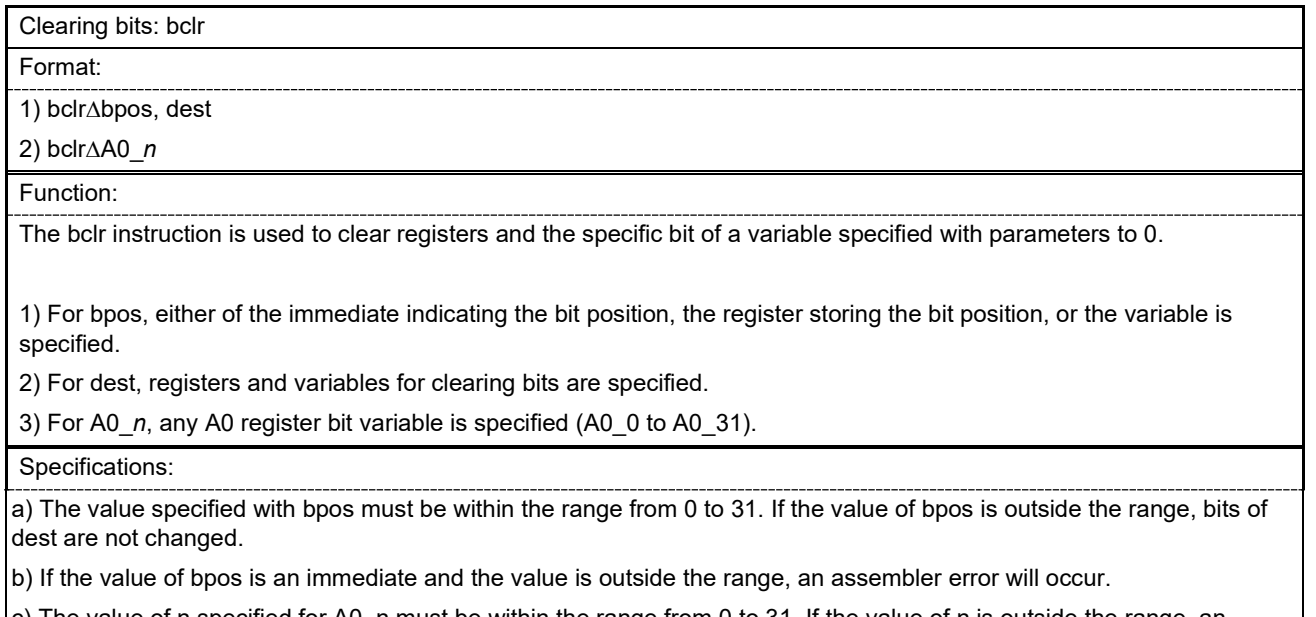

c) The value of n specified for A0\_n must be within the range from 0 to 31. If the value of n is outside the range, an assembler error will occur.

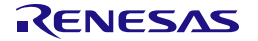

#### **Table 4.19 btst Instruction**

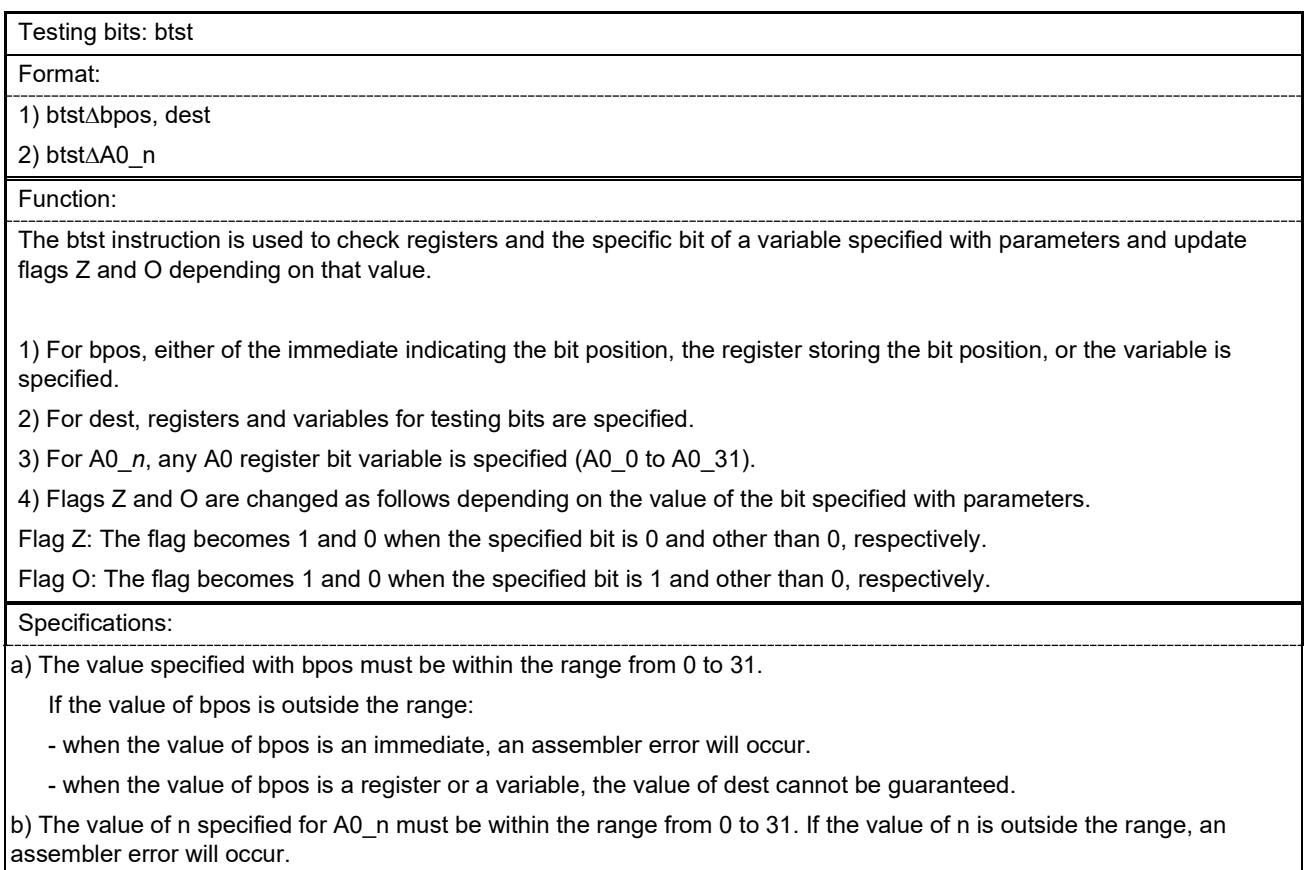

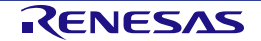

# **4.6 Concatenating Expressions Using Logical Operators**

For the structured description, multiple expressions can be concatenated by using logical operators ('&&' or '||').

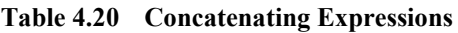

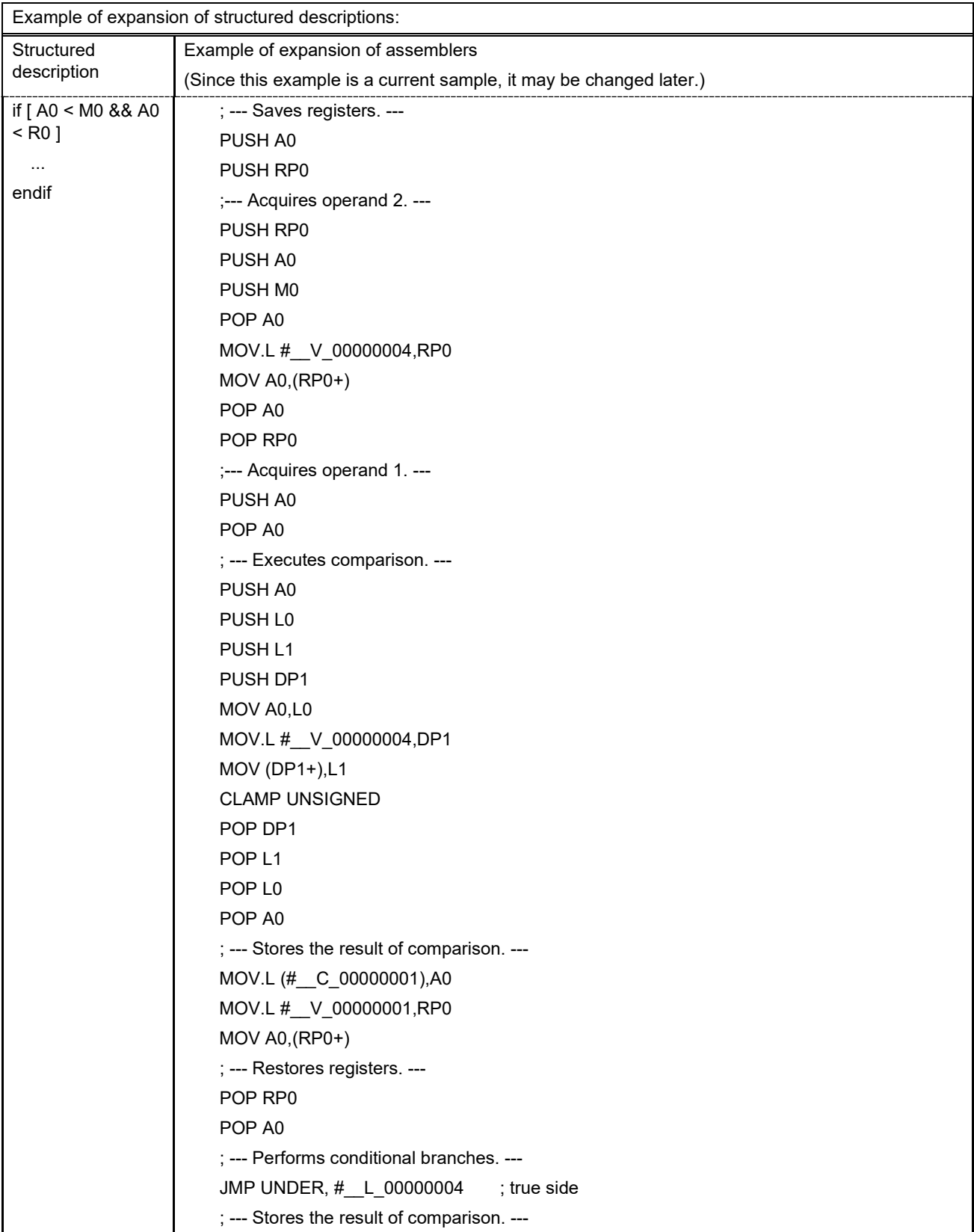

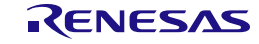

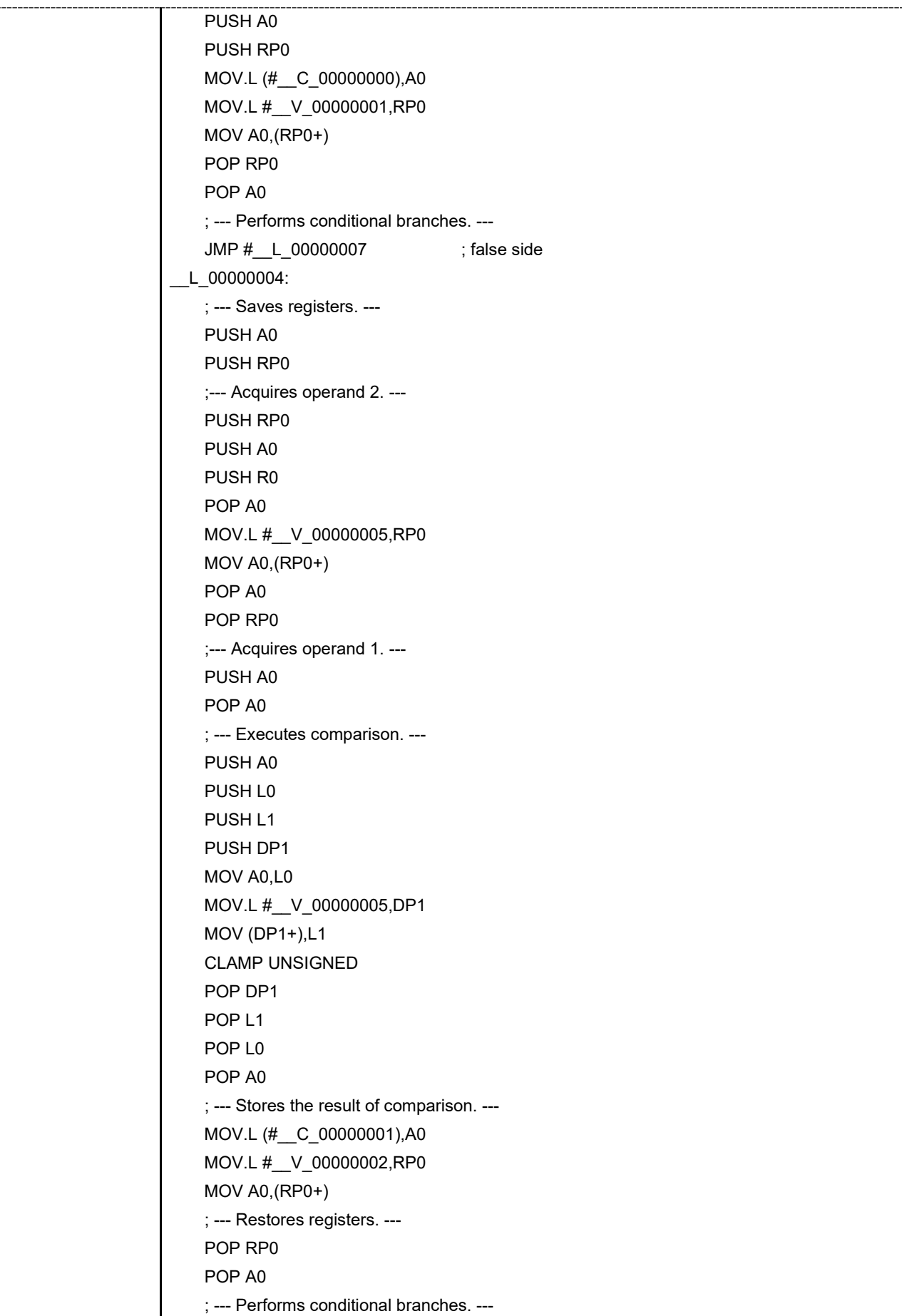

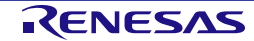

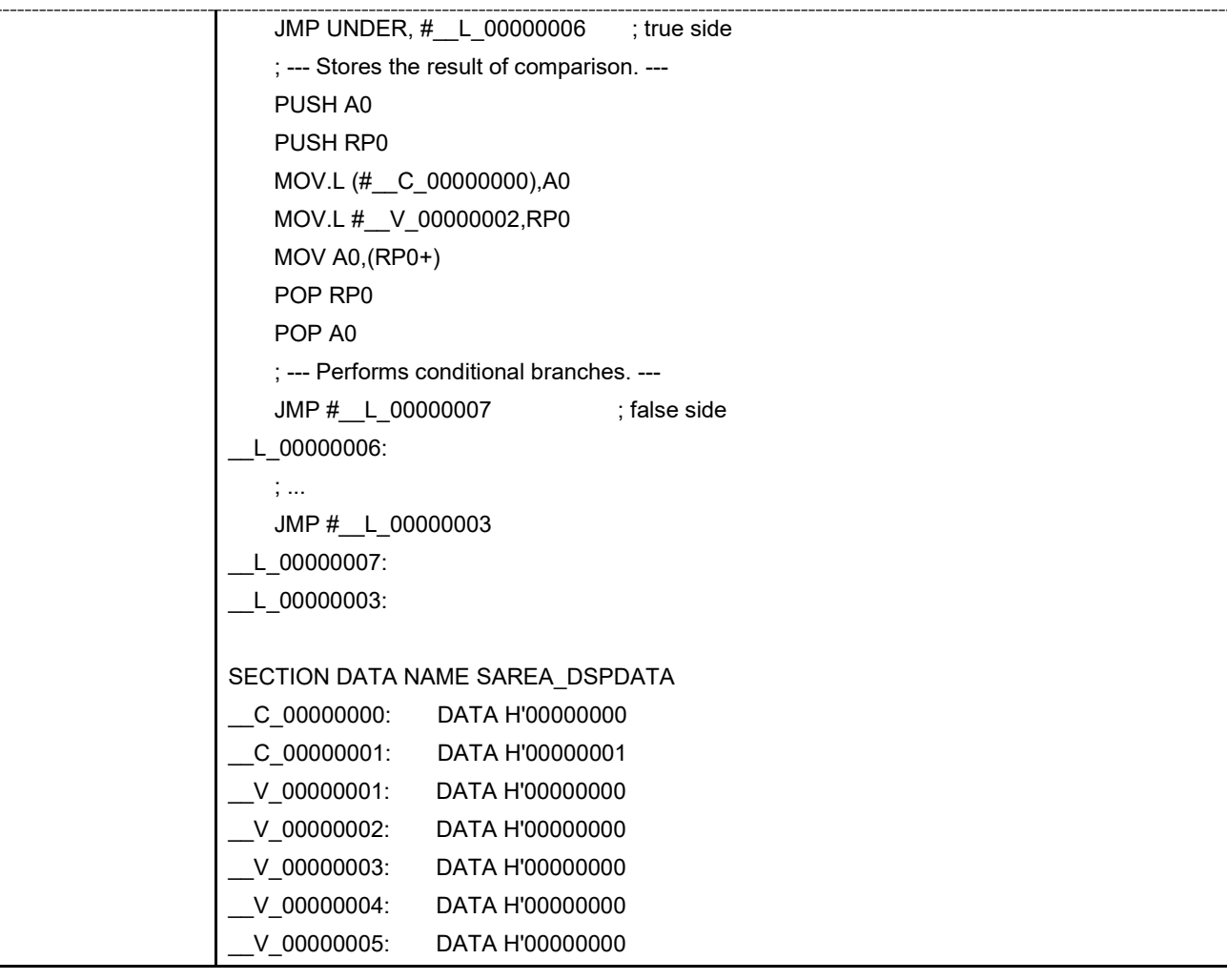

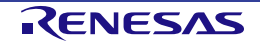

# **4.7 Automatic Generation of Constant Labels**

For the structured description, the following three types of data and labels are generated when assembly codes are generated.

- Constant data and constant-data referencing label
- Working variable and working-variable referencing label
- Destination-target referencing label

The constant data and working variables are added in the data section "SAREA\_DSPDATA". If the "SAREA\_DSPDATA" section does not exist, it is generated automatically. However, a data section allocated in the

relocatable form has been defined in the source code, the constant data and working variables are added at the end of the section.

For details of relocatable allocation of the sections, see section 5.4[, About Sections.](#page-84-0)

#### **Table 4.21 Constant Data and Referencing Label**

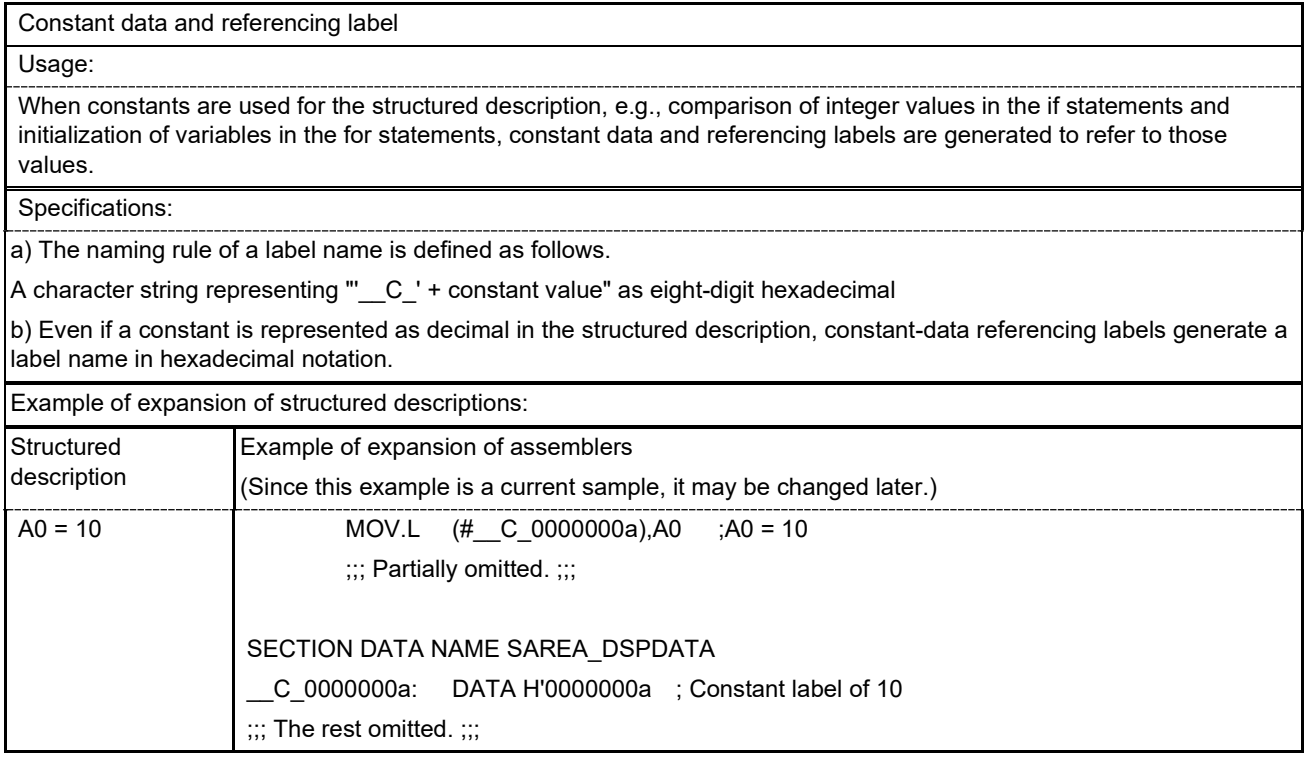

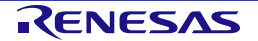

### **Table 4.22 Working Variable and Referencing Label**

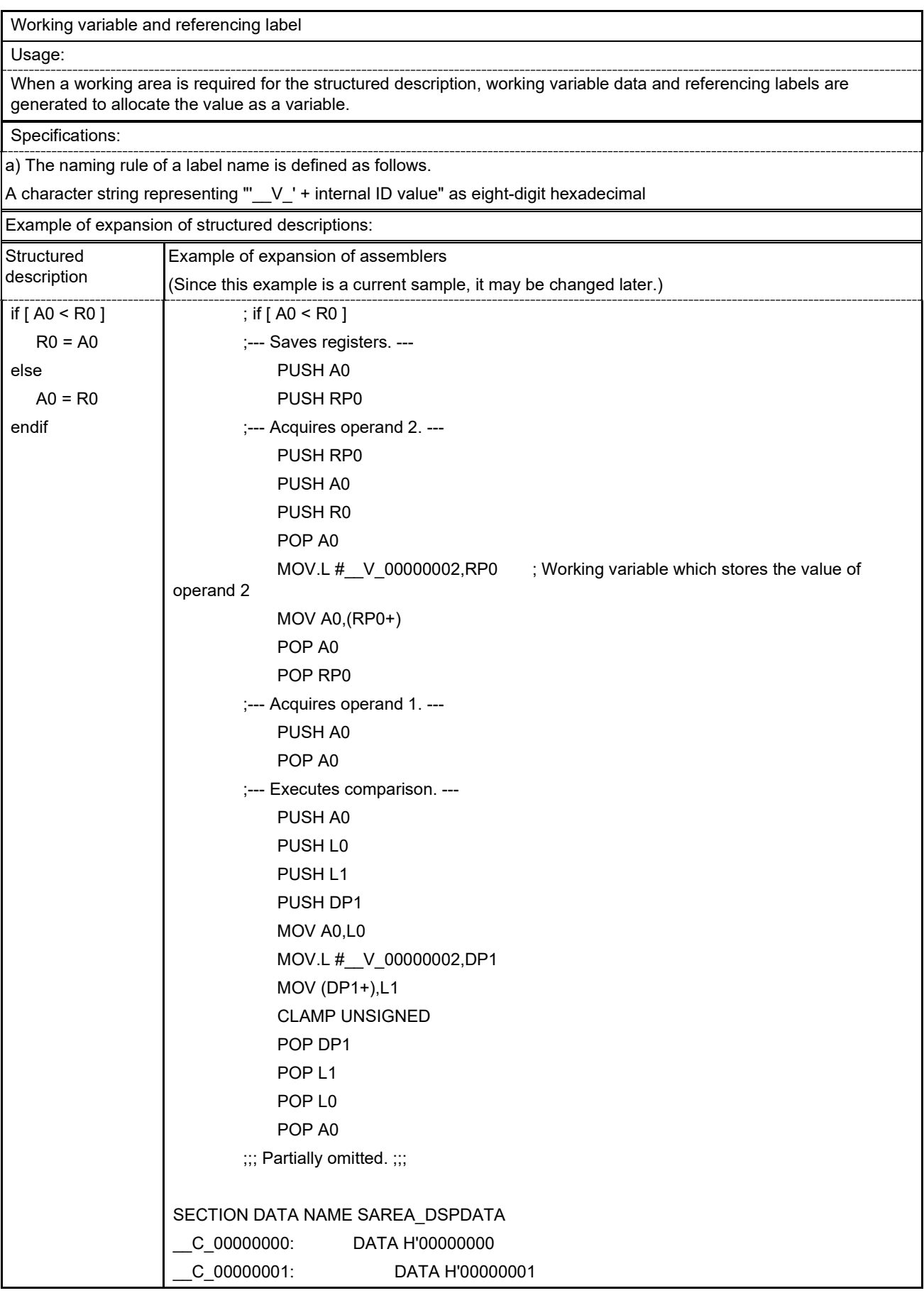

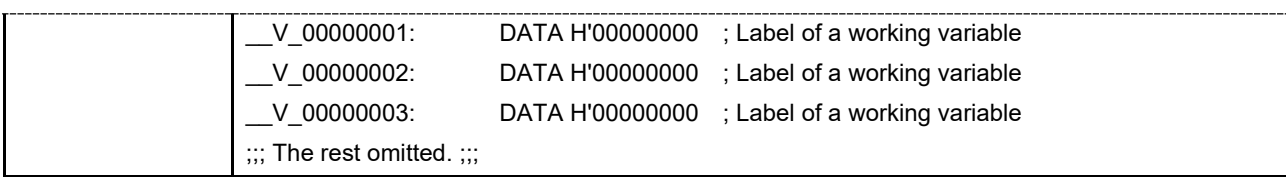

#### **Table 4.23 Destination-Target Referencing Label**

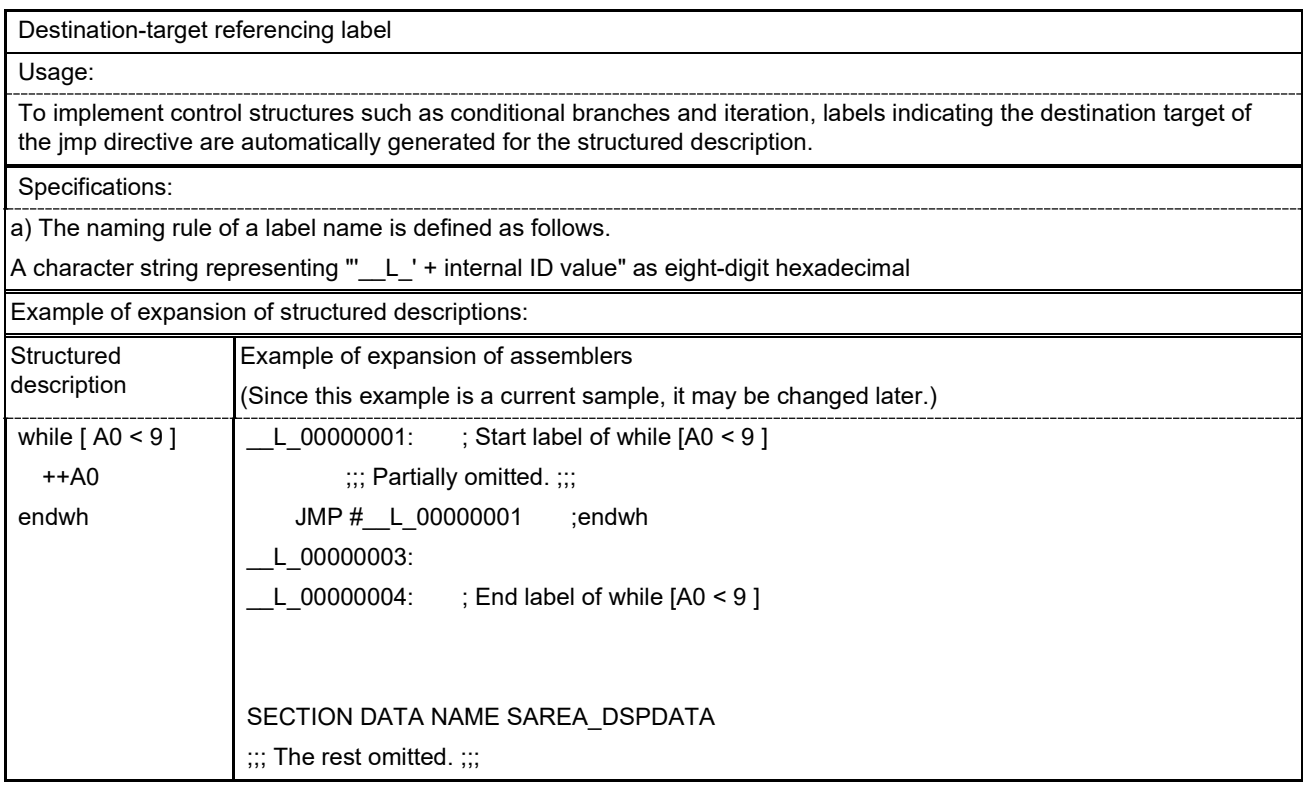

# **4.8 Stack Areas Used for the Structured Description**

When the structured description is used, the user must allocate suitable stack areas and set the address in the stack area to the SP0 register.

The stack size required for the structured description is described below. When a stack is used in the user application, the user must allocate the size that the following size has been added.

- When codes are generated for GREEN DSP Ver. 2: (the number of registers:  $9 \times 4$  bytes)  $\times 2$  sets = 72 bytes
- When codes are generated for GREEN DSP Ver. 3: (the number of registers:  $10 \times 4$  bytes)  $\times 2$  sets = 80 bytes

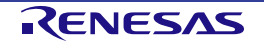

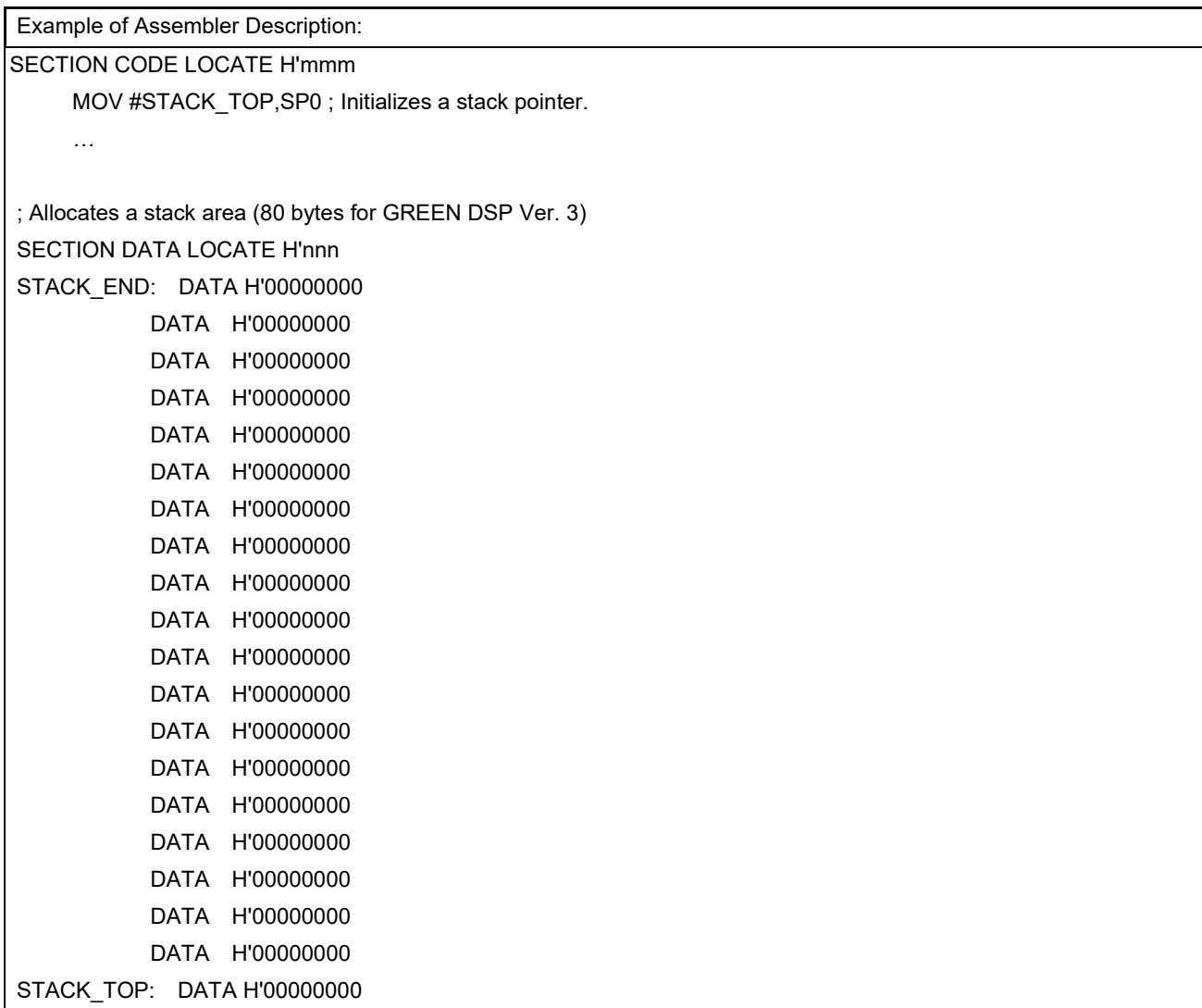

#### **Table 4.24 Example of the Description for Setting a Stack**

# **4.9 Outputting the Structured Description to a List File**

Both the contents of the structured description and the assembly code generated by the structured description are output to a list file. The contents of the structured description are output with triple semicolons, and the generated assembly code is output from the following line.

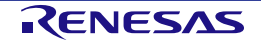
| ; Description of a source code |                                                                        |
|--------------------------------|------------------------------------------------------------------------|
| MOV #val, DP0                  |                                                                        |
| $AO = (DP0)$                   |                                                                        |
| MOV (DP0+), A0                 |                                                                        |
|                                |                                                                        |
| ; Output to a list file        |                                                                        |
| MOV #val, DP0                  |                                                                        |
|                                |                                                                        |
| $\cdots$ A0 = (DP0)            |                                                                        |
| PUSH DP0                       |                                                                        |
| MOV (DP0+), A0                 |                                                                        |
| POP DP0                        |                                                                        |
| PUSH RP0                       |                                                                        |
| MOV.L #__V_00000001,RP0        |                                                                        |
| MOV A0, (RP0+)                 |                                                                        |
| POP RP0                        |                                                                        |
| PUSH A0                        |                                                                        |
| PUSH RP0                       |                                                                        |
| MOV.L (#_V_00000001),A0        |                                                                        |
| MOV.L #_V_00000002,RP0         |                                                                        |
| MOV A0, (RP0+)                 |                                                                        |
| MOV.L #_V_00000003,RP0         |                                                                        |
| MOV A0, (RP0+)                 |                                                                        |
| POP RP0                        |                                                                        |
| Figure 4.1                     | <b>Example of Outputting the Structured Description to a List File</b> |

**Figure 4.1 Example of Outputting the Structured Description to a List File**

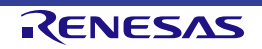

# <span id="page-73-0"></span>**5. Overview of Assembling**

For assembling in the DSPASM, assembly-source codes which have been described by the user and generated by the structured description are converted to instruction codes for GREEN DSP and the result is output to a file.

This chapter describes the overview of assembling.

For details on assembling, refer to chapter 8, [Details of Assembling.](#page-98-0) 

## **5.1 Specifications of Conversion of Assembly Codes**

In the DSPASM, instructions described in the assembly-source code are converted to instruction codes for GREEN DSP.

Values of the available assembly codes and the instruction codes to be converted differ depending on the core version of DSP.

Correspondence between the core version of DSP and the available assembly codes is shown below.

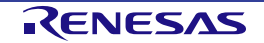

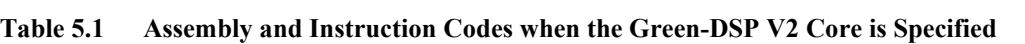

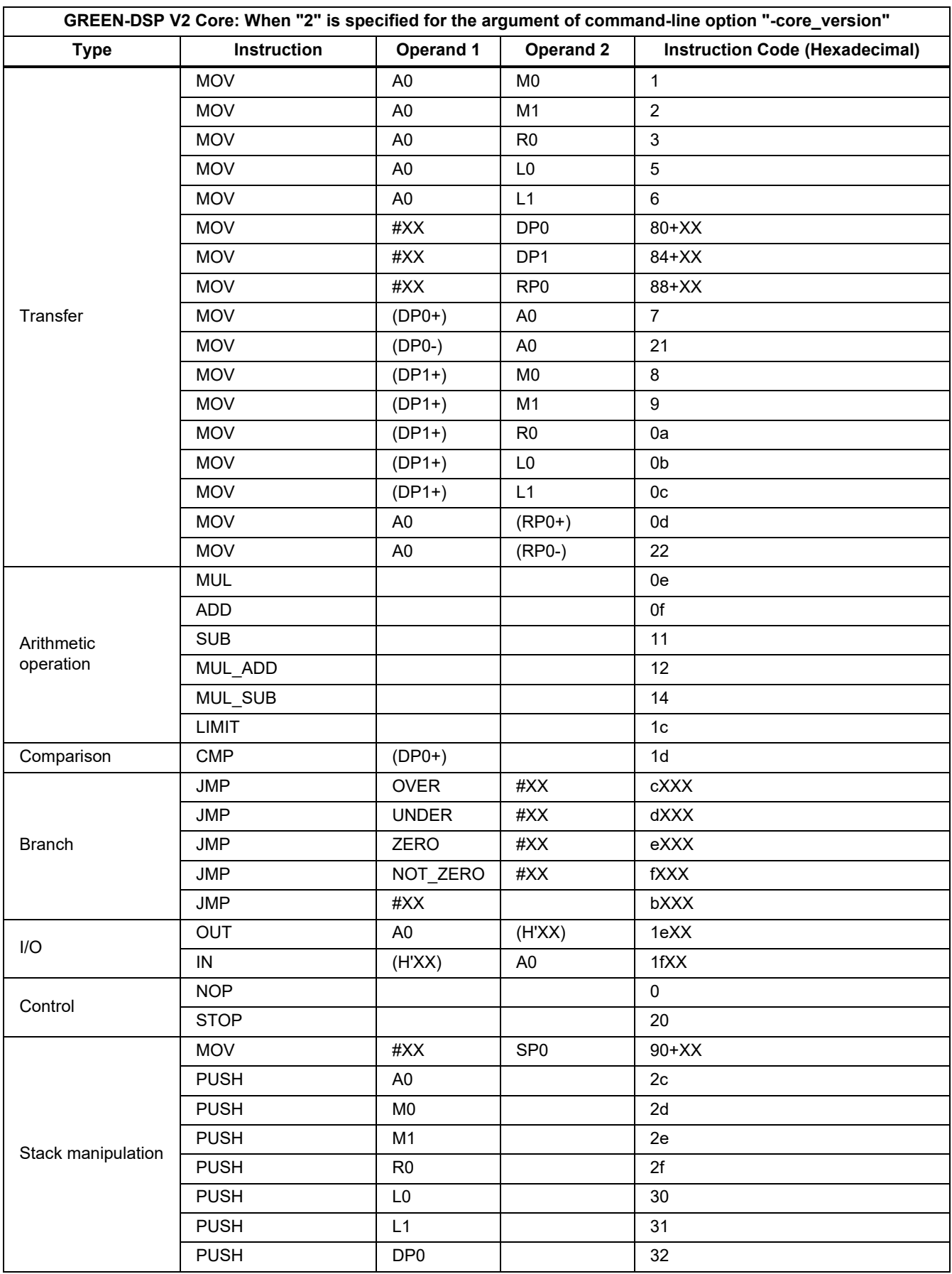

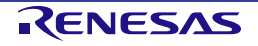

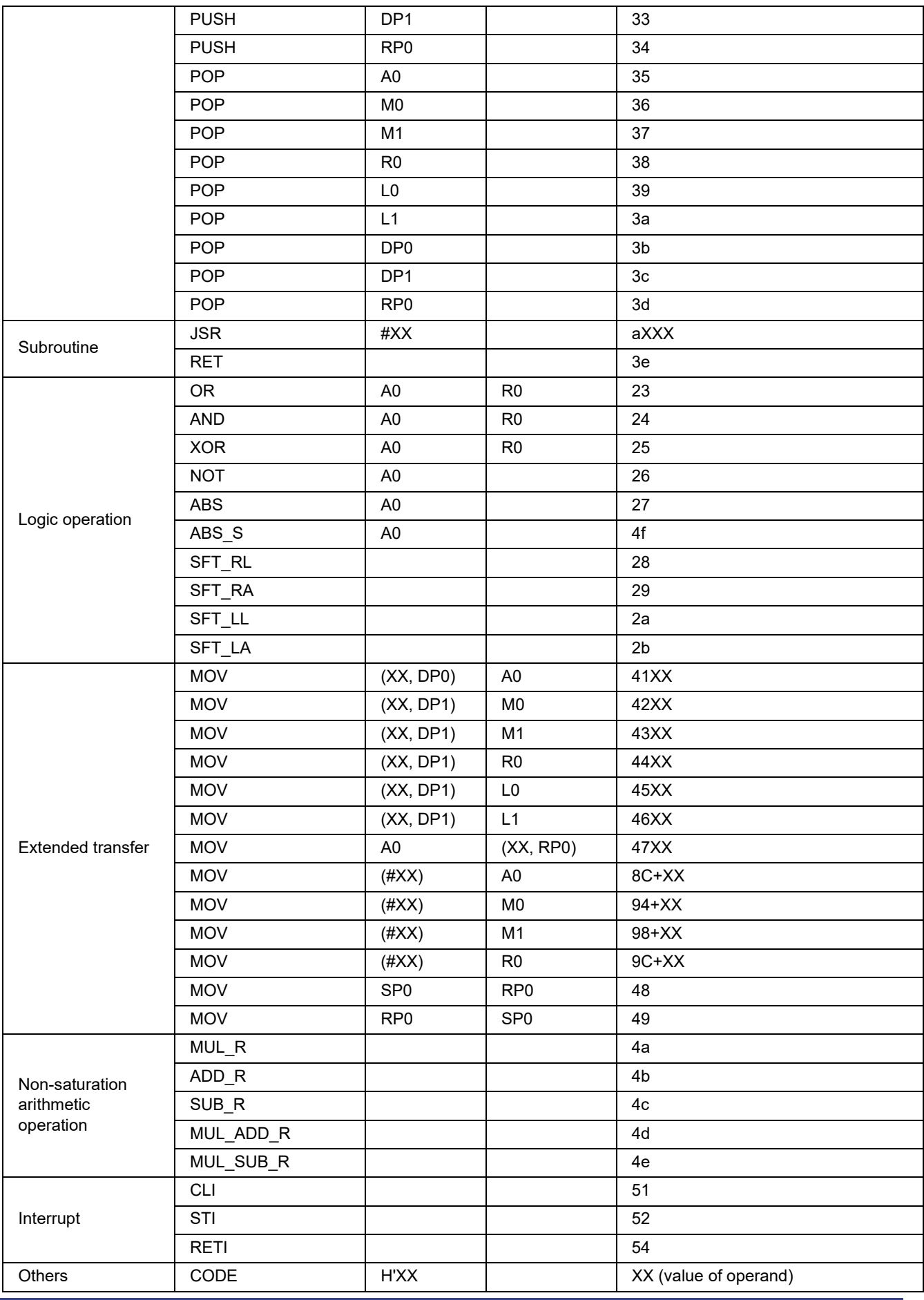

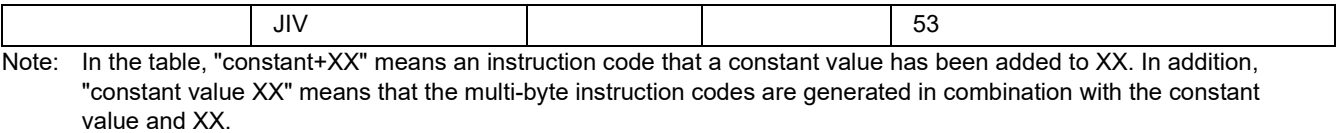

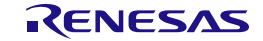

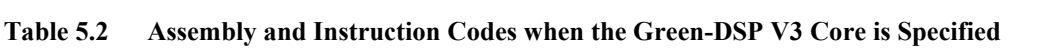

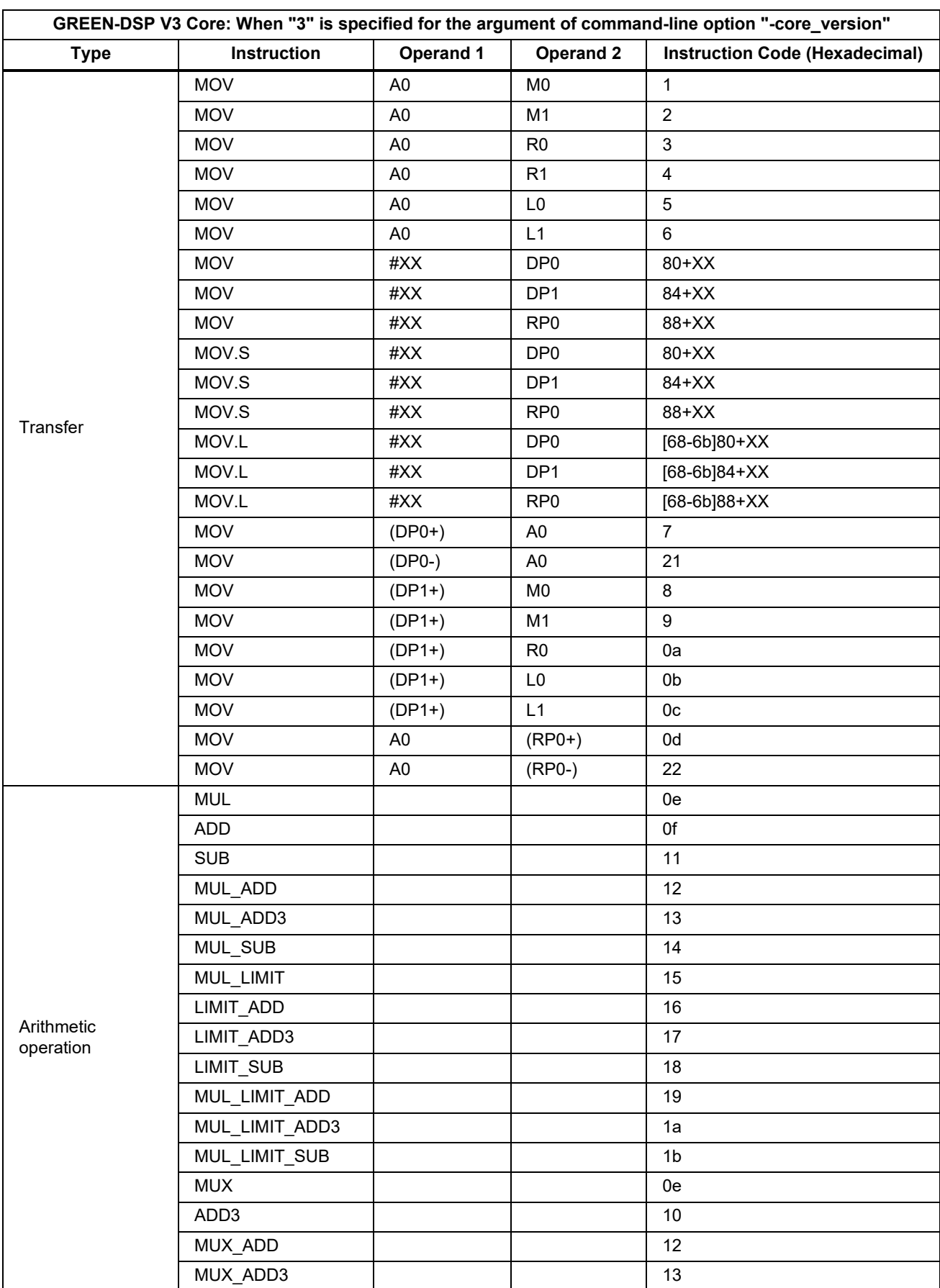

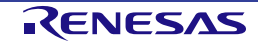

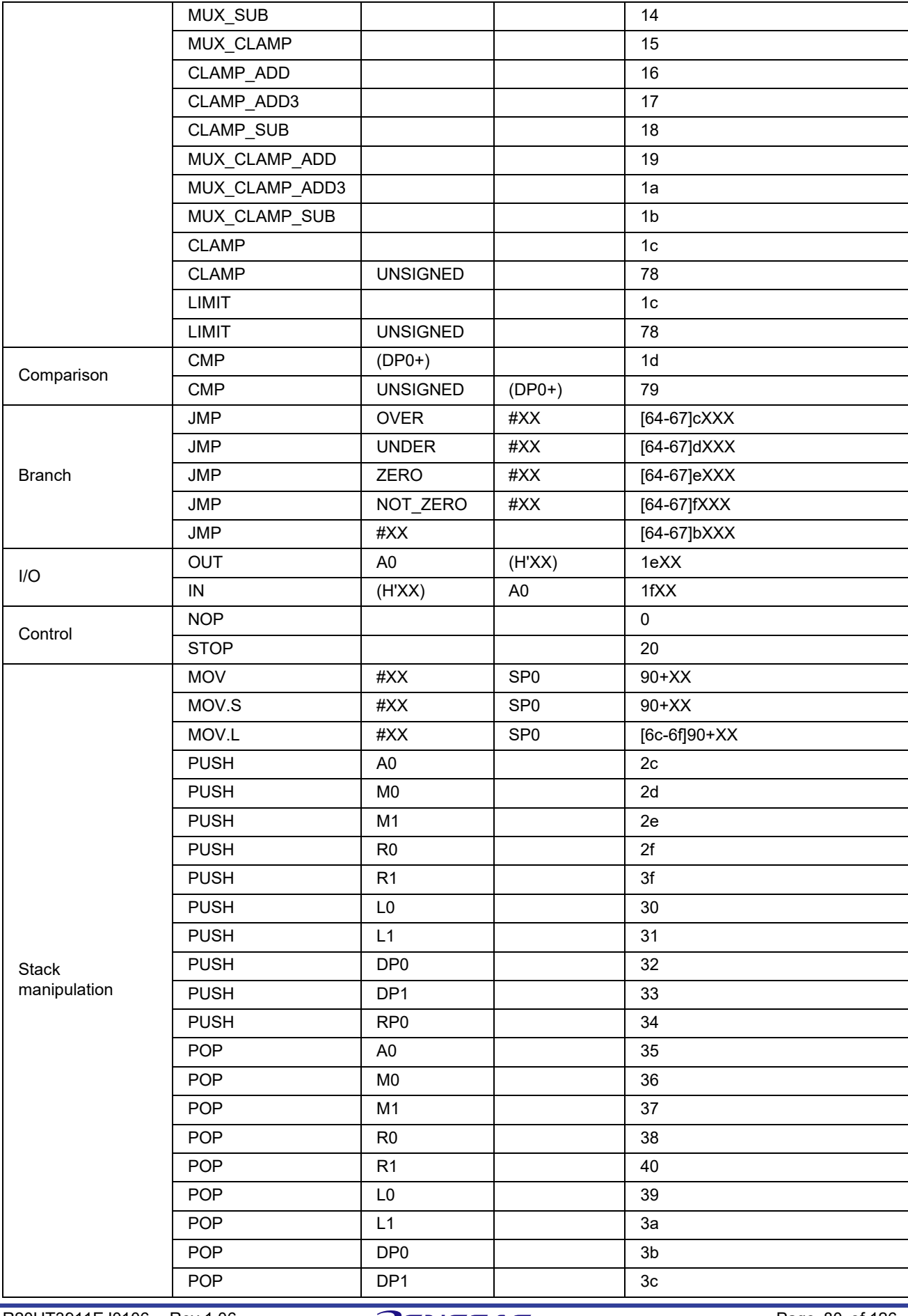

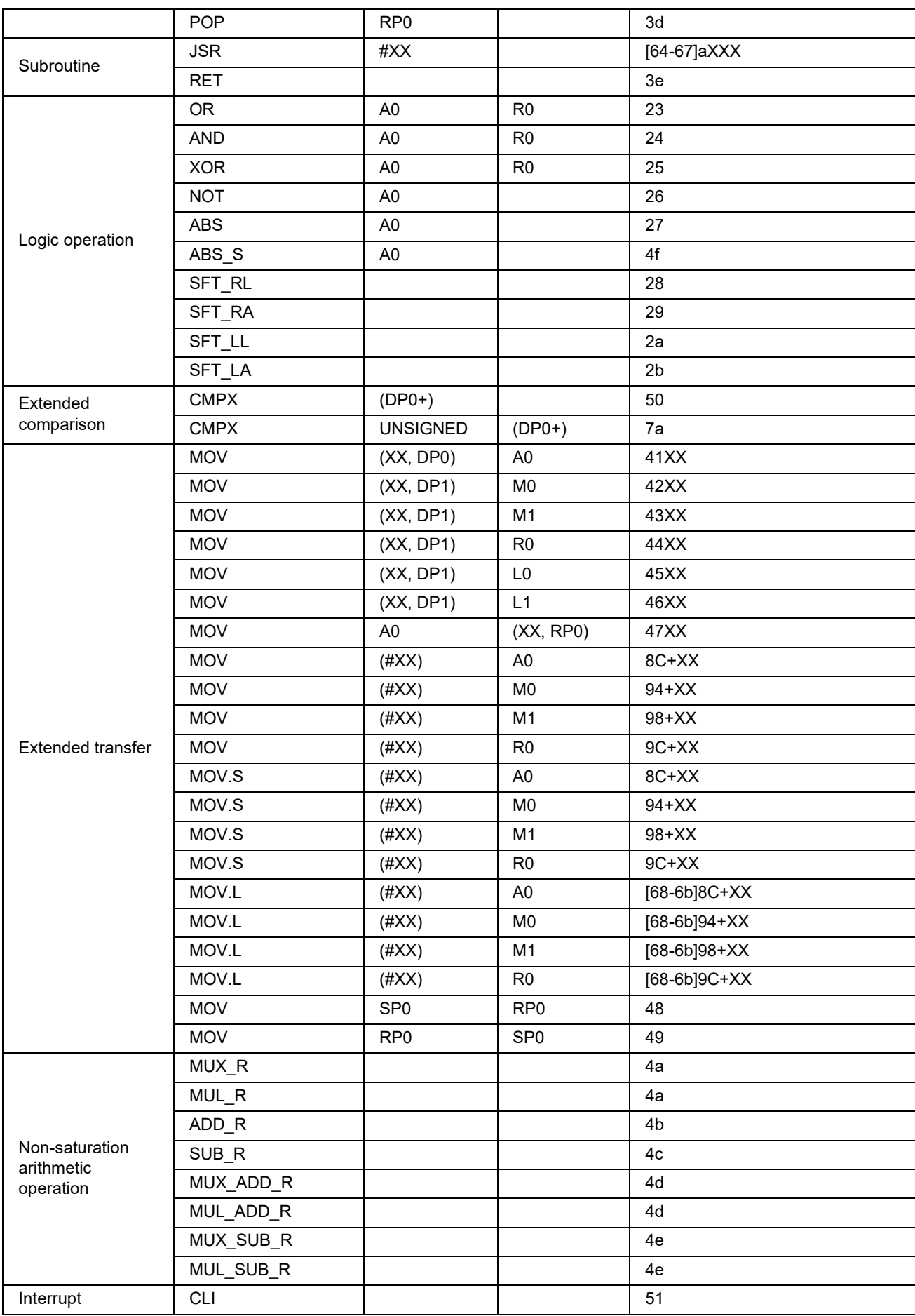

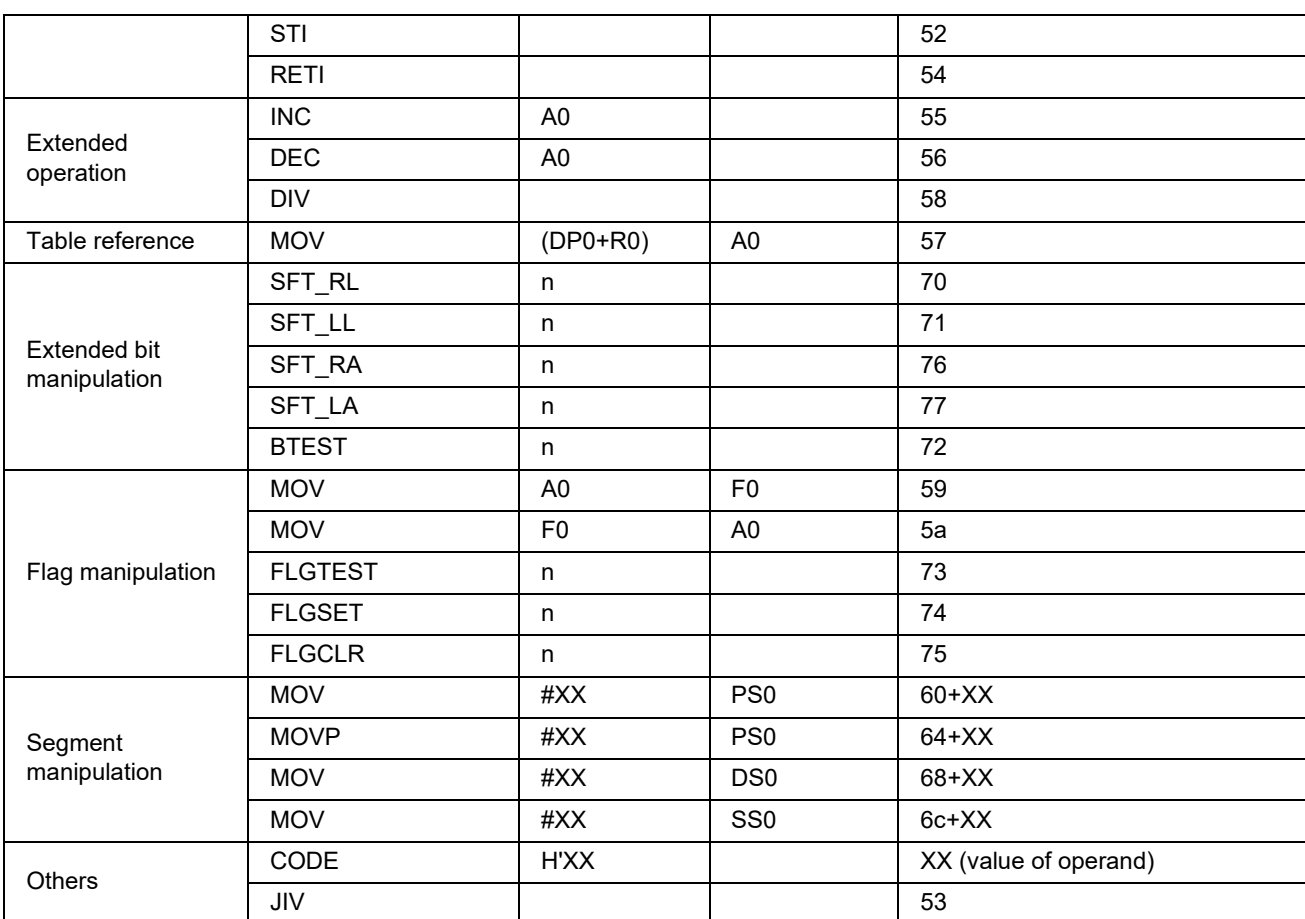

Note: In the table, "[constant 1-constant 2]" means that a code for specifying a segment is output before an instruction code when the target address of the instruction is another segment.

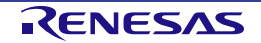

## **5.2 Comments in Assembly Codes**

In the DSPASM, the following descriptions are interpreted as comments.

- 1) From ";" to the end of the line
- 2) From "//" to the end of the line
- 3) Description with one or more lines starting with "/\*" and ending with "\*/"

```
; This line shows a comment.
nop ; A comment is described from a semicolon to the end of a line.
// This line also shows a comment.
nop // A comment is described from double slashes to the end of a line.
/* This comment is 
* described across
* multiple lines.
*/
```
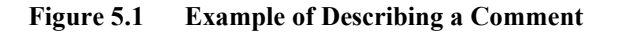

Japanese (i.e., two-byte character string) can be used for comments. In such a case, use UTF-8 for the Japanese character code.

## **5.3 Definitions of Data in Data Section**

The following shows the format for stating the definitions of data in a data section.

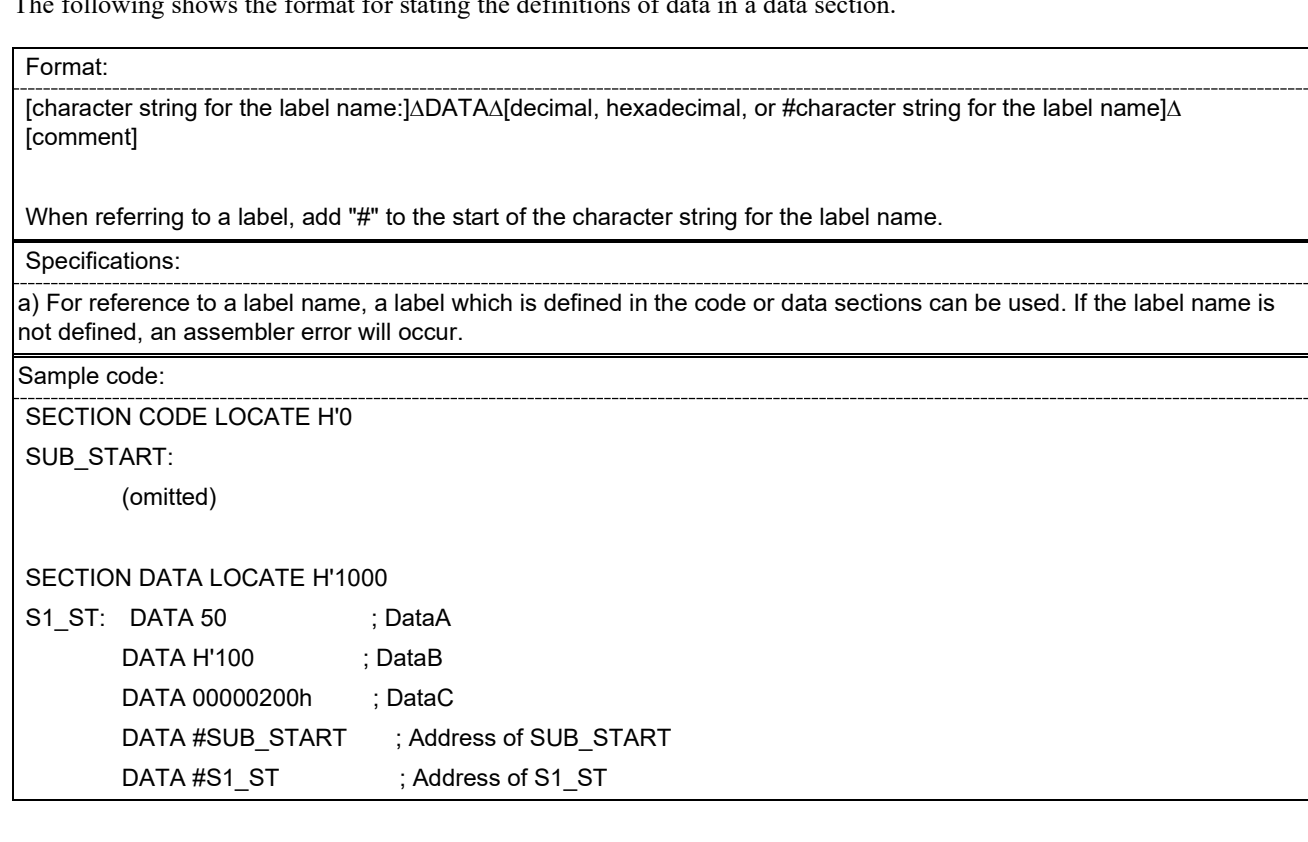

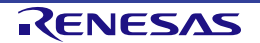

## **5.4 Pseudo-Directive in Assembly Codes**

In the DSPASM, the following pseudo-directive can be used.

- 1) .public
- 2) .line

### **Table 5.3 .public Pseudo-Directive**

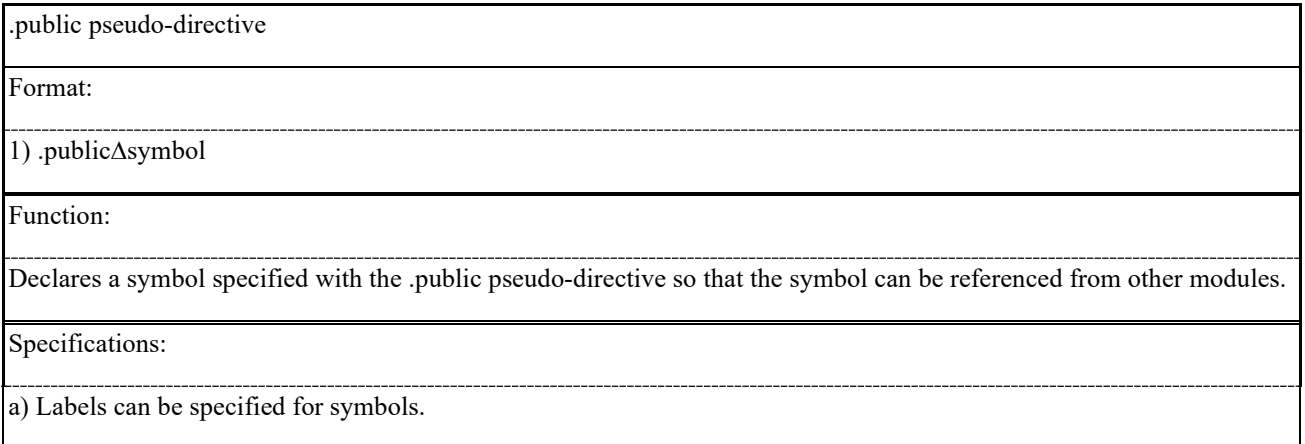

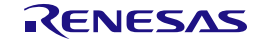

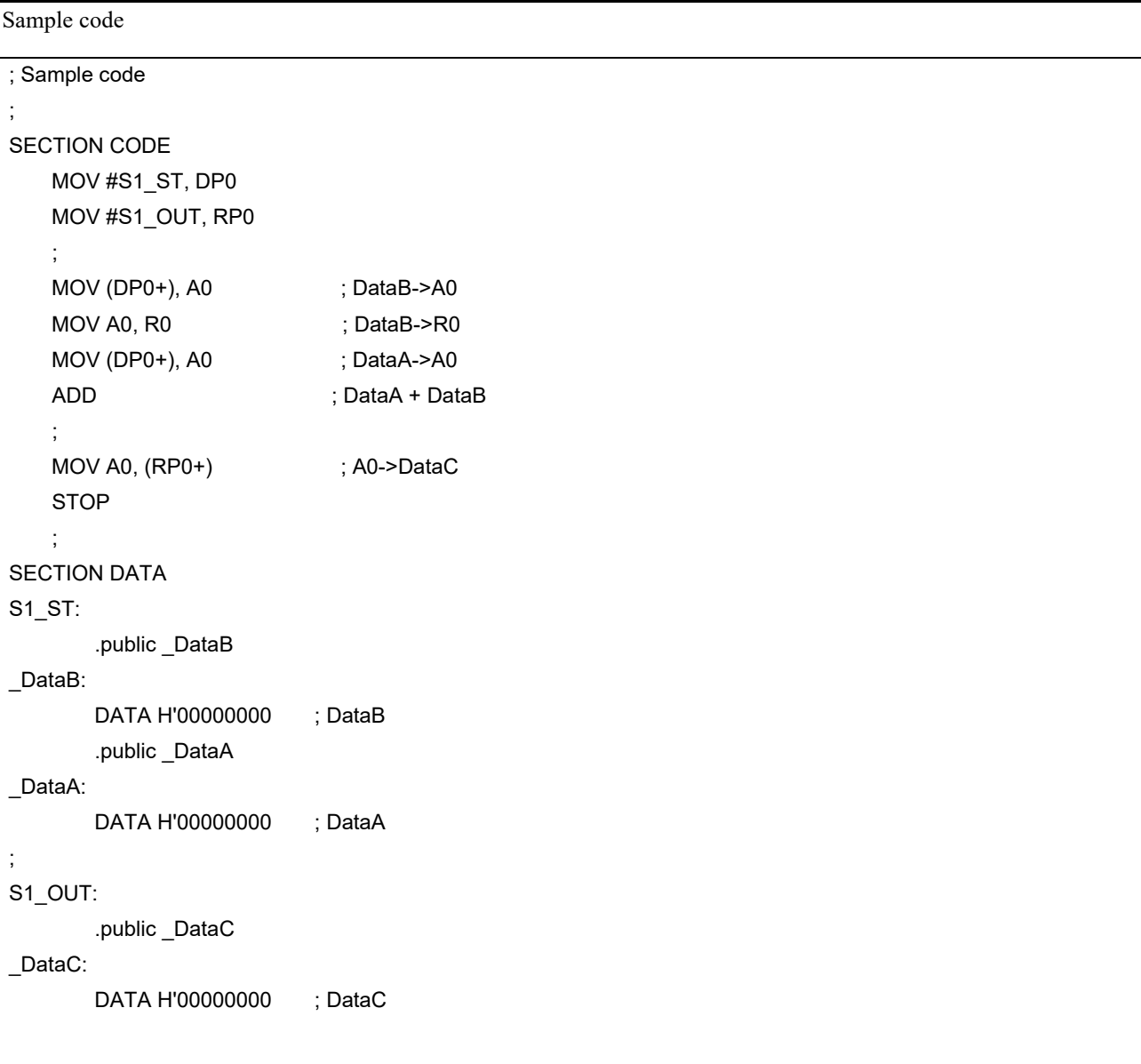

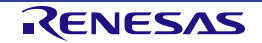

#### **Table 5.4 .line Pseudo-Directive**

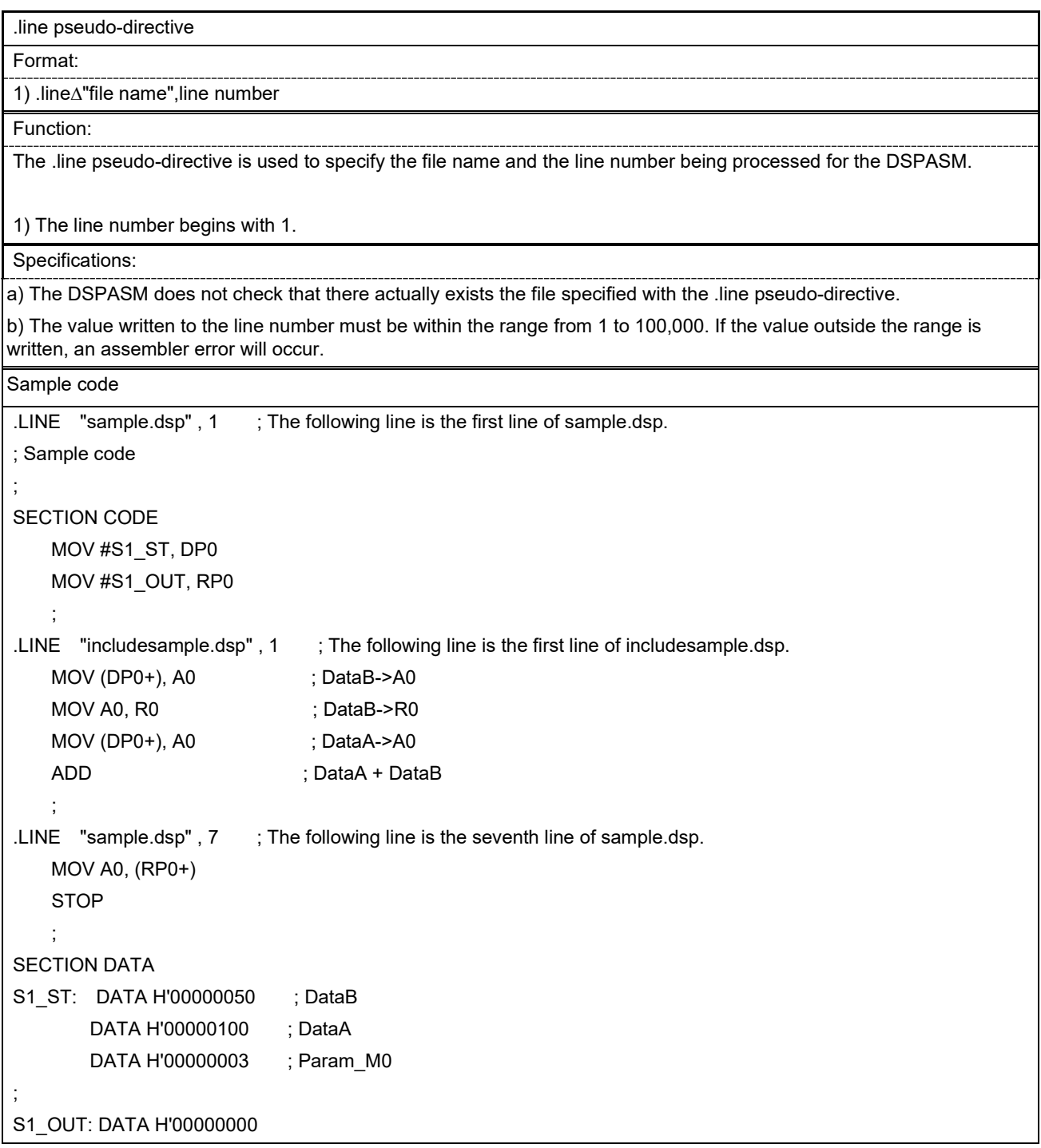

## **5.5 About Sections**

An assembly source consists of two types of sections; code and data sections.

When code and data sections are defined, specify CODE and DATA as the section type in the SECTION statement, respectively.

Description of the CODE section

Format:

1) SECTION∆CODE∆[NAME∆section name]∆[LOCATE∆start address]

Function:

A section for allocating program codes is defined.

1) Alphanumeric characters and underscores can be used for the section name.

2) Decimal and hexadecimal constants can be used for the start address.

Specifications:

a) A section name can be omitted.

b) When a section name is omitted, another section name immediately before that section name is allocated.

However, if there is no section immediately before it, the section name will be SAREA\_DSPCODE.

c) The start address can be omitted.

d) When the start address is specified, the section is allocated in absolute form.

e) When the start address is not specified, the section is allocated in relocatable form.

f) When multiple sections with the same name are described, they should be allocated so that the addresses are contiguous.

g) When sections with the same name have already been defined, the start address cannot be specified. If specified, an assembler error will occur.

h) If names of data and code sections are overlapped, an assembler error will occur.

i) If address areas are overlapped in multiple sections, an assembler error will occur.

Description of the DATA section

Format:

1) SECTION∆DATA∆[NAME∆section name]∆[LOCATE∆start address]

Function:

A section for allocating program data is defined.

1) Alphanumeric characters and underscores can be used for the section name.

2) Decimal and hexadecimal constants can be used for the start address.

Specifications:

a) A section name can be omitted.

b) When a section name is omitted, another section name immediately before that section name is allocated.

However, if there is no section immediately before it, the section name will be SAREA\_DSPCODE.

c) The start address can be omitted.

d) When the start address is specified, the section is allocated in absolute form.

e) When the start address is not specified, the section is allocated in relocatable form.

f) When multiple sections with the same name are described, they should be allocated so that the addresses are contiguous.

g) When sections with the same name have already been defined, the start address cannot be specified. If specified, an assembler error will occur.

h) If names of data and code sections are overlapped, an assembler error will occur.

i) If address areas are overlapped in multiple sections, an assembler error will occur.

#### **5.5.1 Allocating Sections and the Number of Sections**

Sections can be allocated in absolute form or relocatable form.

When a section allocated in relocatable form is defined, other sections than that section cannot be defined.

Multiple sections allocated in absolute form can be defined.

The following shows the combination of code and data sections.

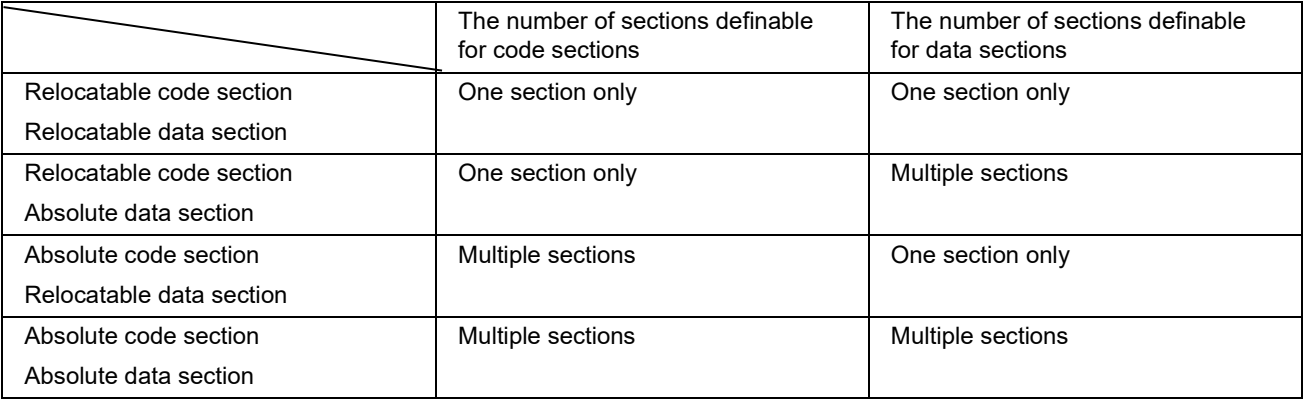

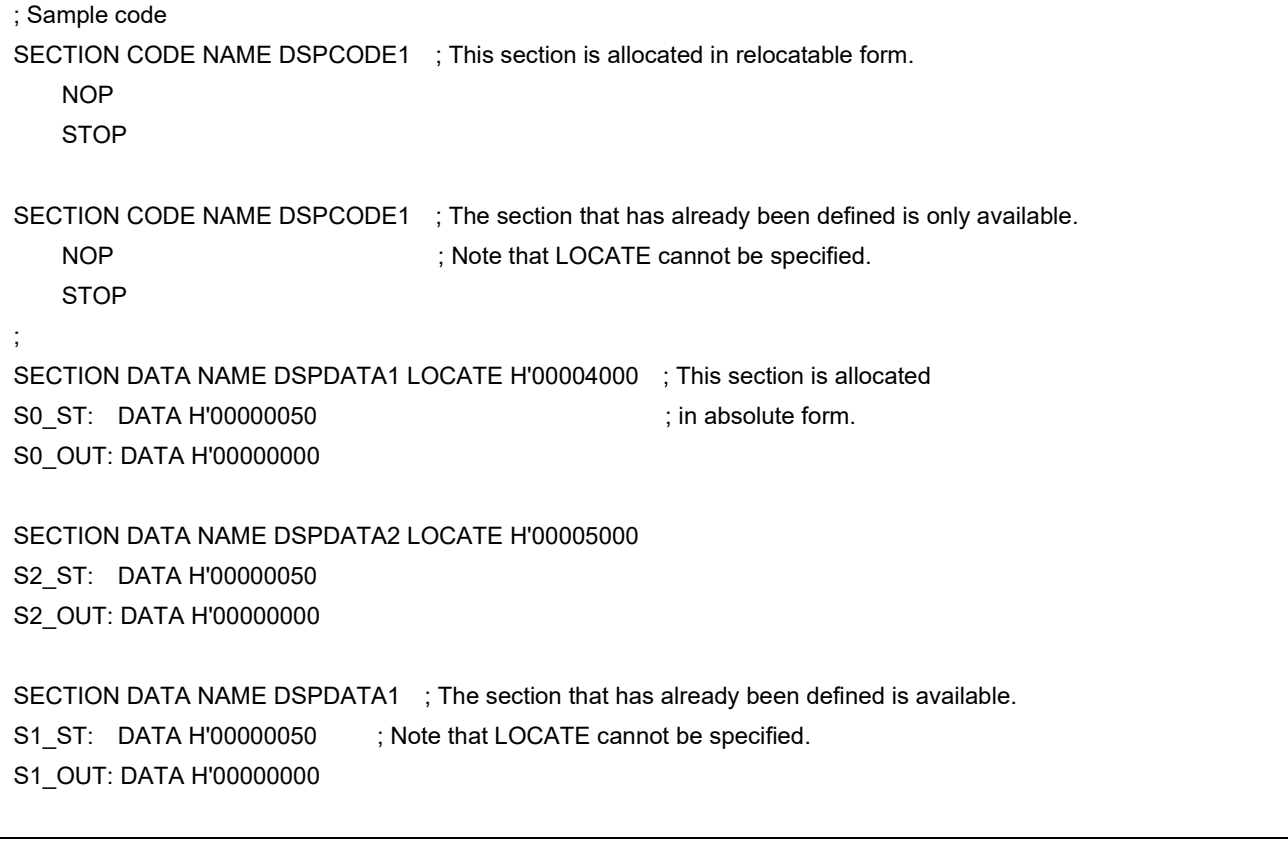

**Figure 5.2 Example of the Description of Sections 1 (Code Section: Relocatable, Data Section: Absolute)**

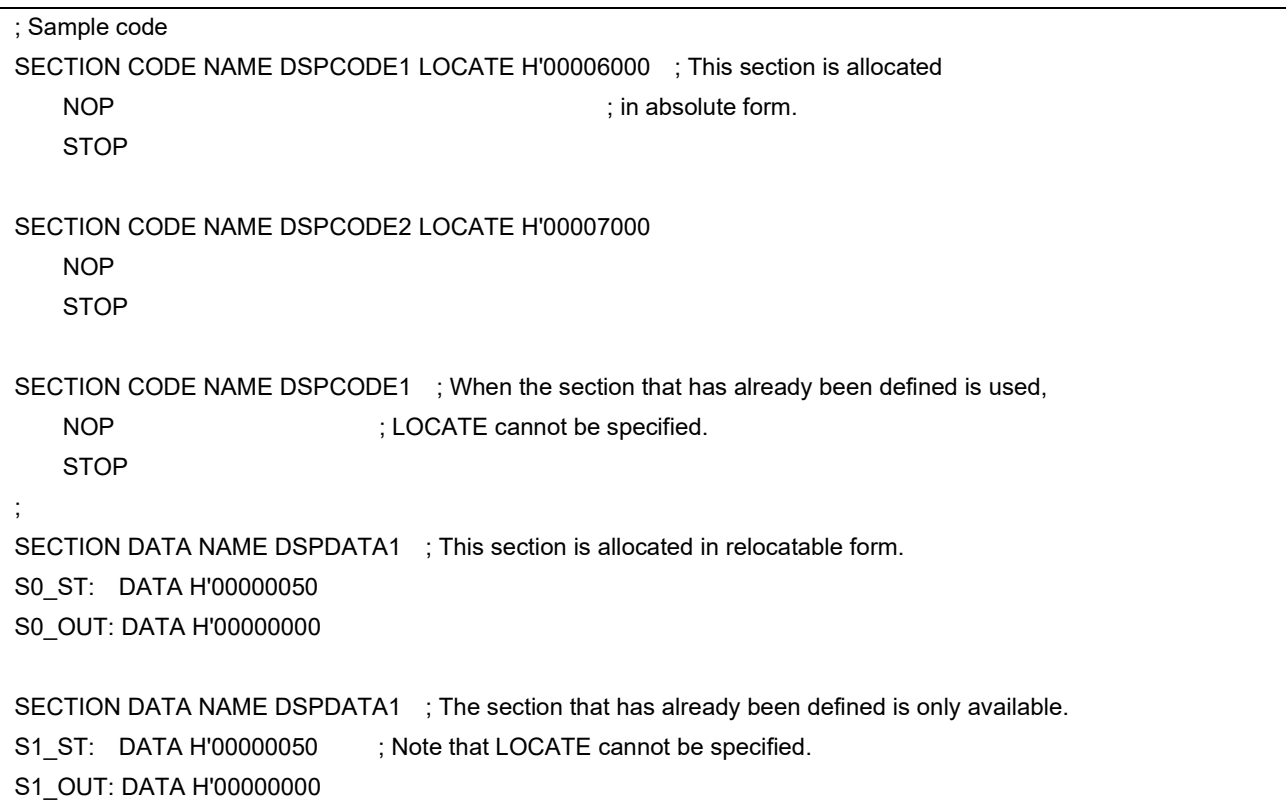

**Figure 5.3 Example of the Description of Sections 2 (Code Section: Absolute, Data Section: Relocatable)**

## **5.5.2 Note on Defining Multiple Sections**

When multiple code and data sections are described and those are transferred from ROM of the CPU to SRAM of the DSP, allocation of sections must not be changed even if there are gaps between sections (do not change the offset from the base address).

## **5.6 Direct Description of Instruction Codes**

The DSPASM supports the description "CODE H'xx" which directly describes instruction codes. When this instruction is described, the value specified with an argument is output as the assembly code.

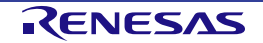

# **6. Details of Preprocessing**

This chapter explains the details of preprocessing that are not described in chapter 3, Overview of Preprocessing.

# **6.1 Operators of Constant Expressions**

The following shows operators that are available for constant expressions with conditional inclusion preprocessing directive ({TC}if).

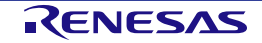

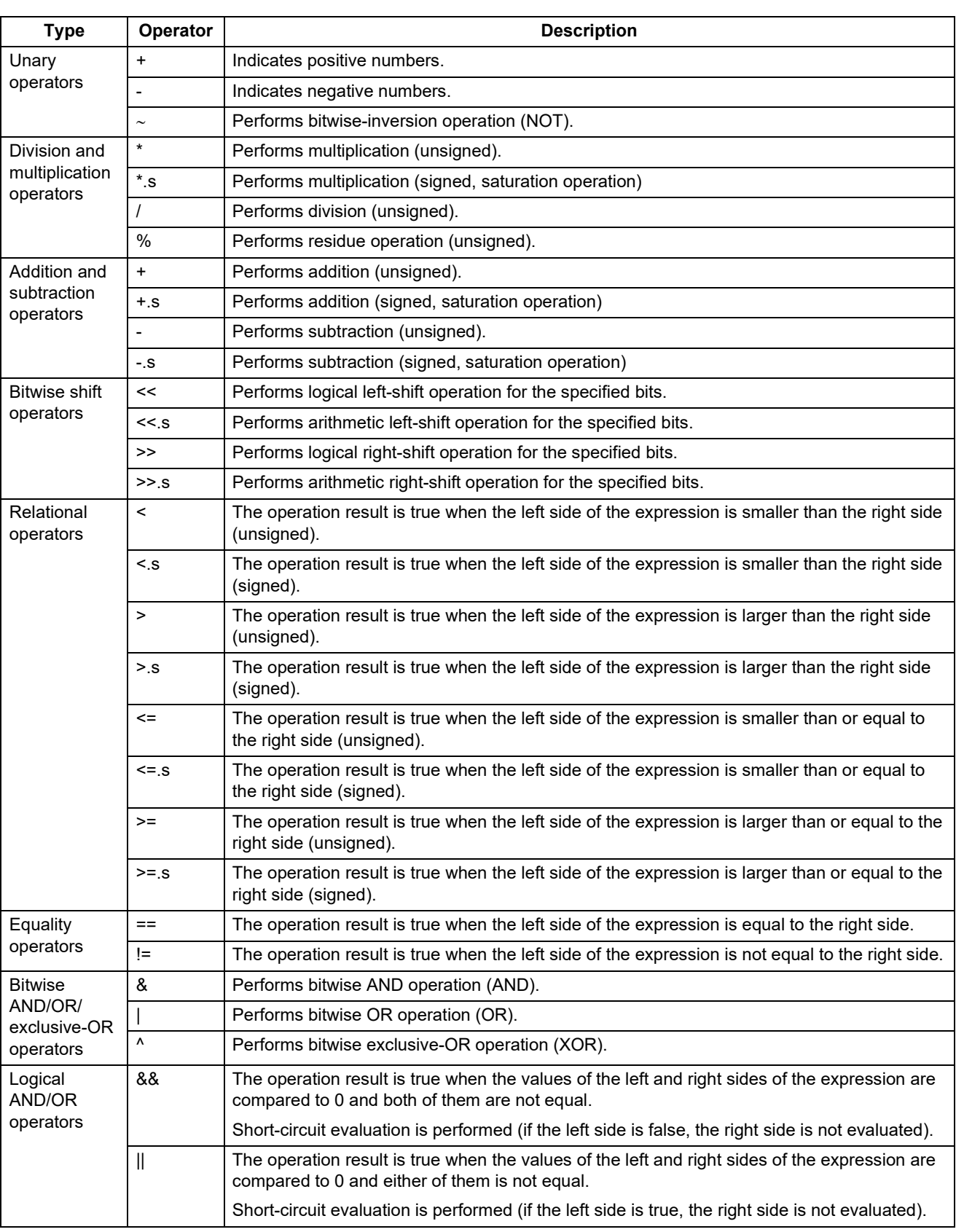

### **Table 6.1 Operators Available for Constant Expressions of Preprocessing Directives**

The priority of operators are the same as that described in section 4.3.1, [Priority of Operators.](#page-37-0)

# **7. Details of Structured-Descriptive Processing**

This chapter explains the details of structured-descriptive processing that are not described in chapter 4, Overview of [Structured-Descriptive Processing.](#page-32-0)

# **7.1 Writing Address Values**

An address value can be written as an immediate to address pointer registers. However, it cannot be written to operation parameter registers such as A0 or M0.

When an address value is specified for the operation parameter register, use a register or a variable that the address value has been assigned.

Example of Assembler Description: MOV #H'000, DP0 ; An address value can be written as an immediate (hexadecimal). MOV #100,DP0 ; An address value can be written as an immediate (decimal). ; MOV #H'00000000, A0 ; An address value cannot be written as an immediate to the A0 register.

# **7.2 Restrictions on the Structured Description**

## **7.2.1 Expressions over Multiple Lines**

In the DSPASM, since the structured description is analyzed in a line unit, expressions over multiple lines cannot be described.

Similarly, elements to determine the structured description (e.g., in the for statement, from the reserved word "for" to [expression 3] which specifies increments) must also be described in a line.

## **7.2.2 Operators in Control Statements**

In the structured description, operators which return true or false values can only be used in expressions in the control statements. If used in the other statements, an assembler error will occur.

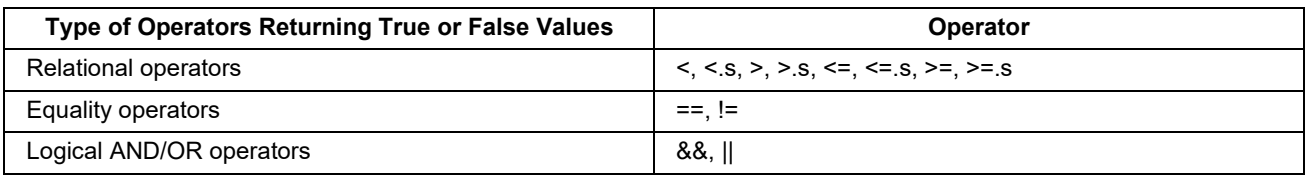

Operators other than logical AND/OR cannot be used with expressions for which the result may be true or false. For example, an assembler error will occur in the case of the following code.

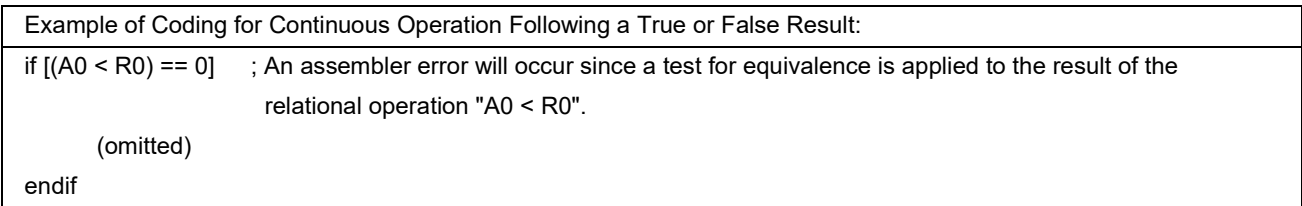

#### **7.2.3 Bit Manipulation Instructions**

Bit manipulation instructions cannot be used in expressions in the control statements or with other operators.

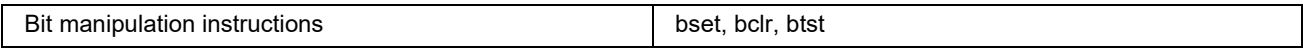

### **7.2.4 Variables That Cannot Be Handled by Operators**

This section describes variables that cannot be handled by operators. If an unusable variable is described, an assembler error will occur.

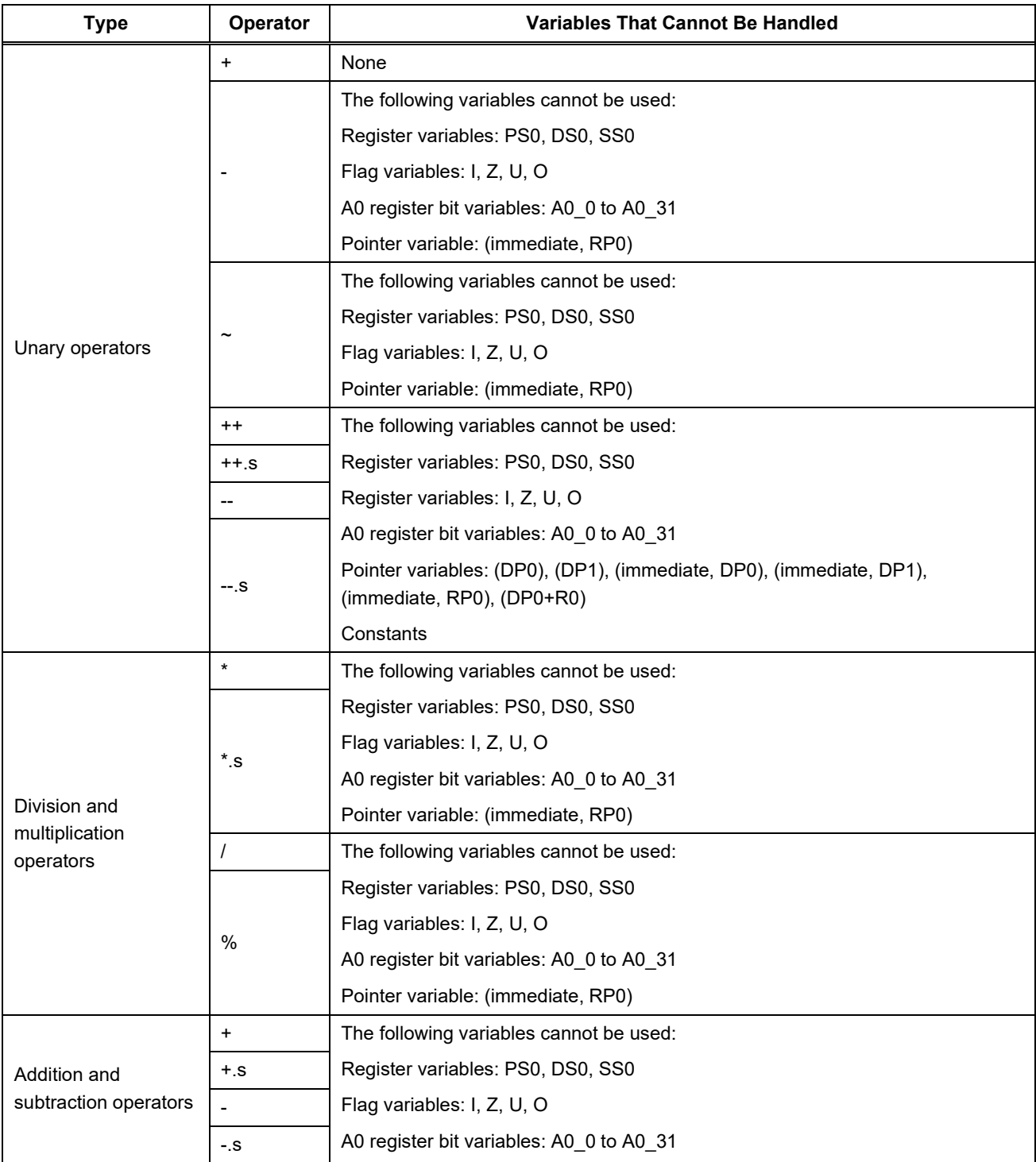

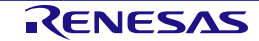

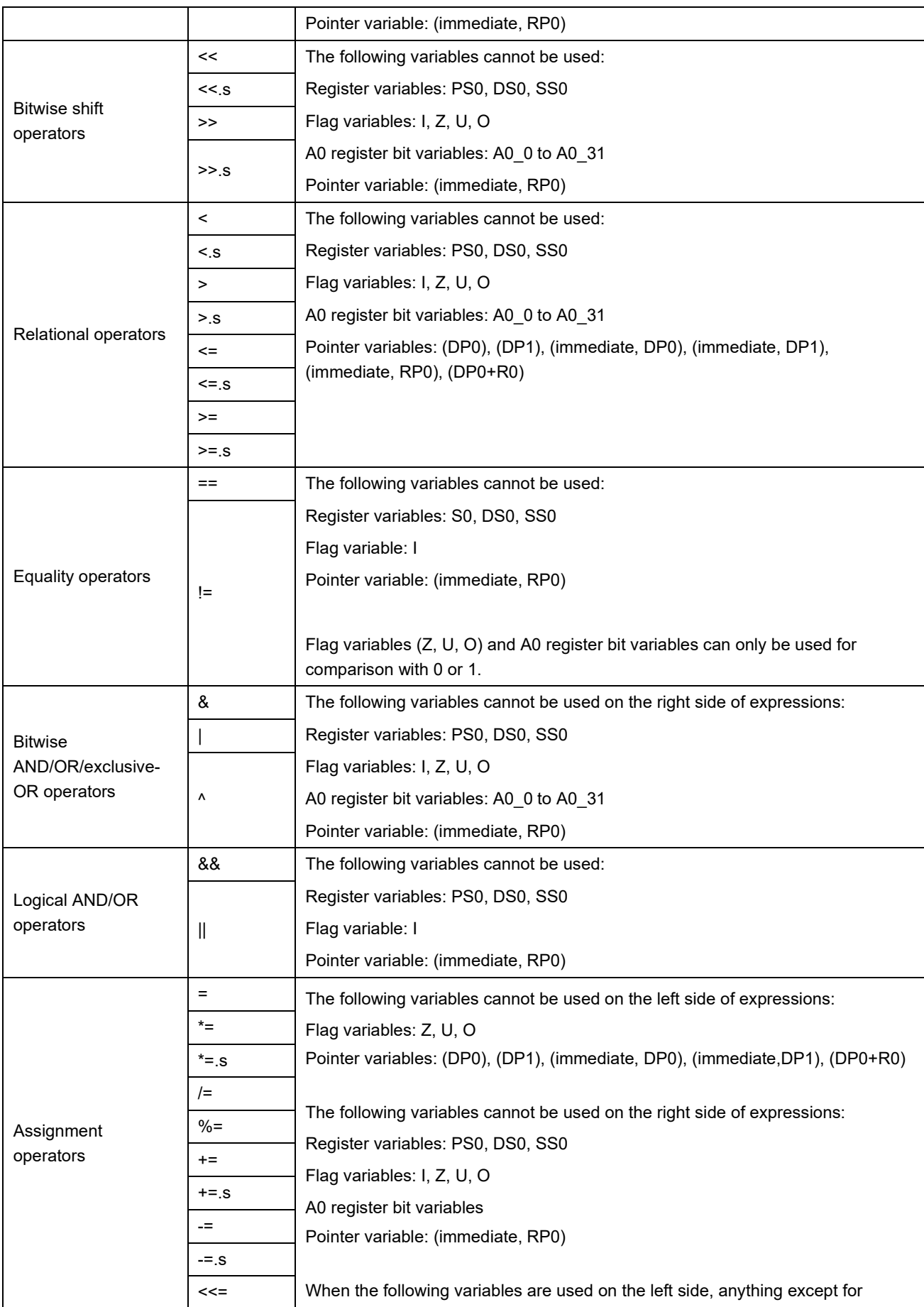

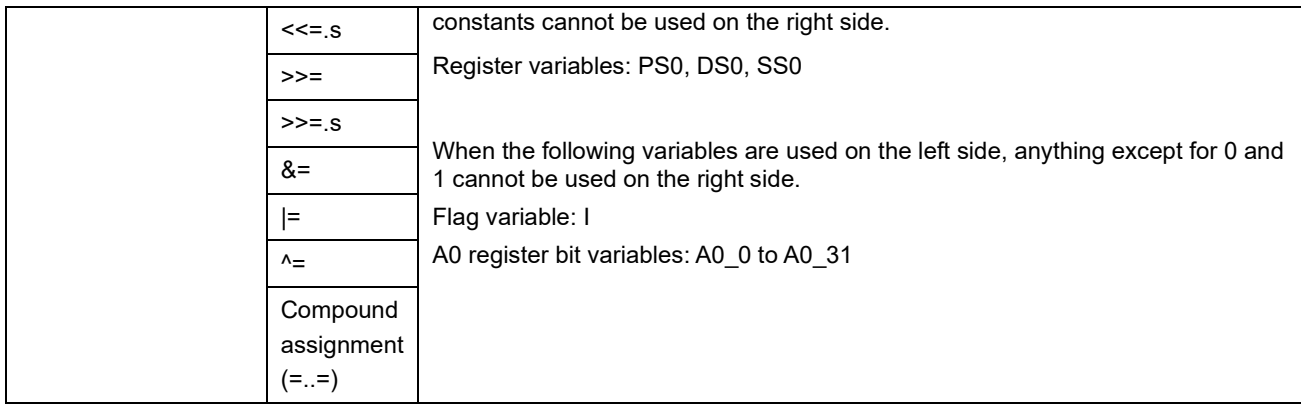

For other restrictions than above, refer to section 10.2, [Translation Limits on the Structured Description.](#page-102-0) 

## **7.3 Crossing Nests in the Structured Description**

Nests cannot be crossed in the structured description. If nests are crossed, an assembler error will occur.

**Table 7.1 Example of Crossing of a Nest in the Structured Description**

| Example of Assembler Description: |                                             |
|-----------------------------------|---------------------------------------------|
| while $[A < B]$                   |                                             |
| if $[A == C]$                     |                                             |
| break                             |                                             |
| endwh                             | ::; An assembler error occurs in this line. |
| endif                             |                                             |

# **7.4 Differences of Code Generation Depending on the Core Version of DSP**

In the structured description, there are the following differences in the assembly code to be generated depending on the core version of DSP which is specified with the -core\_version option.

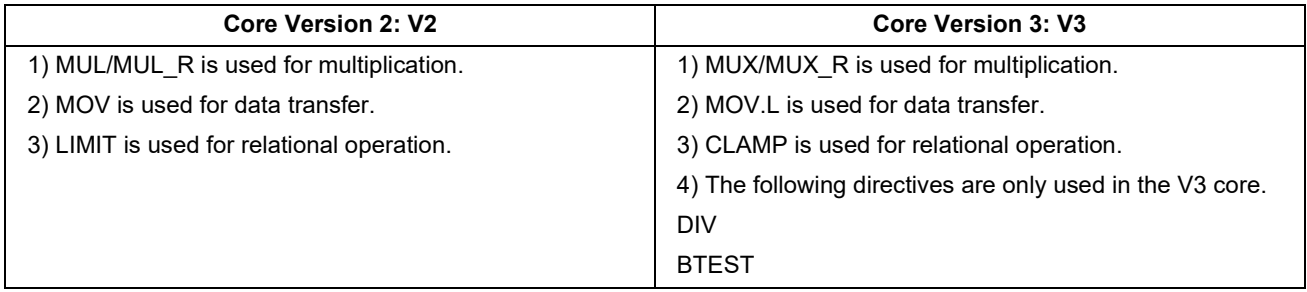

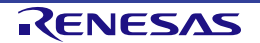

## **7.5 Character Sets Available in the Structured Description**

The following characters are available in the structured description.

#### **Table 7.2 Character Sets Available in the Structured Description**

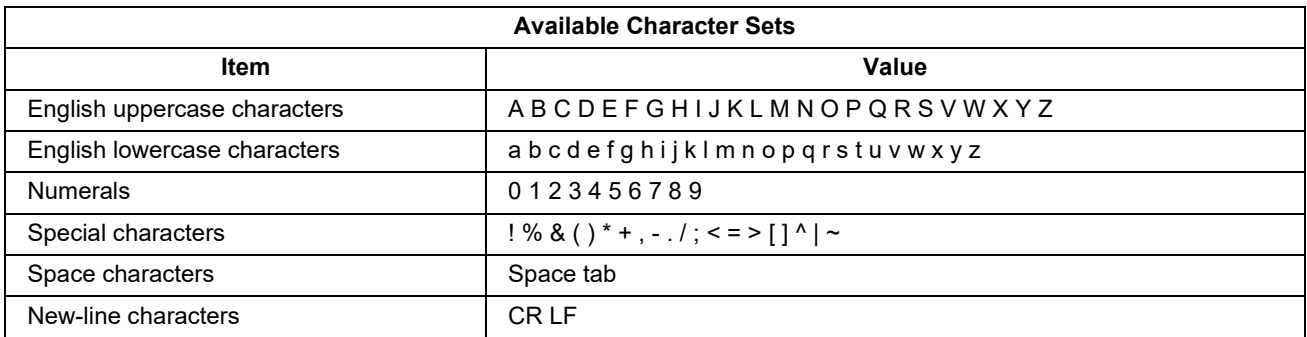

Note that English upper-case and lower-case characters are not distinguished in the structured description.

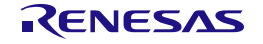

# **7.6 Differences of Meanings at the Spots where "()" is Used**

The meanings of "()" differ as shown below depending on the spots where it is used.

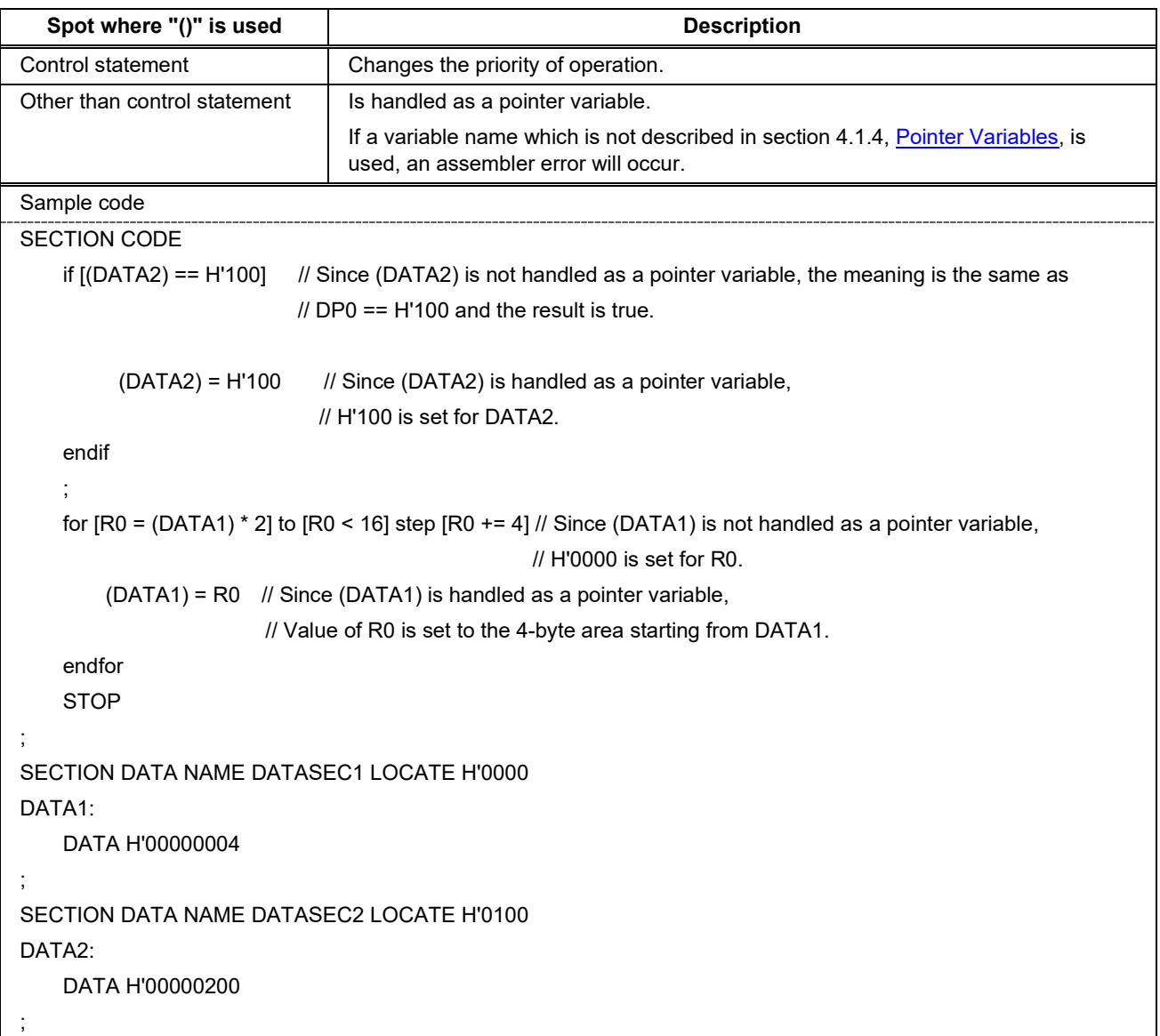

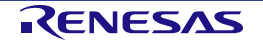

# **7.7 Note on Using the Structured Description when the V3 Core is Used**

In the structured description, since the MOV.L directive is used in the assembly code to be generated, the value of the DS0 register may be changed at the spot where the structured description is used. Accordingly, when the user must specify the data segment, check the specifications of the data segment in the software manual of GREEN-DSP and modify the assembly code according to the following steps if required.

- (1) Assemble the source code and output a list file.
- (2) Find the spot where MOV.L is used in the structured-description section from a list file.
- (3) Check that the data segment has not been rewritten as an unintended value by the MOV.L directive.
- (4) If the data segment has been rewritten as an unintended value, the MOV.S and MOV directives after exiting the structured-description section will refer to an unintended segment.
- (5) Therefore, modify the following MOV.S and MOV directives as the MOV.L directive.

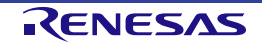

# **7.8 Note on Using the Structured Description without Side Effect**

When the structured description without side effect (e.g., expression without assignment) is used, the instruction code that the value of the operation result is set to a working area is generated.

[Example of structured description without side effect]

- $A0 + R0$
- 10
- $1 + 2$

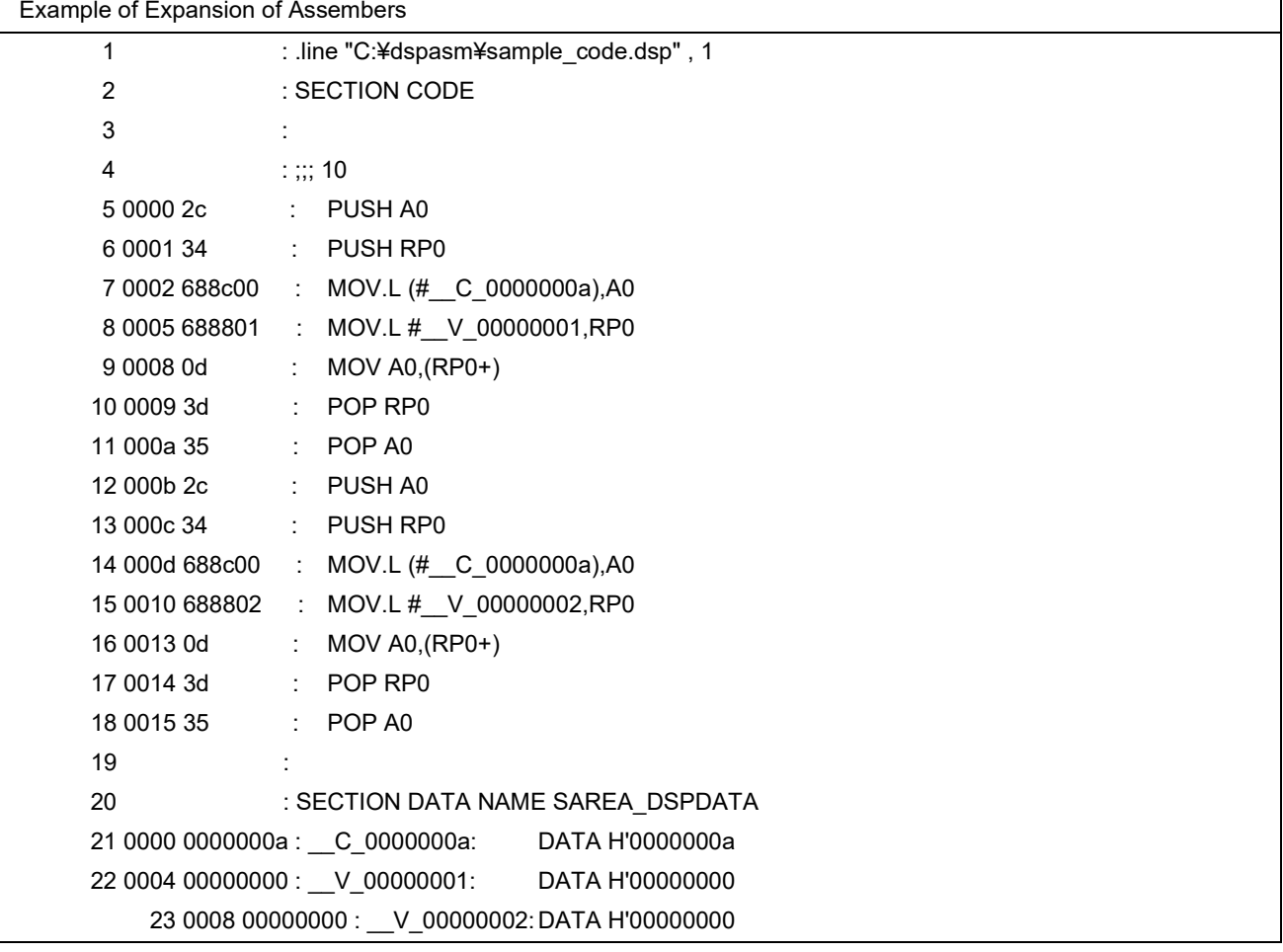

## **Table 7.3 Example of Expansion of Assemblers when Constant "10" is Described in the Structured Description**

# <span id="page-98-0"></span>**8. Details of Assembling**

This chapter explains the details of assembling that are not described in chapter 5, [Overview of Assembling.](#page-73-0)

## **8.1 Restrictions on Assembling**

For restrictions on assembling, refer to section 10.3, [Translation Limit on Assembling.](#page-105-0)

## **8.2 Character Sets Available in the Assembly Description**

The following characters are available in the assembly description. Note that upper-case and lower-case characters are not distinguished in the assembly description.

#### **Table 8.1 Character Sets Available in the Assembly Description**

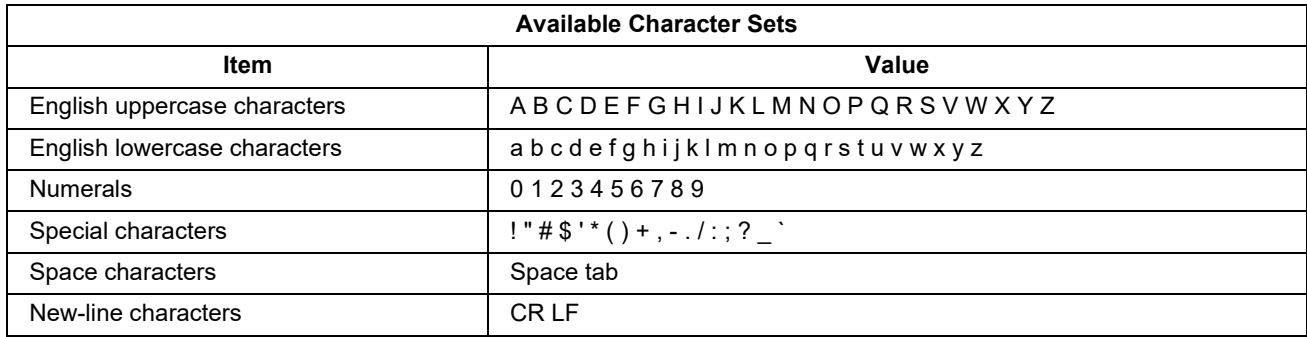

The following shows a list of characters and symbols that can be used in label and section names.

If characters that cannot be recognized in label and section names are used, an assembler error will occur.

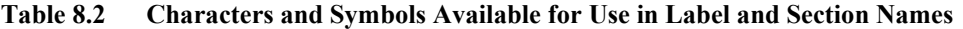

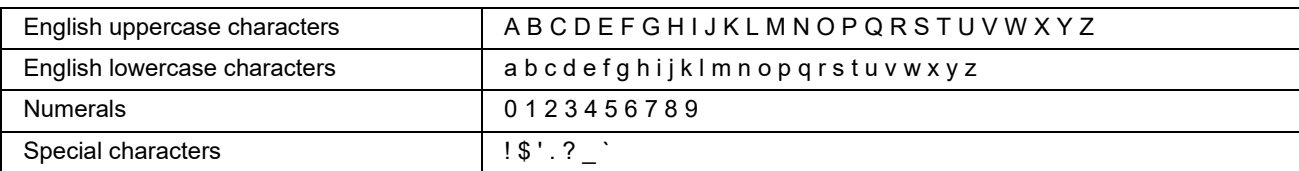

## **8.3 Supplementary on Generating Assembly Codes**

• JMP/JSR directives

The destination-target address of the JMP/JSR directives can be specified in the 12-bit width. If the specified address exceeds the 12-bit width, the destination-target address will be the value that the specified value has been masked with 0x0FFF.

In addition, only when the V3 core is in use, upper four bits (values masked with 0xF000) are regarded as segment numbers.

• OUT/IN directives

Ports for the OUT/IN directives can be specified in the 8-bit width. If the specified port number exceeds the 8-bit width, the port number will be the value that the specified value has been masked with 0xFF.

• Segment manipulation directives (transfer to the PS0, DS0, or SS0 register)

Segment values specified with the segment manipulation directive must be within the range from 0 to 3. If the specified value exceeds the range, an assembler error will occur.

• CODE directive

Output codes for the CODE directive can be specified in the 8-bit width. If the specified output code exceeds the 8-bit width, the output code will be the value that the specified value has been masked with 0xFF.

• Overlapped labels

If labels are overlapped in the DSPASM, an assembler error will occur. The error will also occur when data and code labels are overlapped.

Global symbols

If labels are overlapped in the DSPASM, an assembler error will occur. The error will also occur when data and code labels are overlapped. Labels will be local symbols which cannot be referenced from an object file on the CPU. To use a label as a global symbol that can be referenced from an object file on the CPU, use .PUBLIC as described below.

To reference the global symbol as a variable in a C program on the CPU, use the symbol name according to the C language specifications.

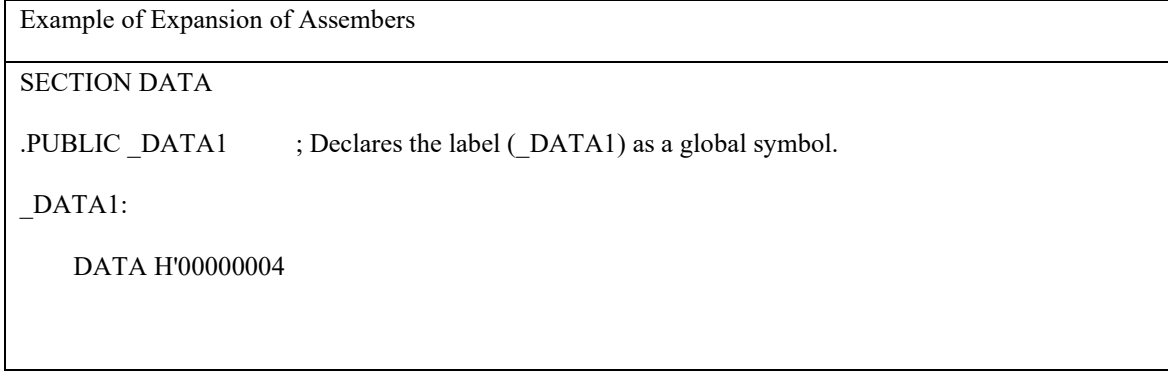

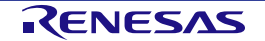

# **9. Reserved Words**

The following shows reserved words used for the DSPASM.

#### **Table 9.1 Reserved Words for Predefined Macros (1)**

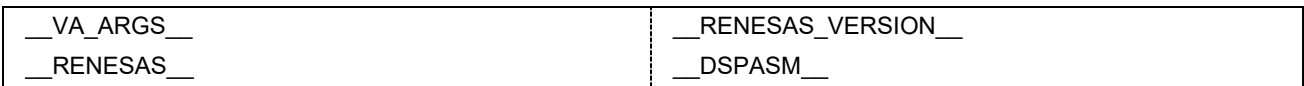

#### **Table 9.2 Reserved Words for Preprocessors (2)**

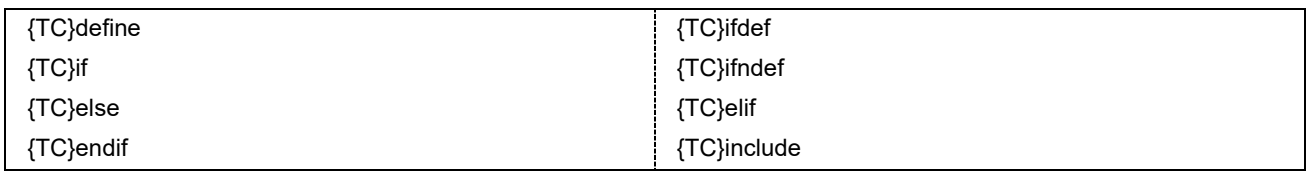

#### **Table 9.3 Reserved Words for Structured Descriptions (3)**

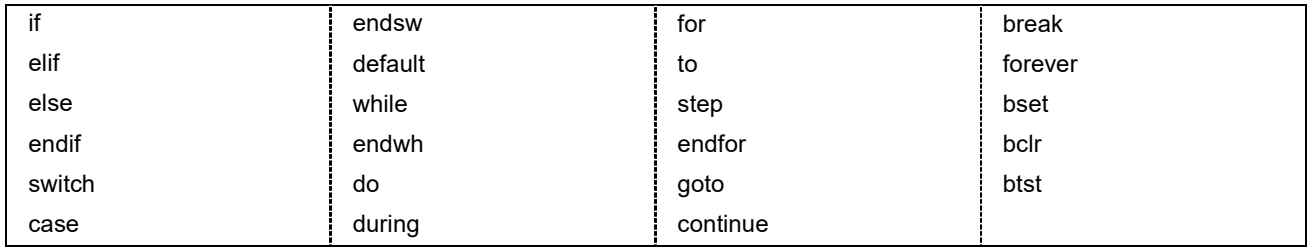

#### **Table 9.4 Reserved Words for Assembly Descriptions (4)**

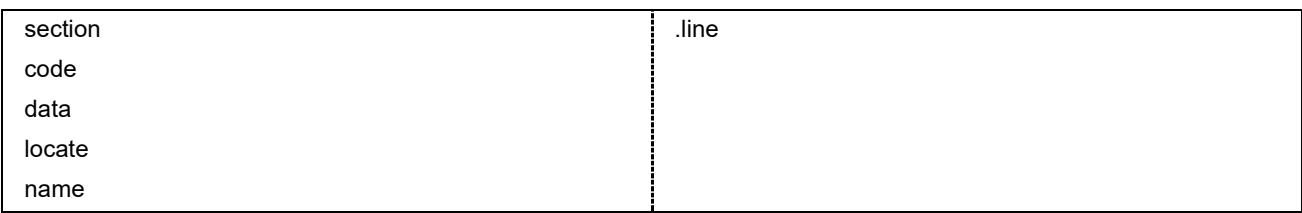

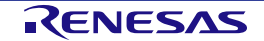

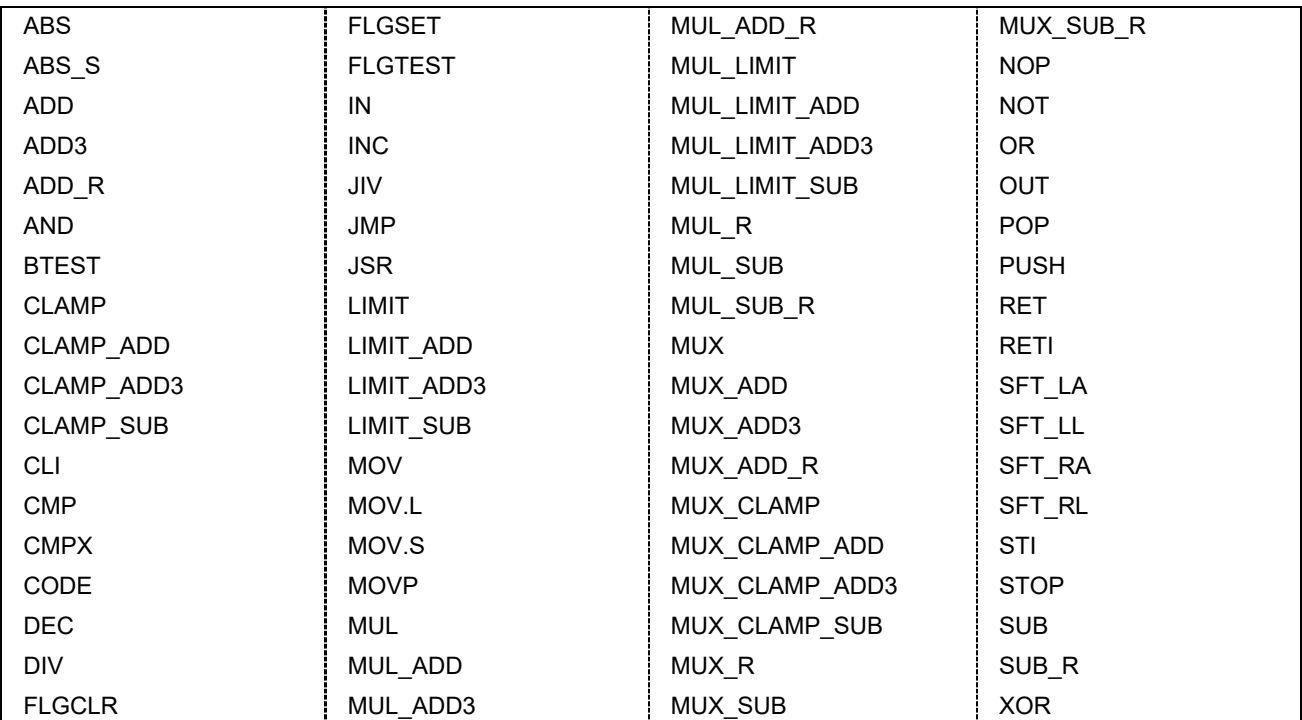

### **Table 9.5 Reserved Words for Assembly Directives (5)**

#### **Table 9.6 Reserved Words for Assembly Registers (6)**

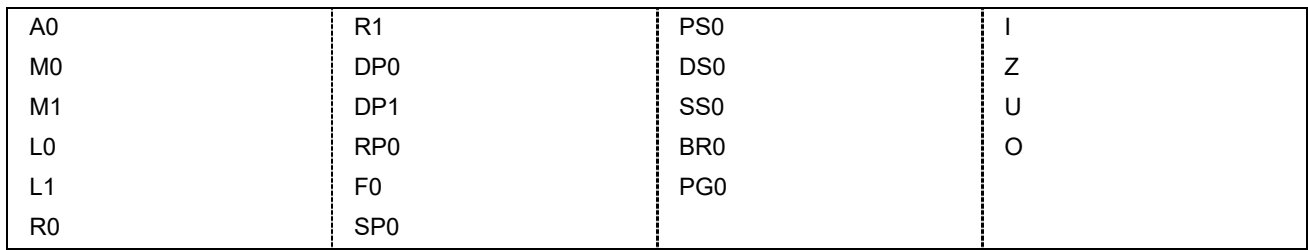

#### **Table 9.7 Reserved Words for A0 Bit Variables (7)**

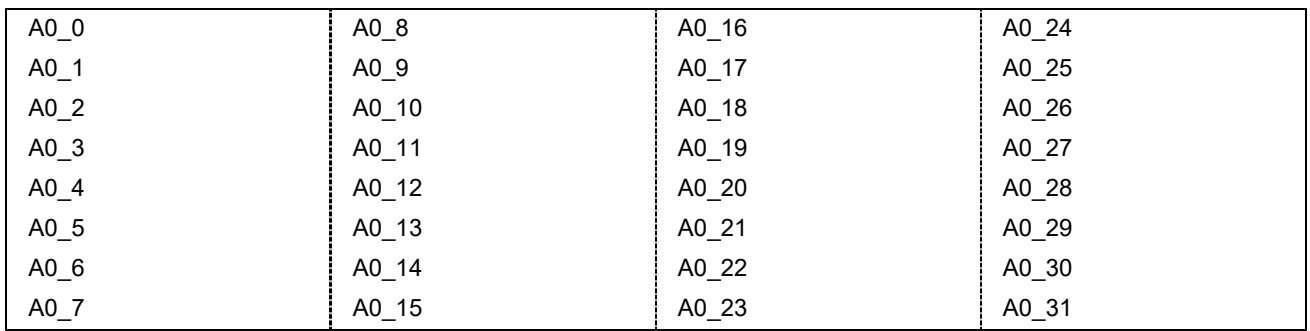

#### • Other reserved words

In addition to the reserved words above, a word including double underscores ("\_") is also regarded as the reserved word.

# **10. Translation Limits**

The DSPASM has the following translation limits.

## **10.1 Translation Limits on Preprocessing**

Preprocessing has the following translation limits.

#### **Table 10.1 Translation Limits on Preprocessing**

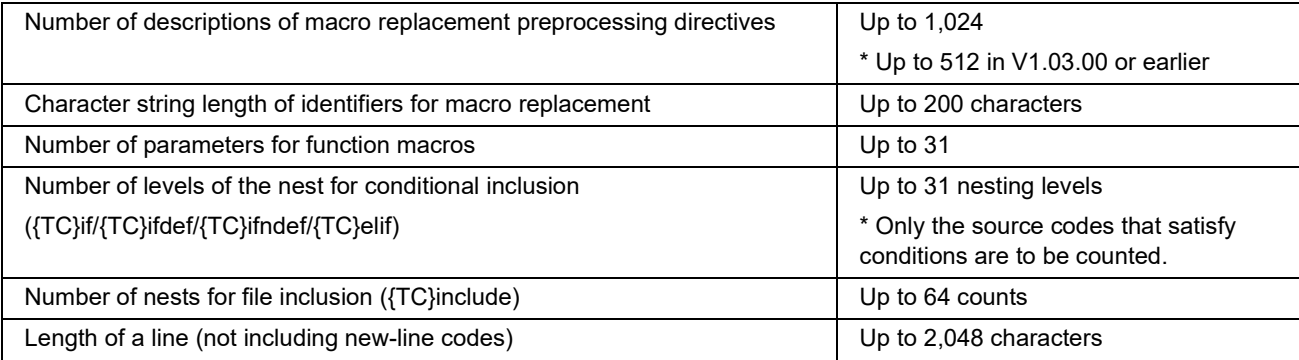

If those limits are exceeded, an assembler error will occur.

### <span id="page-102-0"></span>**Table 10.2 Method for Counting Nesting Levels**

```
#define NUM 1
#if #NUM == 1 ; The most outside preprocessing directive is not counted as a nesting level.
   #if #NUM > 0 ; Nesting level 1
        #if #NUM <= 2 ; Nesting level 2
        #endif
   #endif
#endif
```
In a source code that is excluded from inclusion with the conditional inclusion preprocessing directive, the nesting levels are not counted. In such a source code, even if the number of nesting levels exceeds 31, an assembler error will not occur.

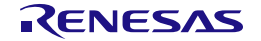

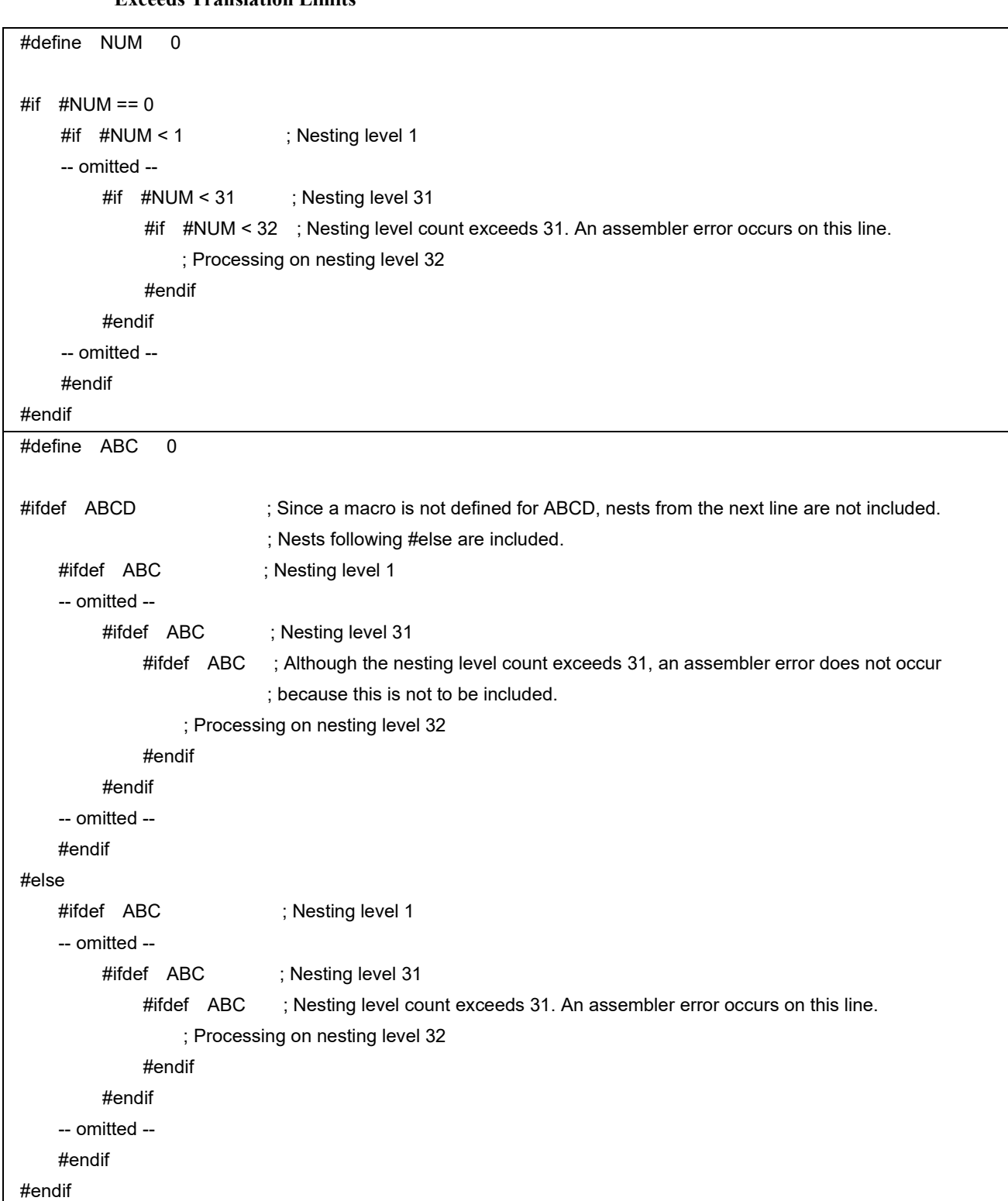

### **Table 10.3 Examples of Descriptions Where Nest Count of Conditional Inclusion Preprocessing Directive Exceeds Translation Limits**

```
#define NUM 31
#if #NUM > 0#if #NUM > 1 ; Nesting level 1
    -- omitted --
         #if #NUM > 31 ; Nesting level 31. Since this constant expression is false, the next #if is not
included.
              #if #NUM > 32 ; Although the nesting level count exceeds 31, an assembler error does not occur
                                ; because this is not to be included.
                      ; Processing on nesting level 32
              #endif
         #elif #NUM == 31
              #ifdef NUM ; Nesting level count exceeds 31. An assembler error occurs on this line.
                 ; Processing on nesting level 32
              #endif
         #else
              ; Processing on nesting level 31. This line is not included.
         #endif
    -- omitted --
    #endif
#endif
#define ABC 0
#ifndef ABCD ; Since a macro is not defined for ABCD, nests from the next line are included. 
                           ; Nests following #else are not included.
    #ifdef ABC ; Nesting level 1
    -- omitted --
         #ifdef ABC ; Nesting level 31
              #ifdef ABCD ; Nesting level count exceeds 31. An assembler error occurs on this line.
                           ; Even if the condition is false, it is counted as a nest.
                 ; Processing on nesting level 32
             #endif
         #endif
    -- omitted --
    #endif
#else
    #ifdef ABC ; Nesting level 1
    -- omitted --
         #ifdef ABC ; Nesting level 31
              #ifdef ABC ; Although the nesting level count exceeds 31, an assembler error does not occur
                           ; because this is not to be included.
                 ; Processing on nesting level 32
              #endif
         #endif
    -- omitted --
    #endif
#endif
```
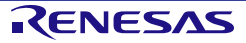

## **10.2 Translation Limits on the Structured Description**

The structured description has the following translation limits.

### **Table 10.4 Translation Limits on the Structured Description**

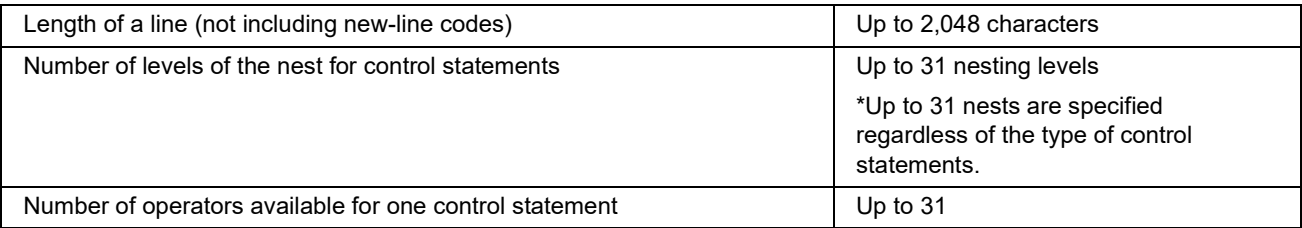

If those limits are exceeded, an assembler error will occur.

## <span id="page-105-0"></span>**10.3 Translation Limit on Assembling**

Assembling has the following translation limit.

#### **Table 10.5 Translation Limit on Assembling**

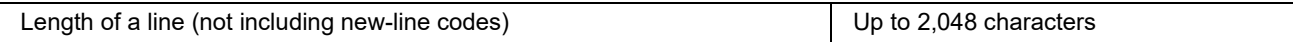

If this limit is exceeded, an assembler error will occur.

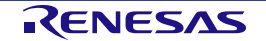

# **11. Error Messages**

This chapter describes error messages output from the DSPASM.

## **11.1 Formats of Error Messages**

Messages of the assembler are output in the following formats according to the specifications of CubeSuite+.

(1) When the file name and line number are included

file-name (line-number) : message-type component-number message-number : message

(2) When the file name and line number aren't included

message-type component-number message-number : message

Note that message types, component numbers, and message numbers are output as the continued character string.

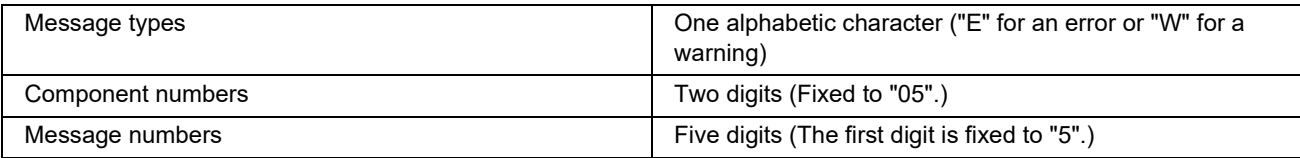

## **11.2 Error Messages**

The following shows errors generated in the DSPASM.

If an error occurs, processing will be terminated. In the case of a warning, on the other hand, processing is resumed after a message has been displayed.

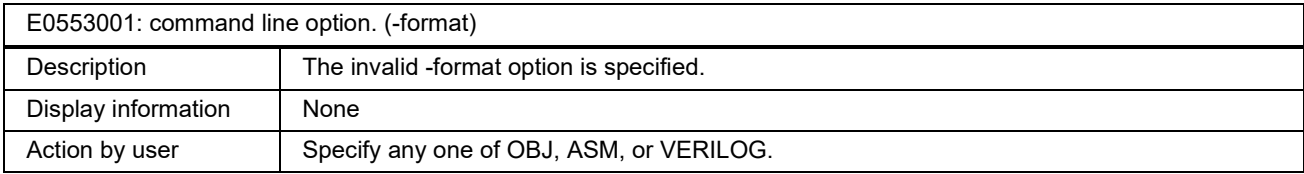

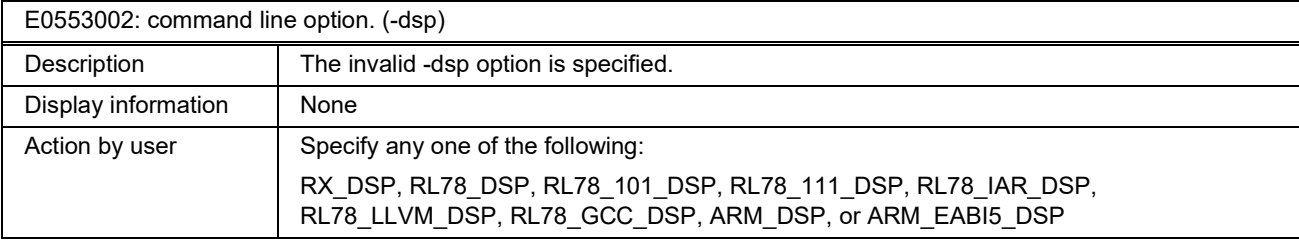

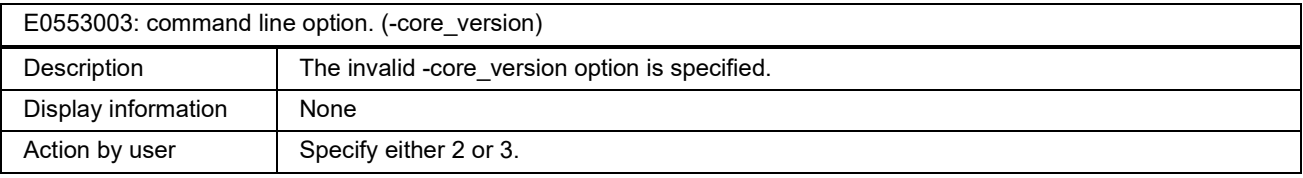

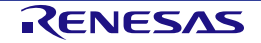

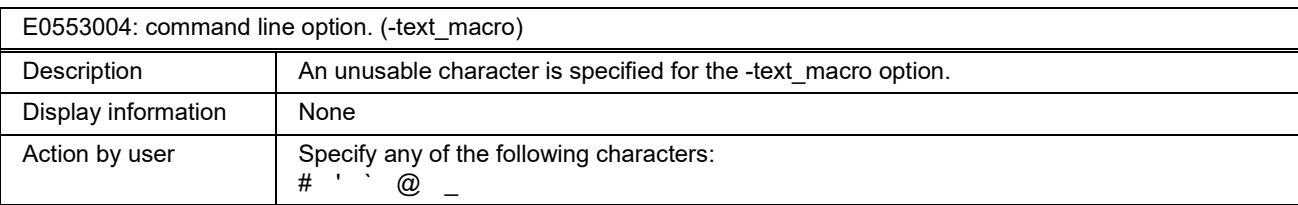

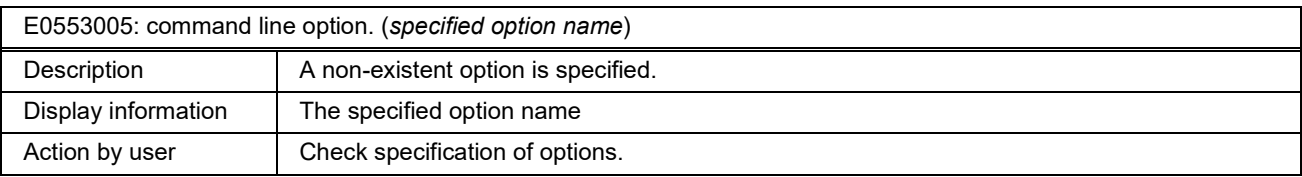

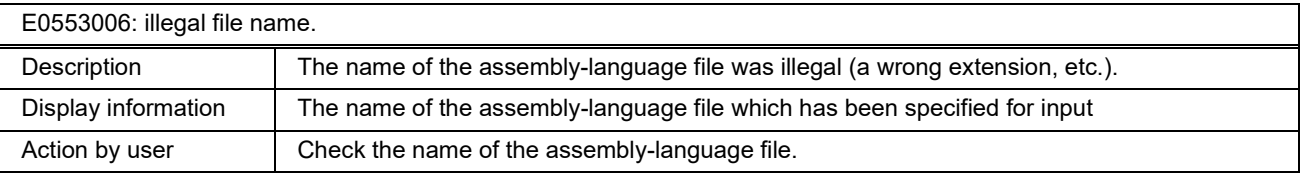

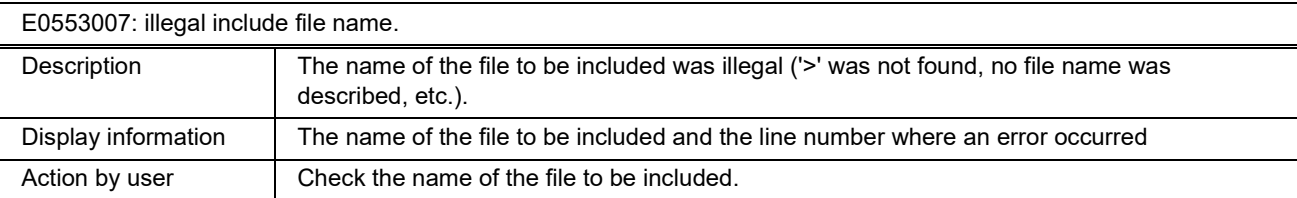

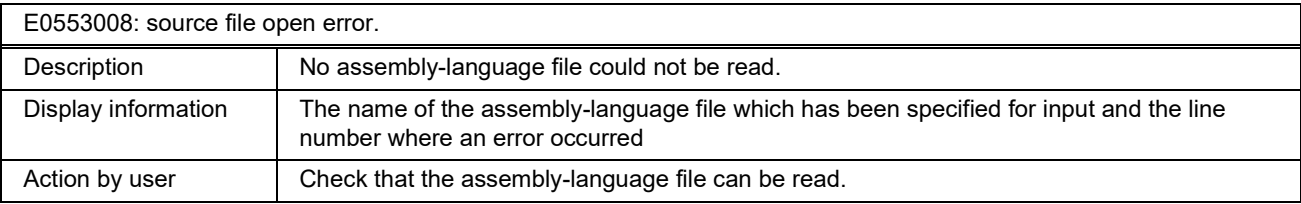

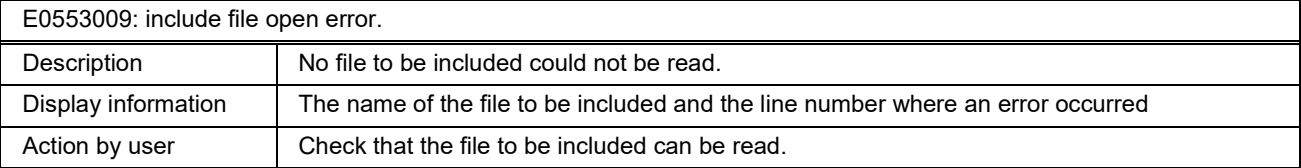

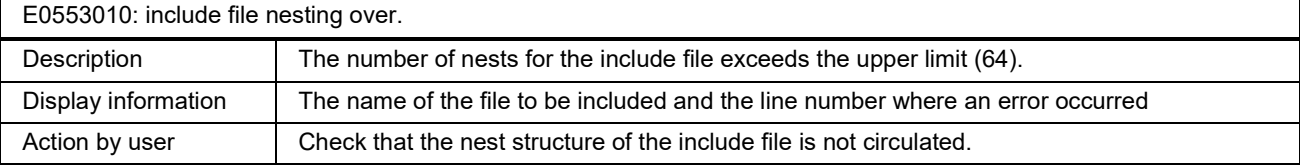

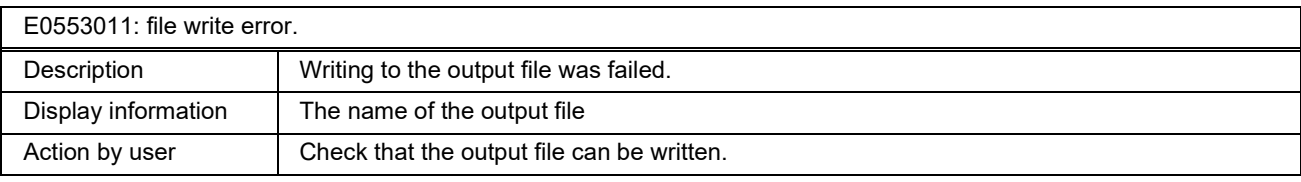

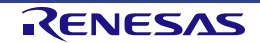
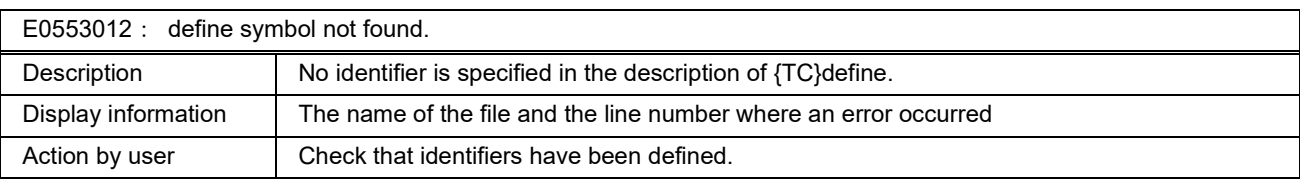

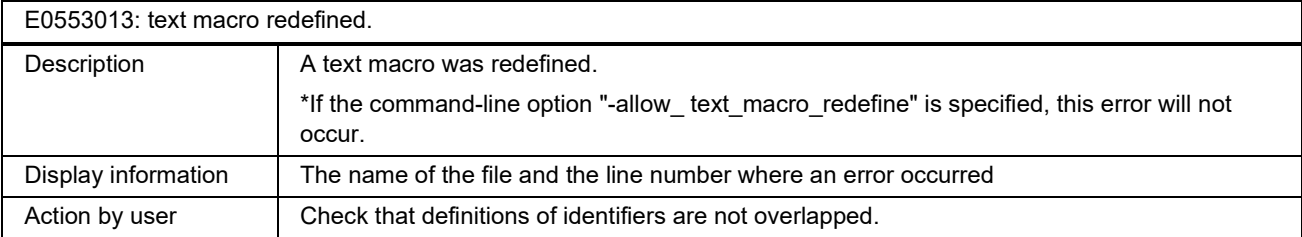

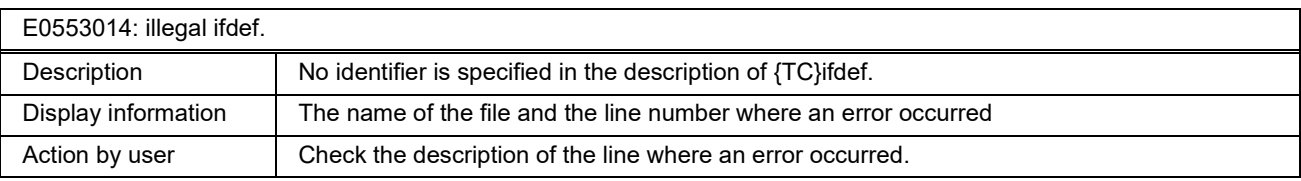

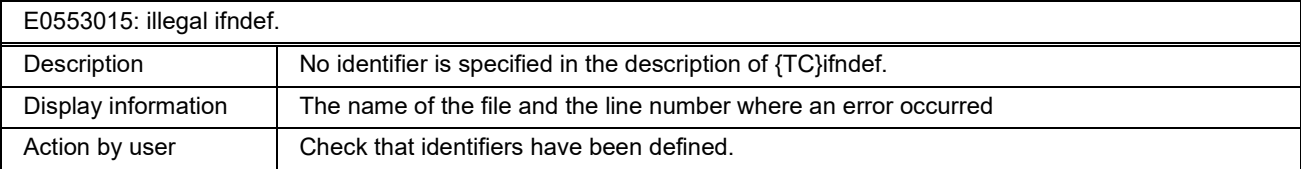

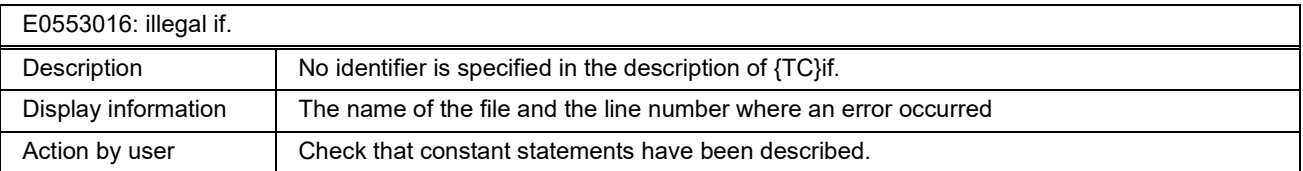

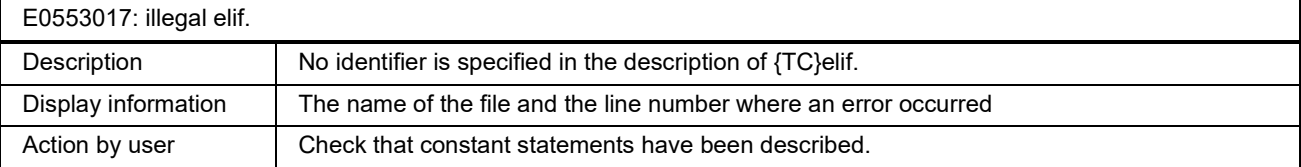

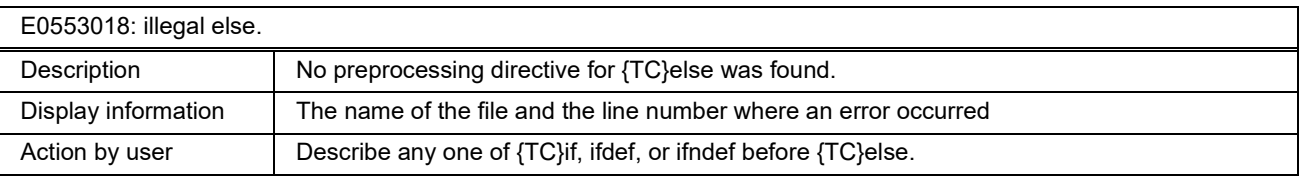

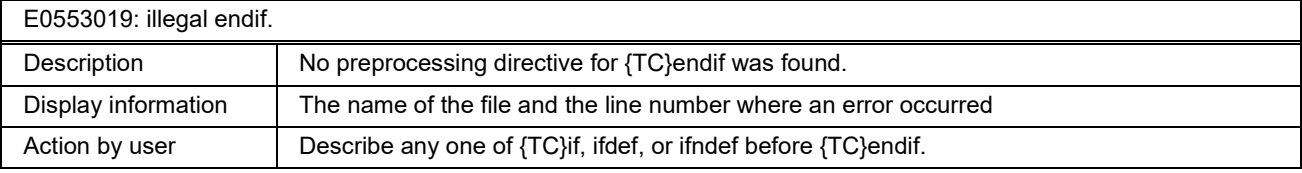

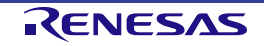

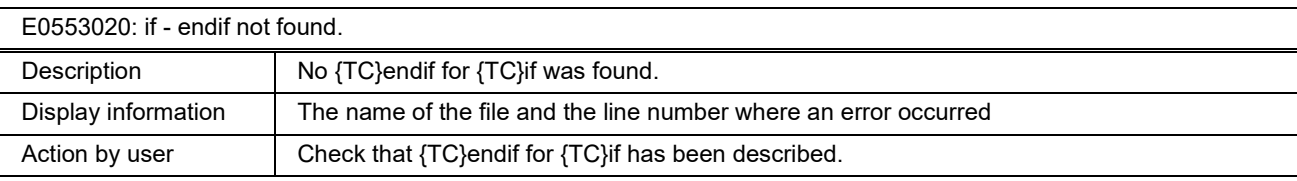

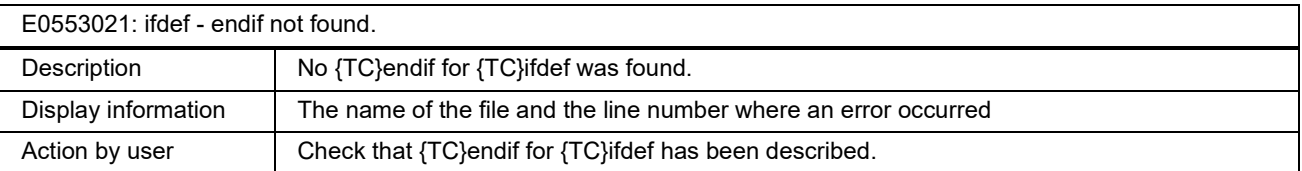

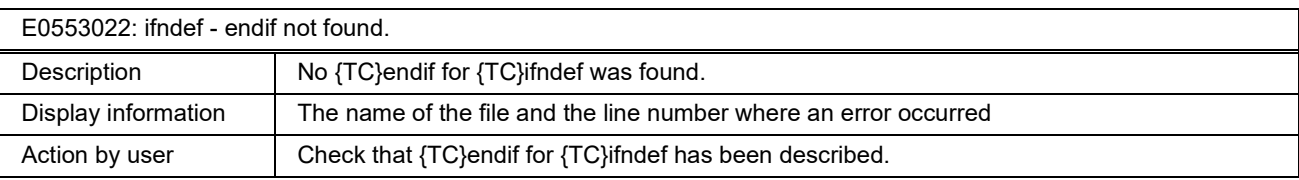

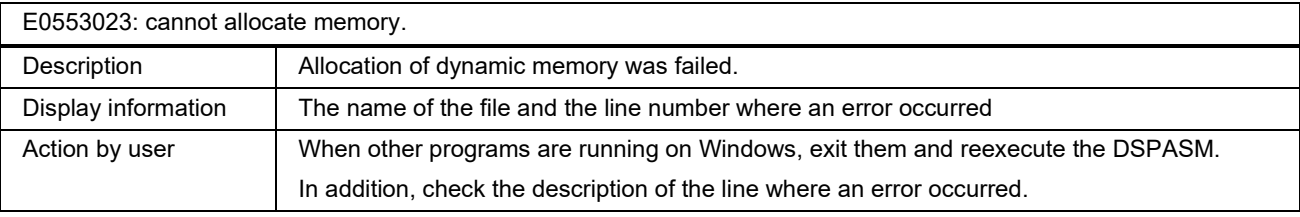

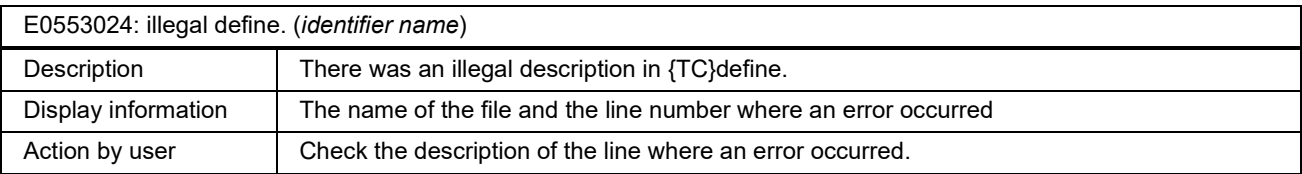

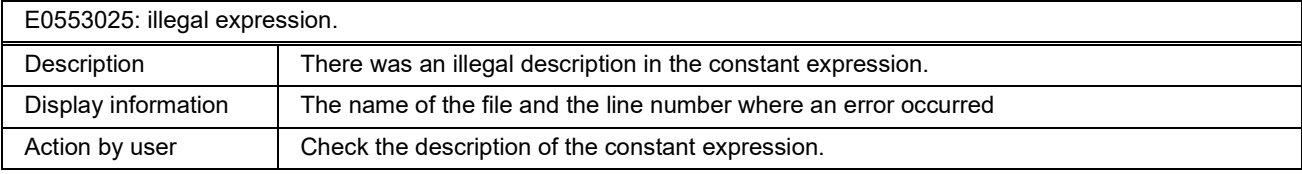

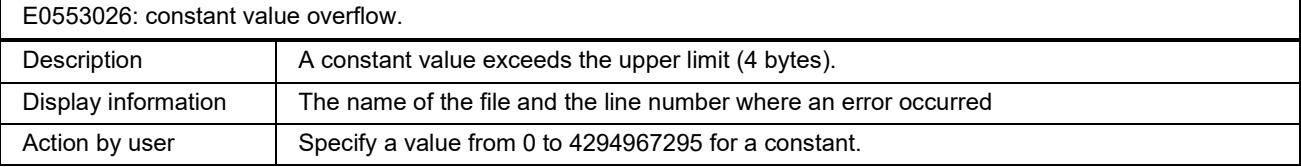

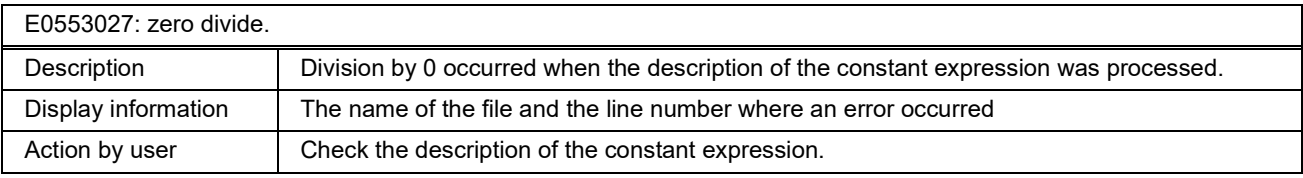

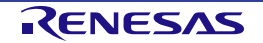

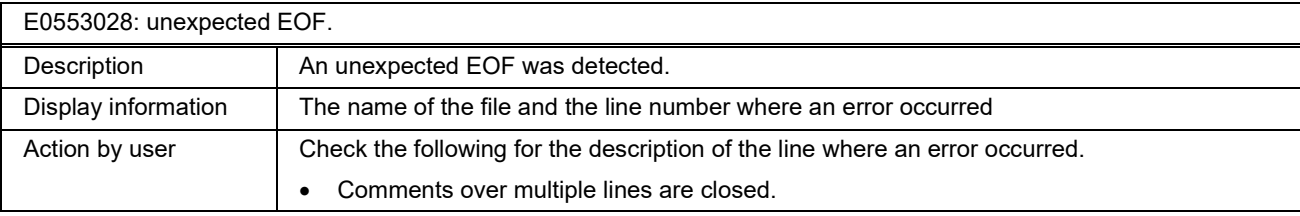

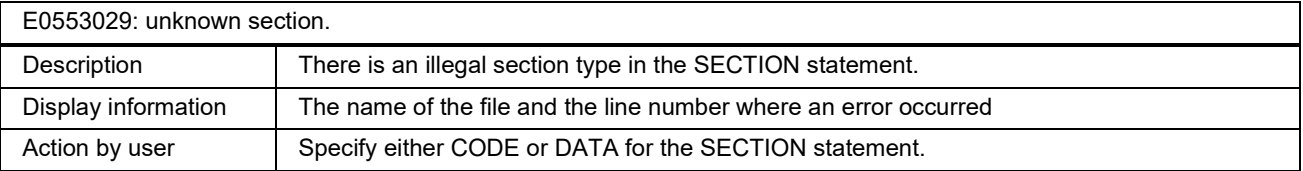

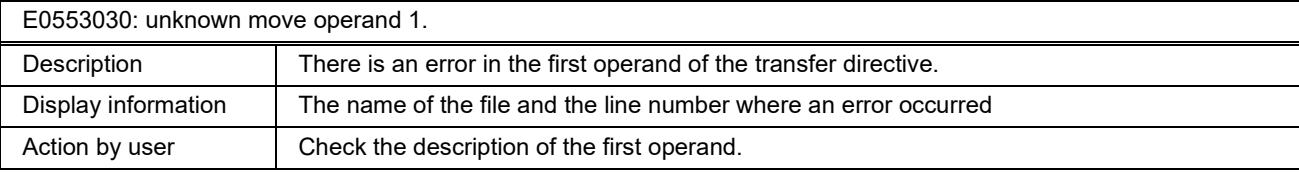

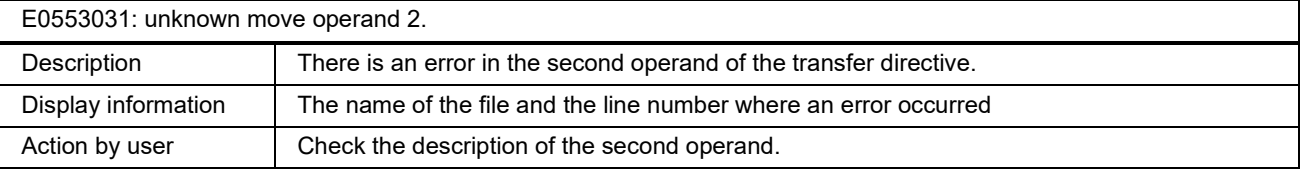

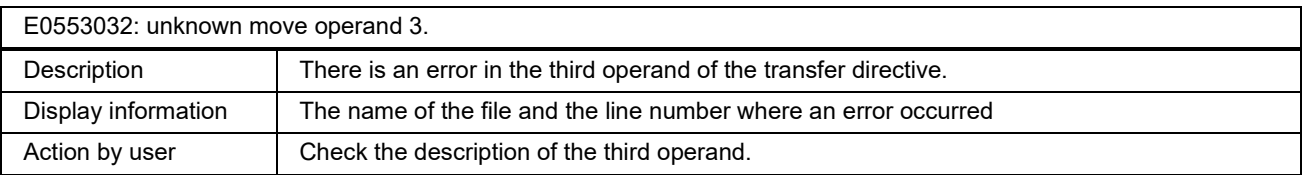

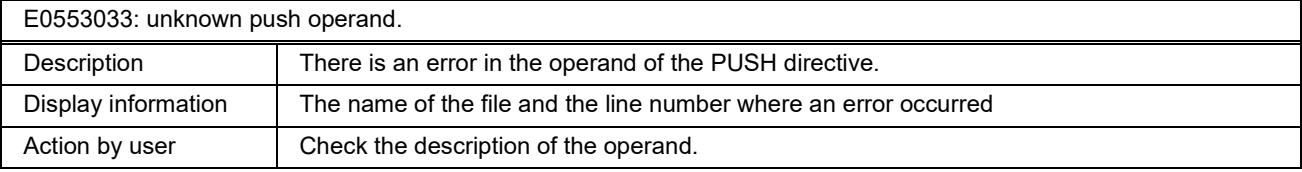

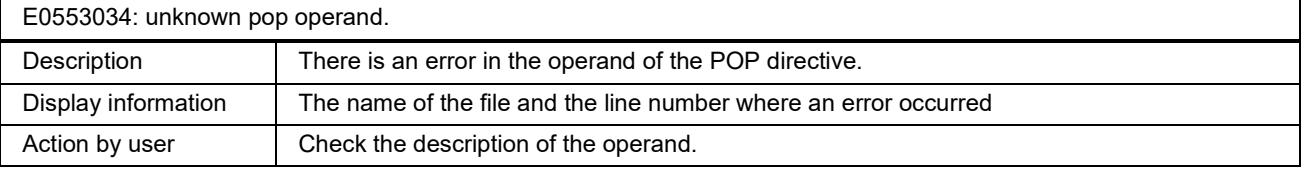

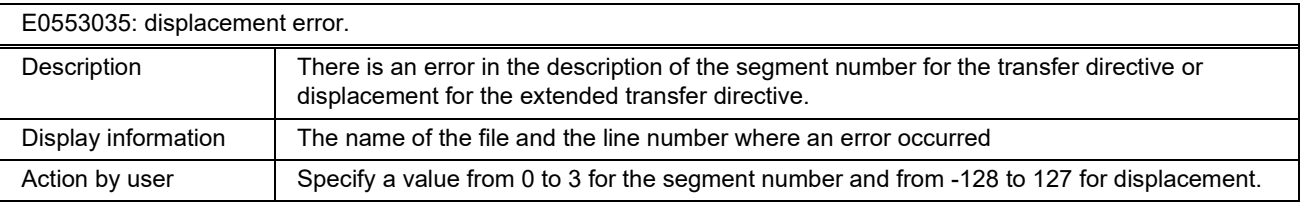

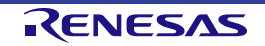

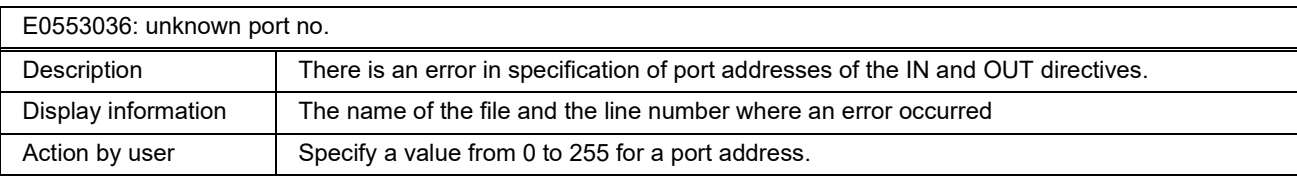

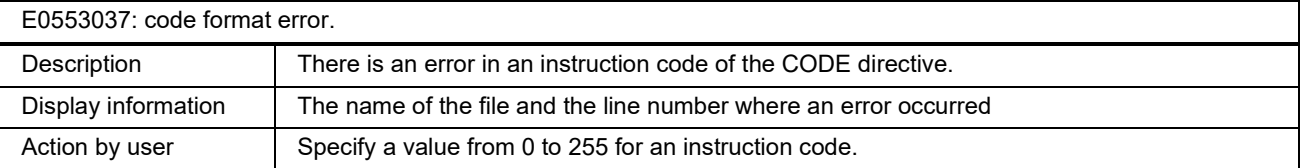

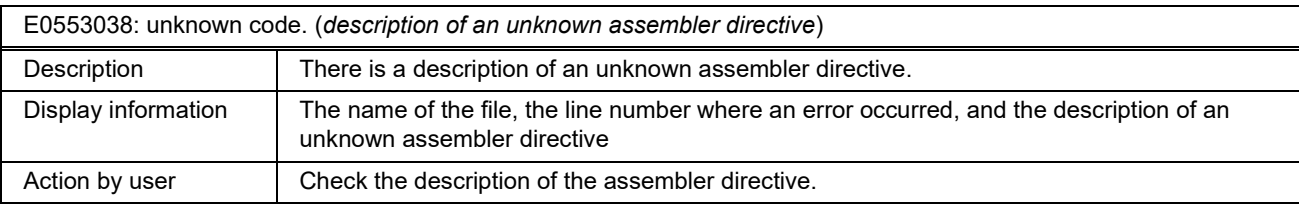

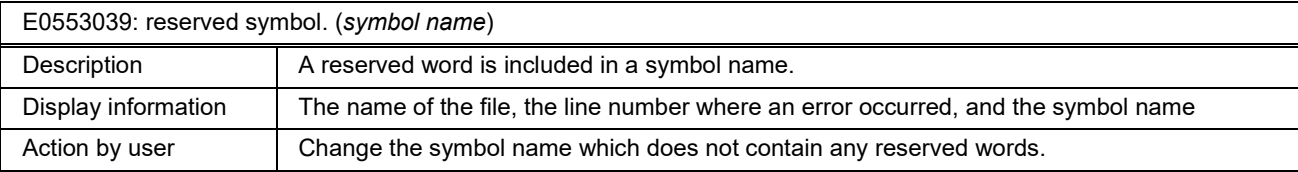

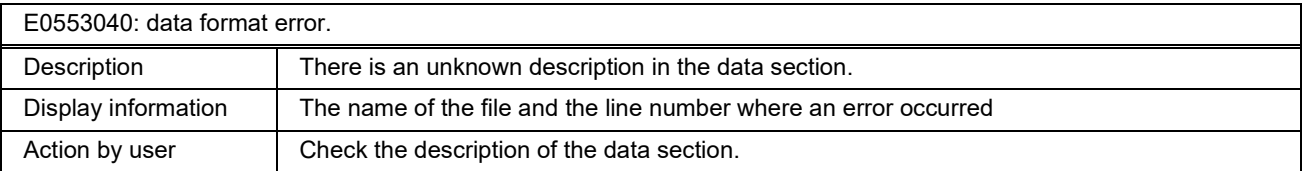

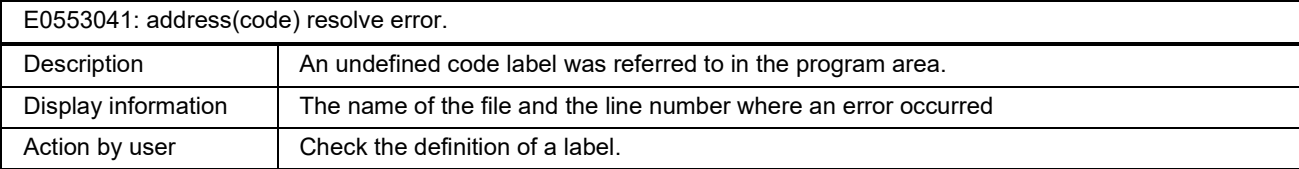

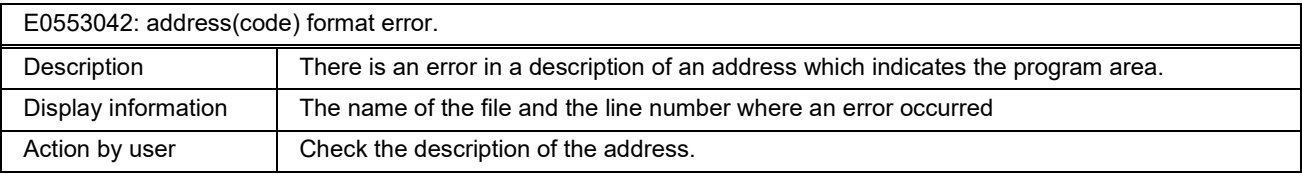

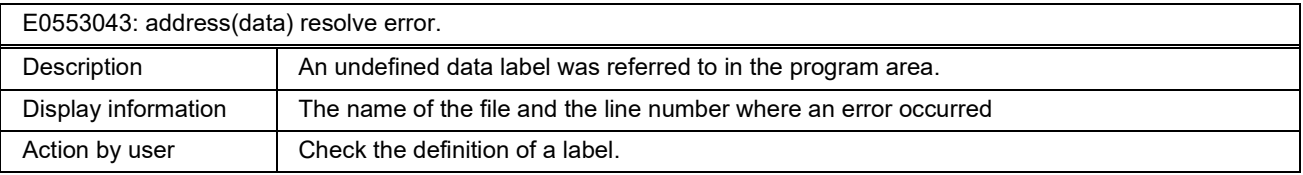

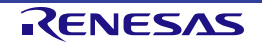

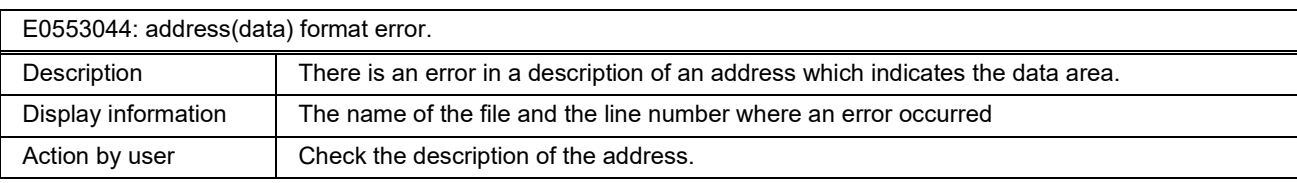

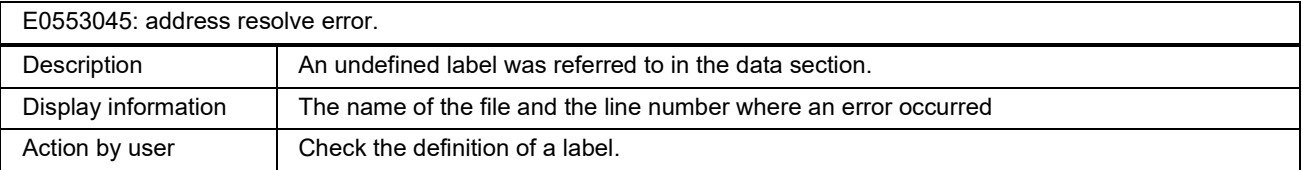

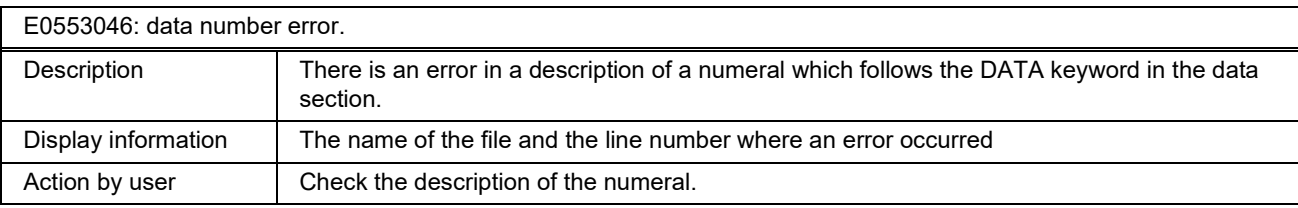

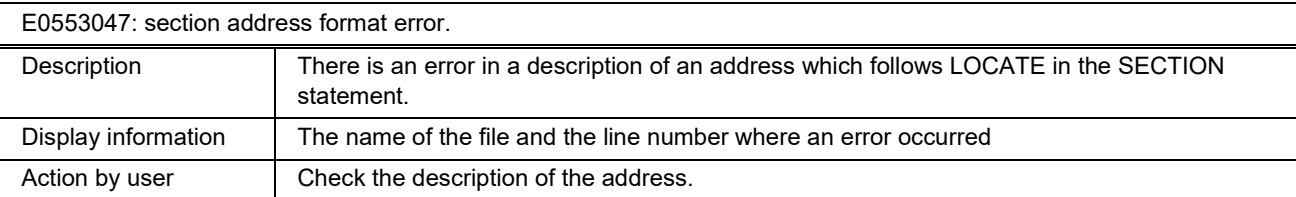

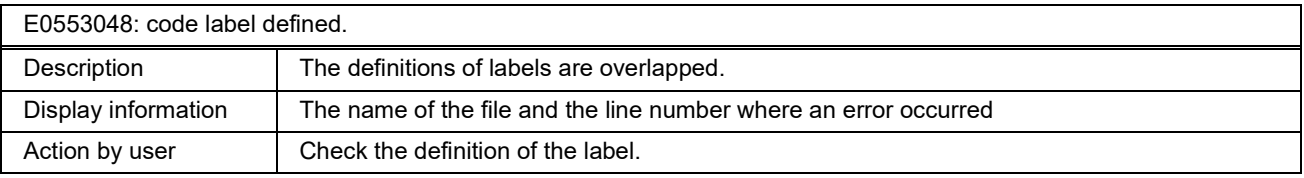

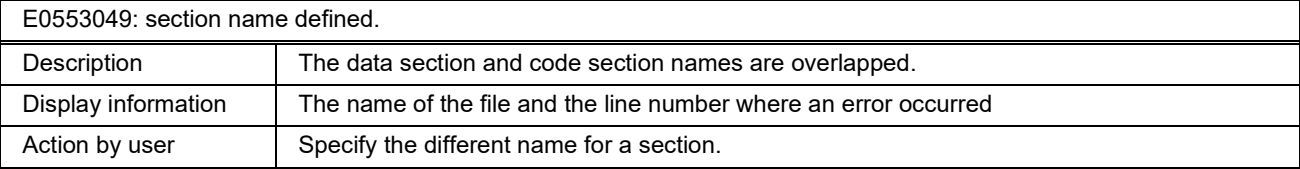

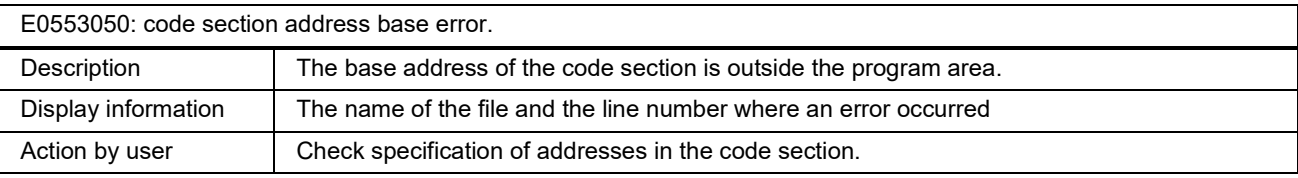

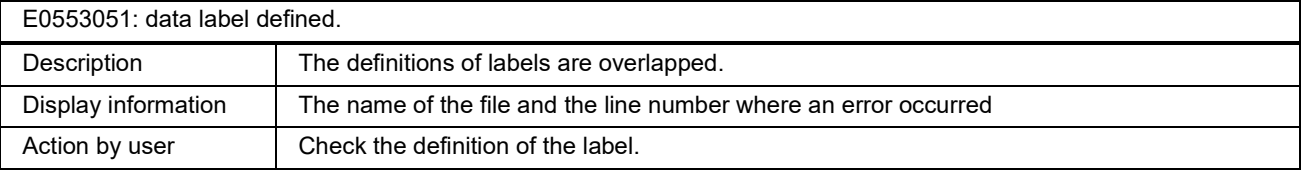

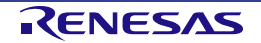

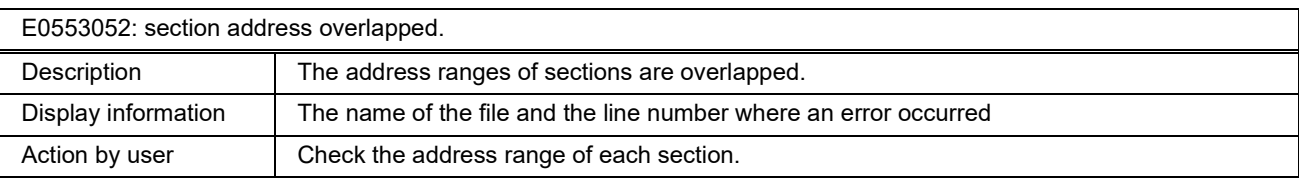

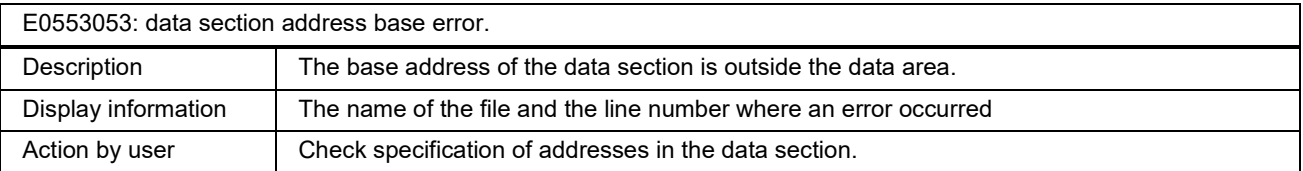

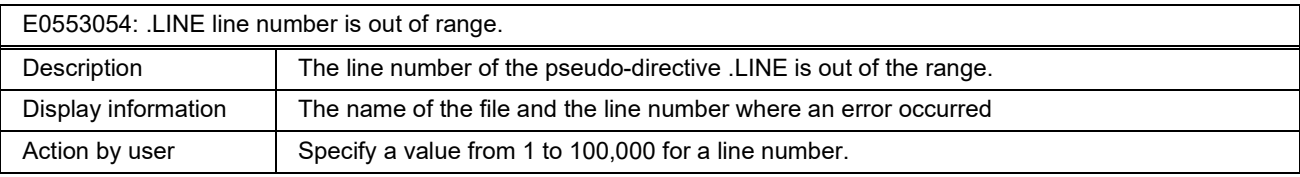

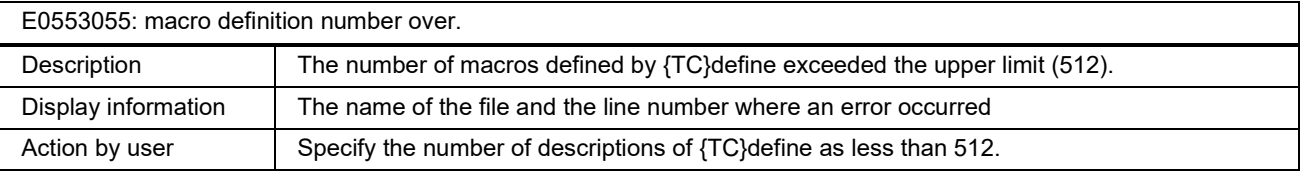

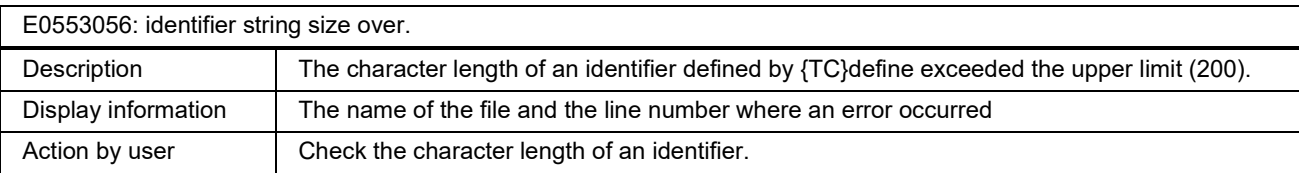

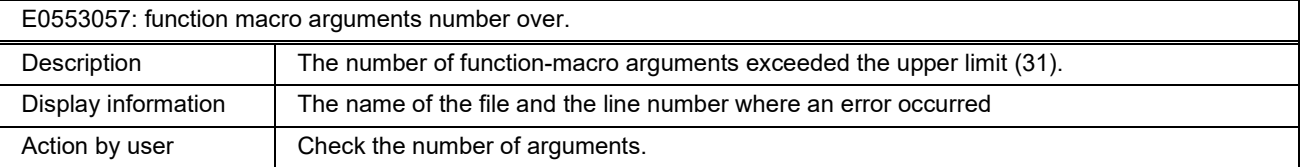

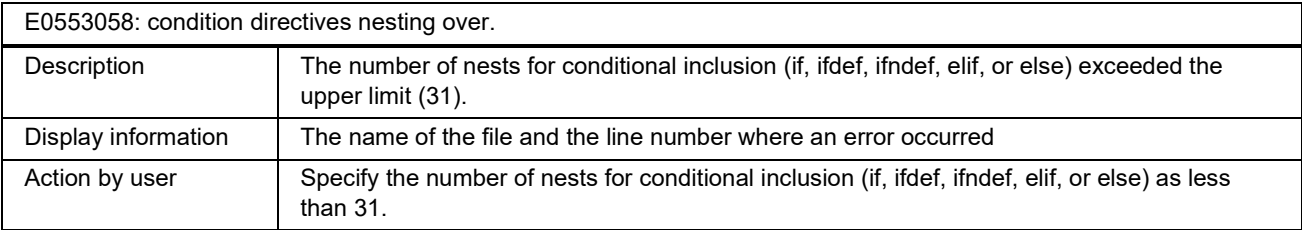

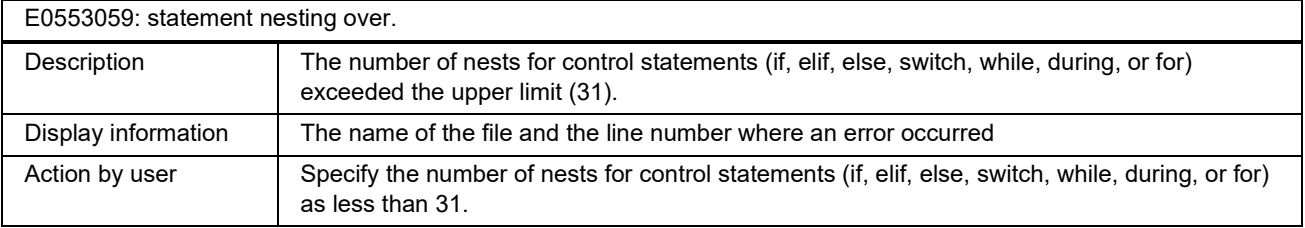

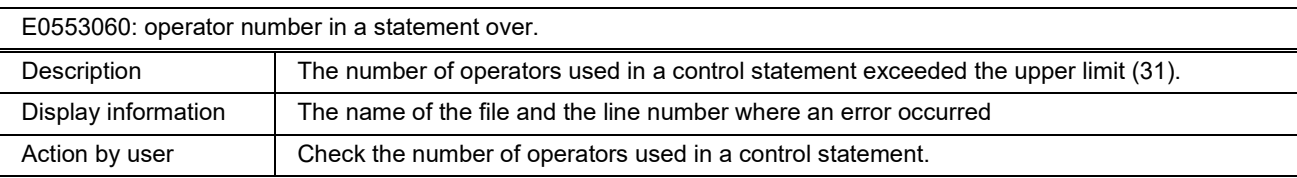

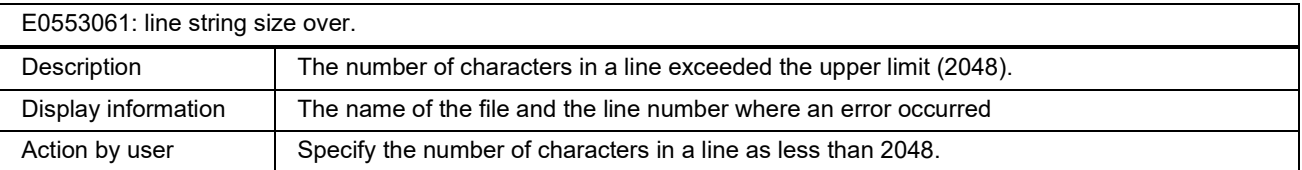

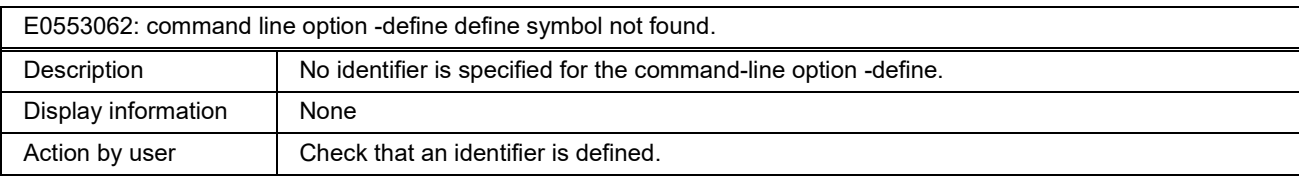

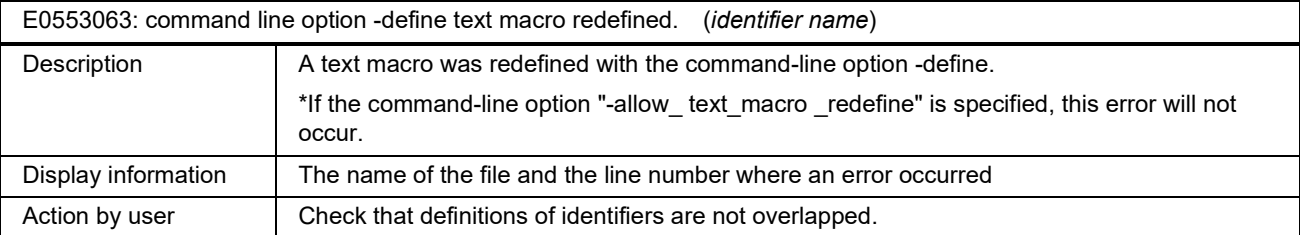

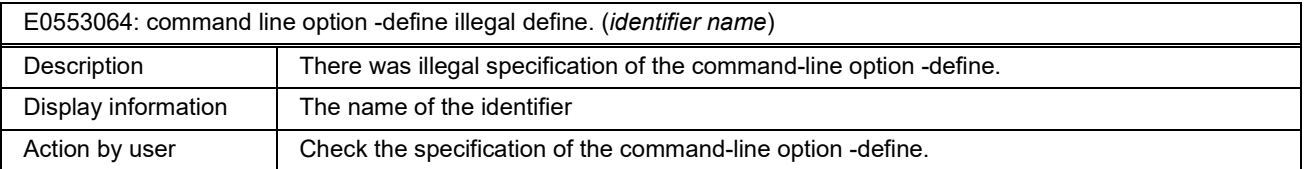

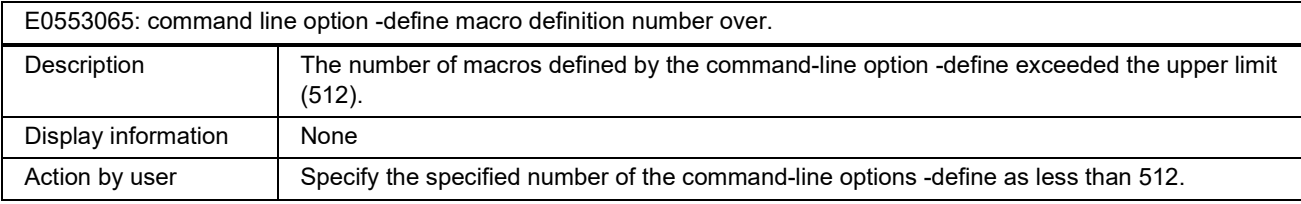

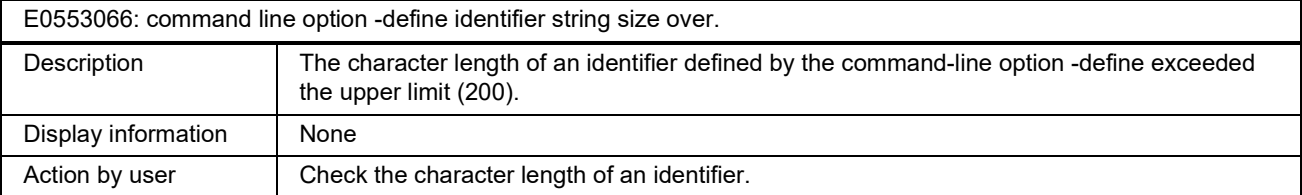

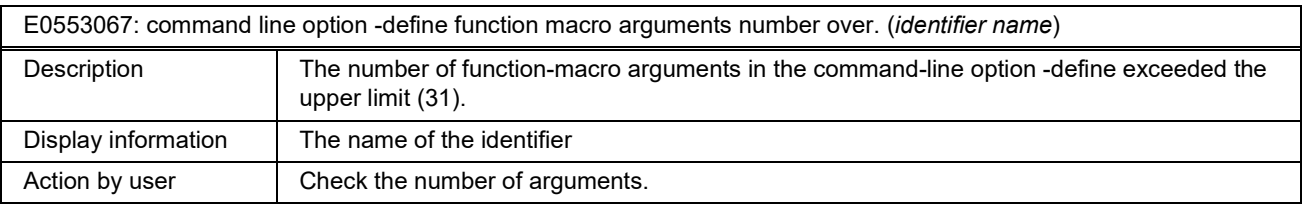

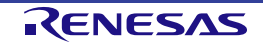

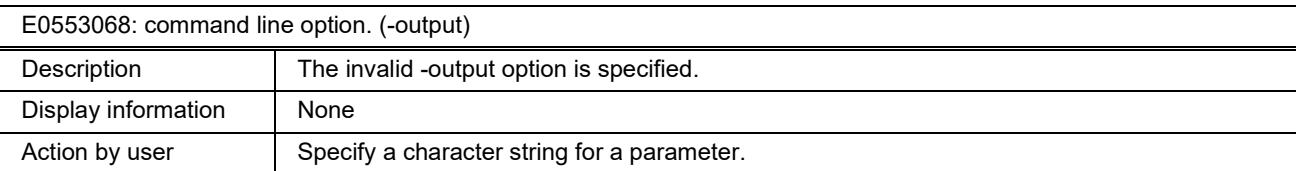

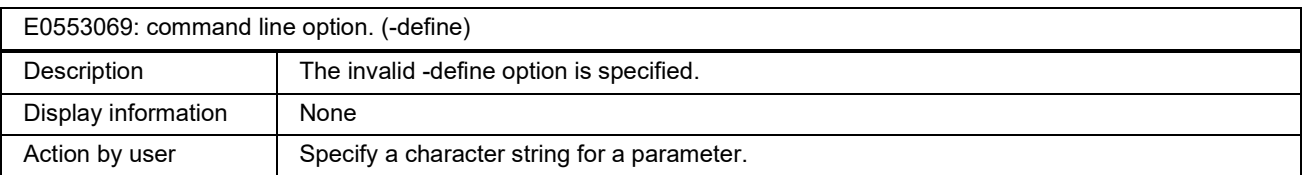

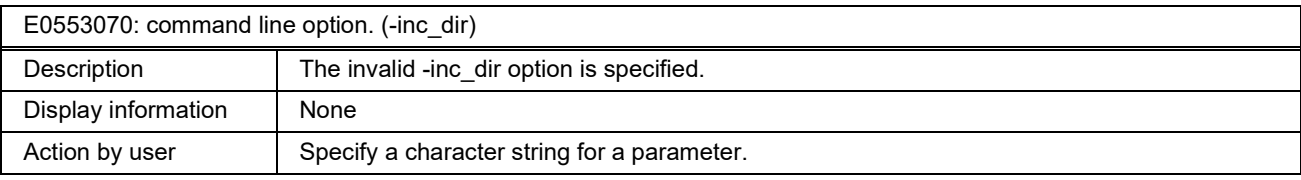

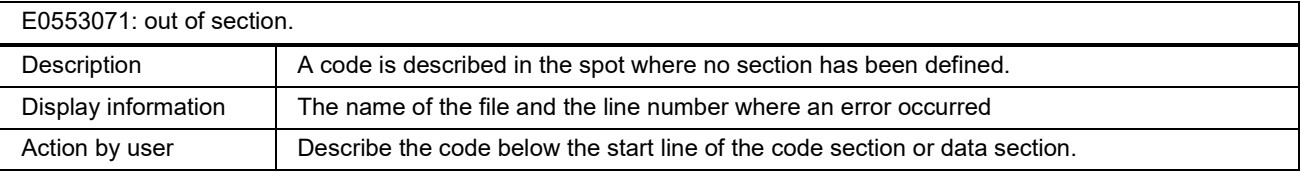

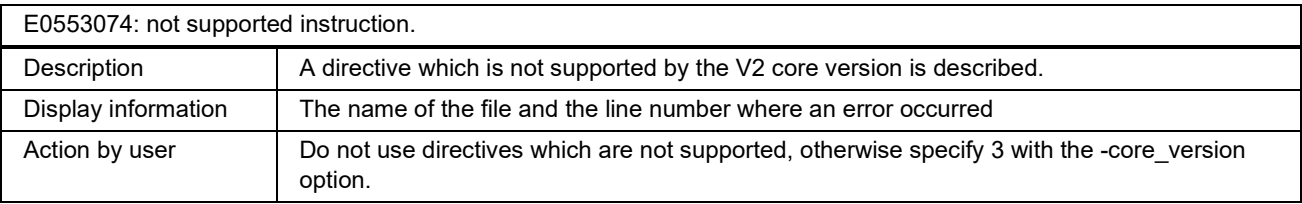

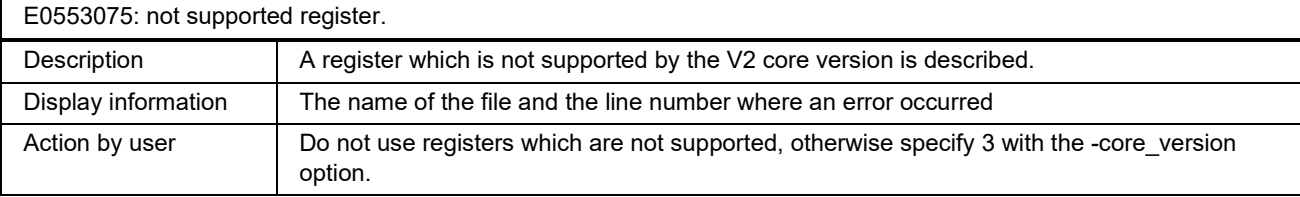

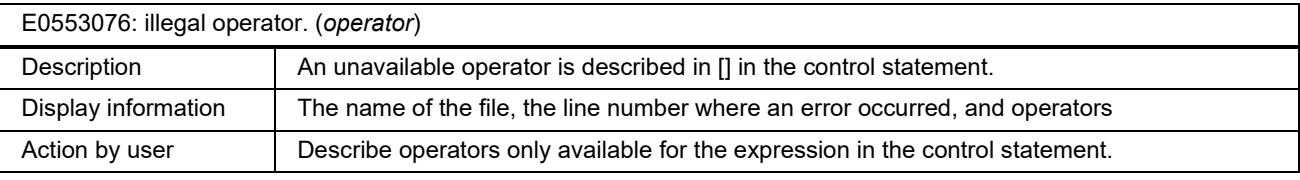

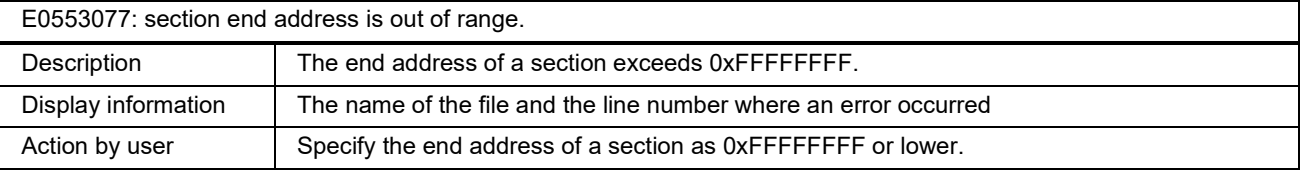

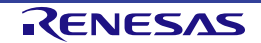

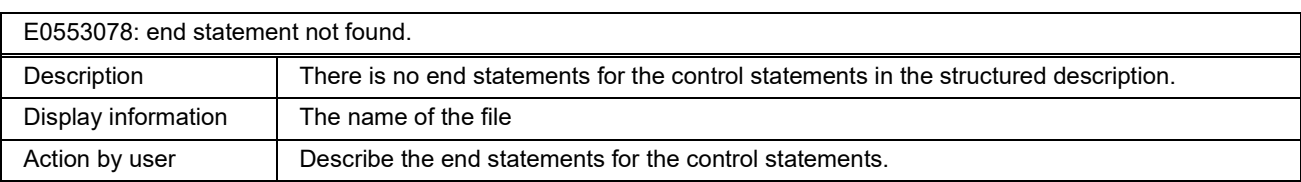

E0553079: invalid operand. (*operator operand*) \*When a value of the right side of an operator is an unexpected operand

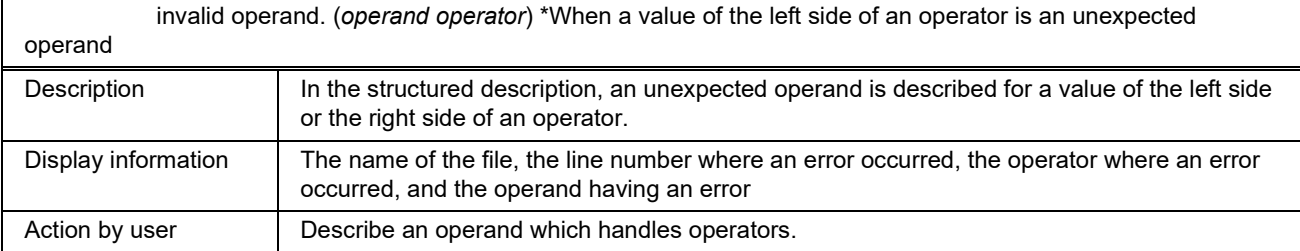

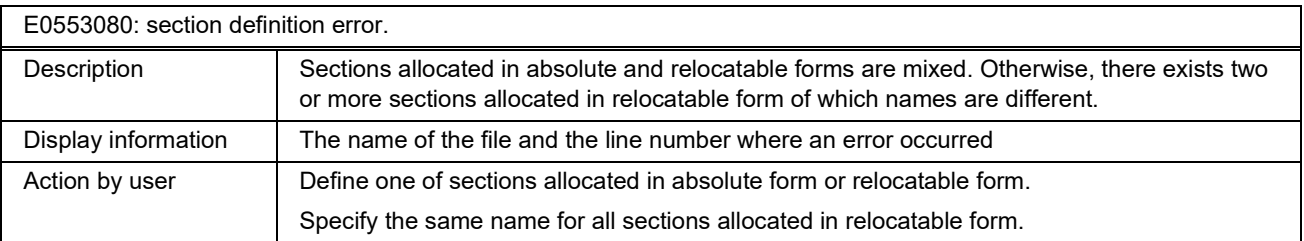

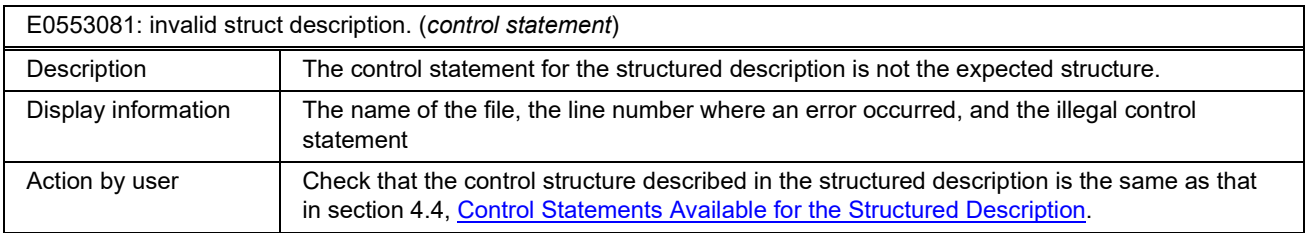

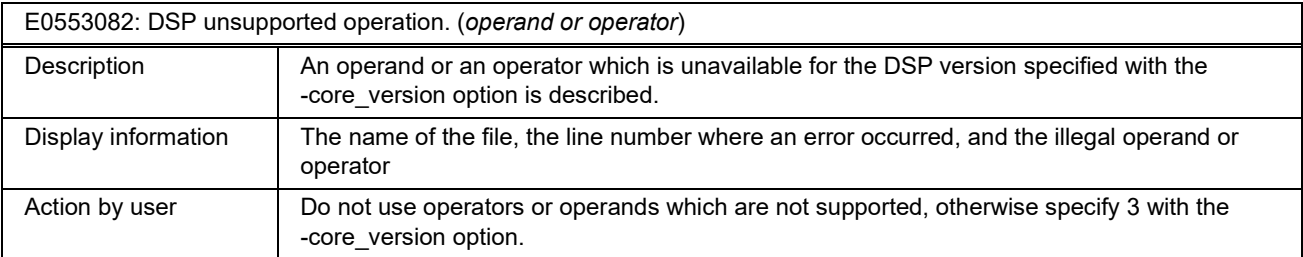

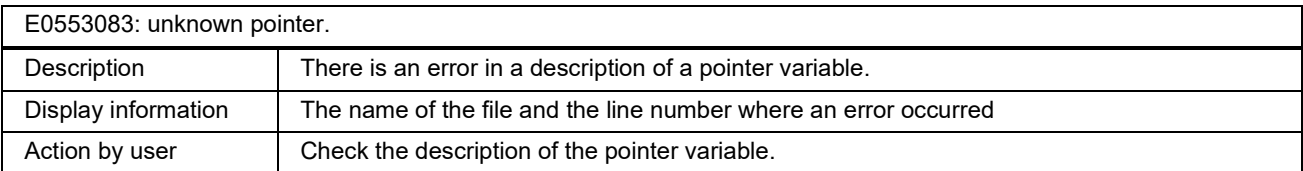

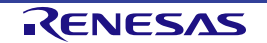

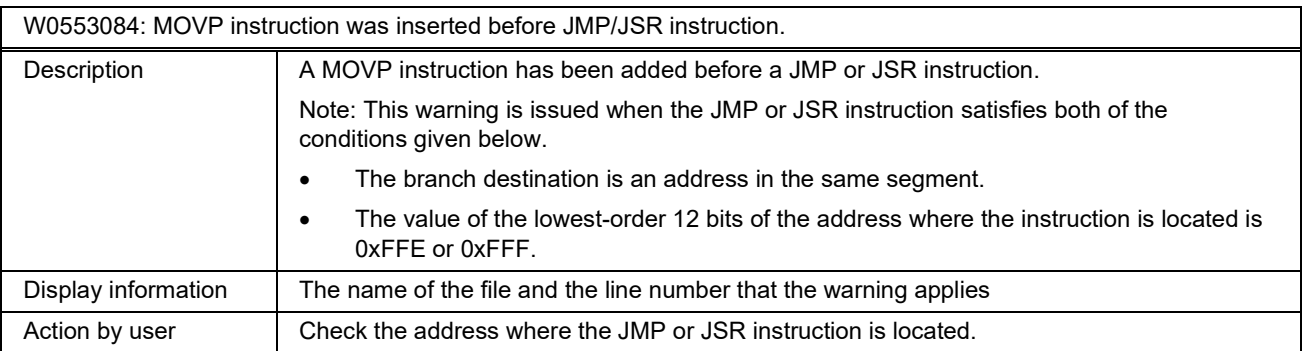

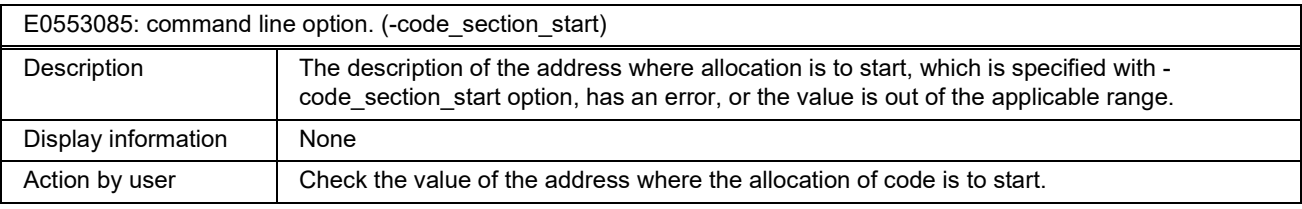

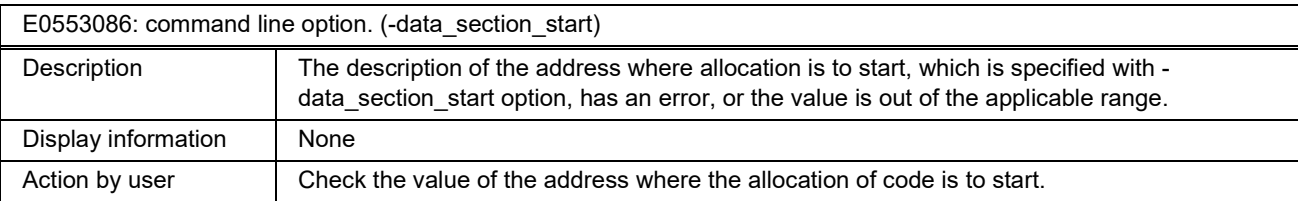

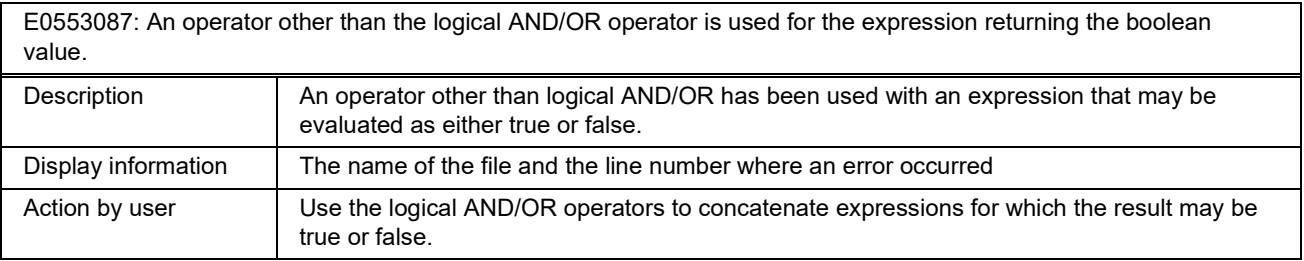

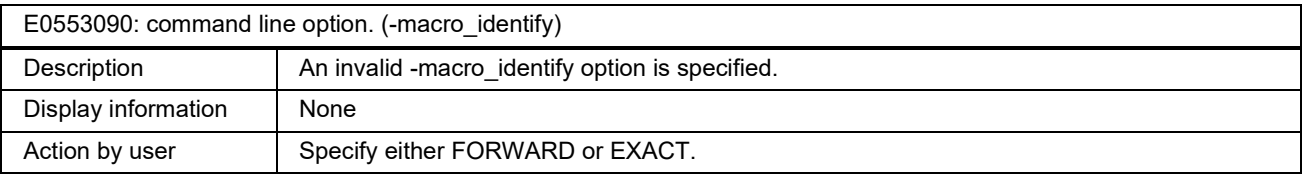

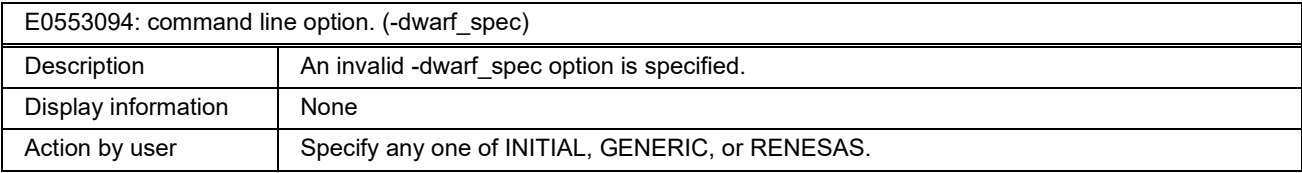

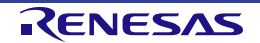

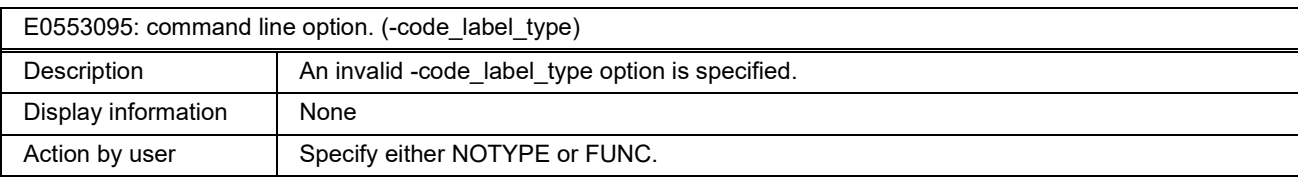

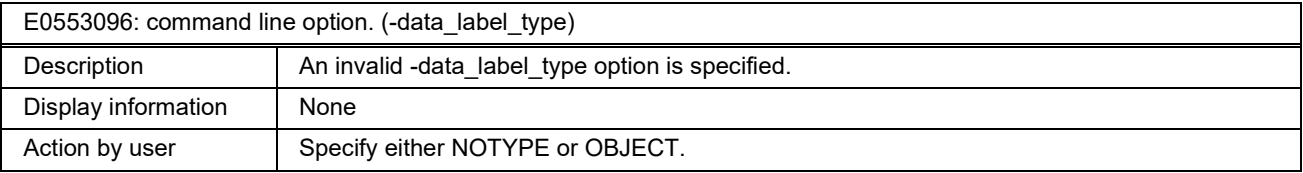

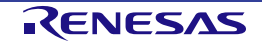

Revision History

## DSPASM

## GREEN\_DSP Structured Assembler User's Manual

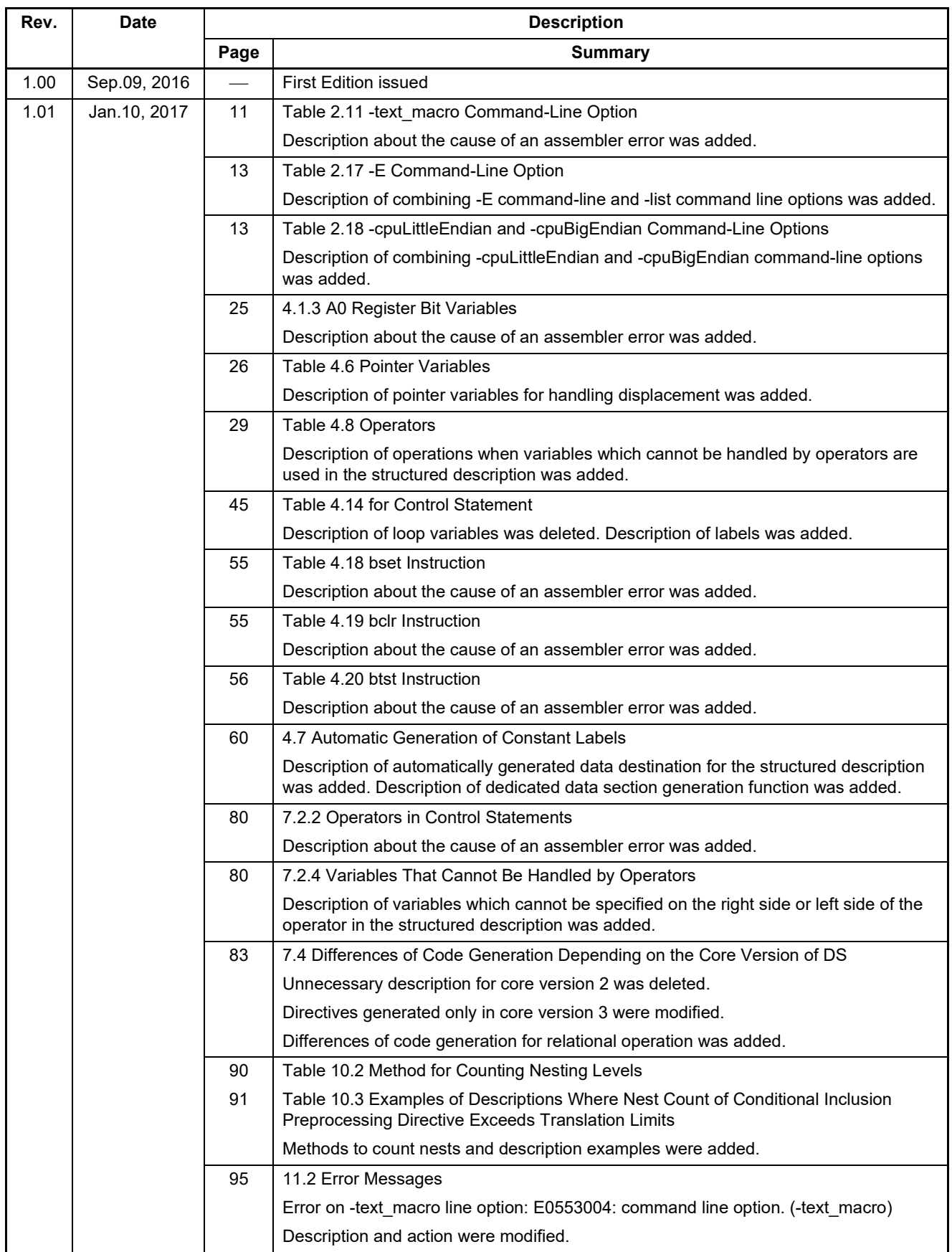

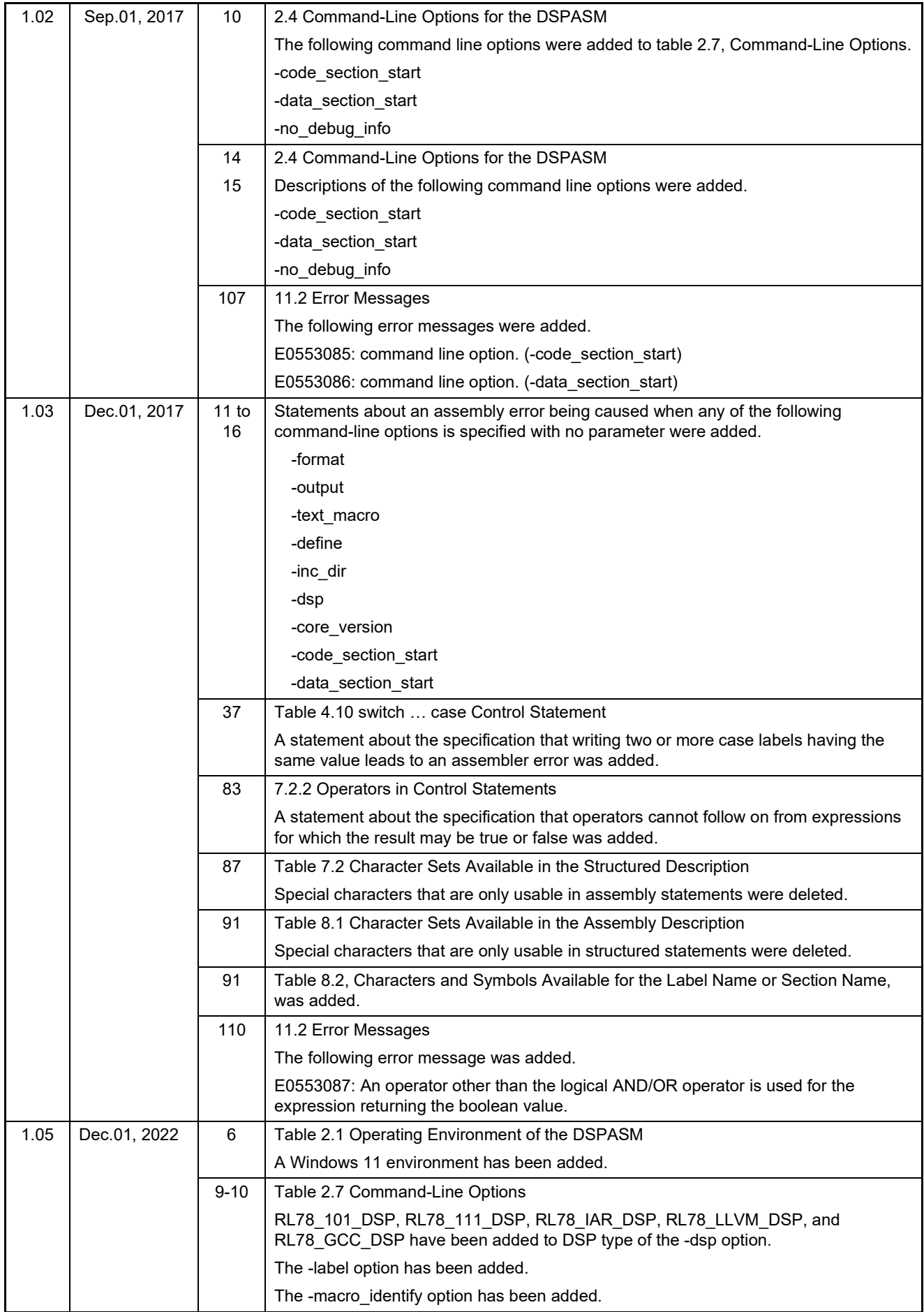

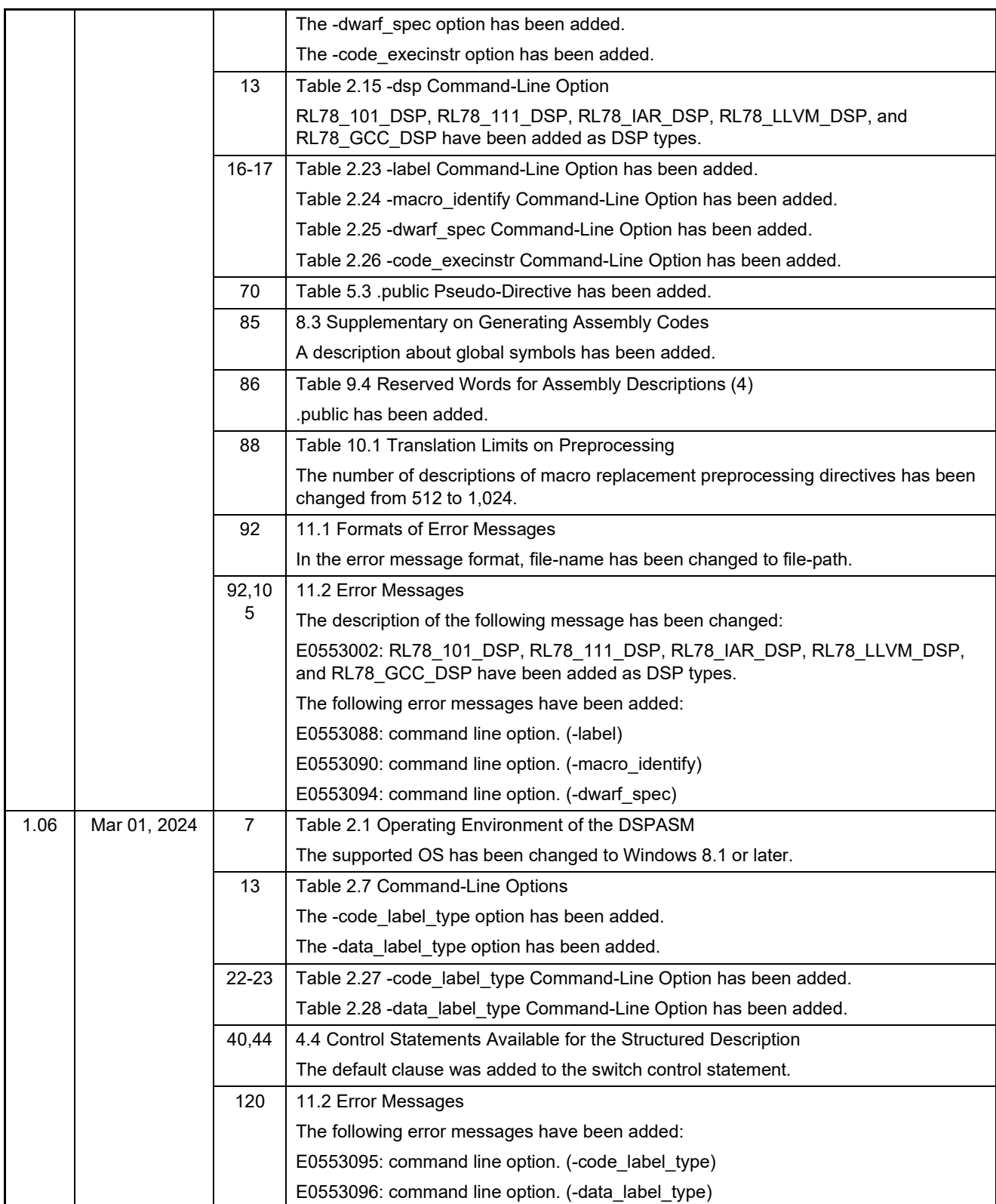

DSPASM FAA/GREEN\_DSP Structured Assembler User's Manual Publication Date: Rev.1.06 Mar 1, 2024 Published by: Renesas Electronics Corporation

DSPASM FAA/GREEN\_DSP Structured Assembler User's Manual

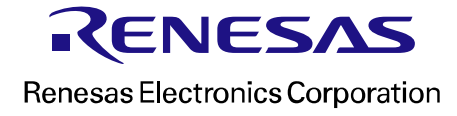